#### МИНИСТЕРСТВО ОБРАЗОВАНИЯ И НАУКИ РОССИЙСКОЙ ФЕДЕРАЦИИ

Федеральное государственное бюджетное образовательное учреждение высшего профессионального образования «Пензенский государственный университет архитектуры и строительства» (ПГУАС)

# **ОПТИКА И КВАНТОВАЯ ФИЗИКА**

# **ЛАБОРАТОРНЫЙ ПРАКТИКУМ**

Рекомендовано Редсоветом университета в качестве учебного пособия для студентов, обучающихся по направлению 08.03.01 «Строительство»

Пенза 2014

- Рецензенты: кандидат технических наук, доцент С.В. Тертычная (ПГУ); кандидат физико-математических наук, доцент П.П. Мельниченко (ПГУАС)
	- Авторы: Г.И. Грейсух, С.А. Степанов, Н.А. Очкина, З.А. Сидякина, Т.С. Шмарова

О-62 Оптика и квантовая физика. Лабораторный практикум: учеб. пособие / Г.И. Грейсух [и др.]. – Пенза: ПГУАС, 2012. – 108 с.

Содержится описание экспериментальных установок, изложена методика проведения измерений, представлен порядок выполнения работ и даны контрольные вопросы по разделу курса общей физики «Оптика и квантовая физика».

Учебное пособие подготовлено на кафедре «Физика и химия» и предназначено для использования студентами, обучающимися по направлению 08.03.01 «Строительство».

> © Пензенский государственный университет архитектуры и строительства, 2014

# **ПРЕДИСЛОВИЕ**

Лабораторный практикум является необходимой составной частью процесса изучения физики студентами ПГУАС. Как правило, лабораторные работы выполняются вслед за изучением соответствующего раздела в теоретическом курсе.

Главная цель лабораторного практикума - дать возможность студентам познакомиться с приборами, некоторыми физическими явлениями, овладеть различными методами измерений, научиться технике эксперимента, суметь сделать выводы относительно измеряемых величин или каких-либо функций от них. Результаты измерений должны быть подвергнуты анализу, а также необходимо провести математическую обработку полученных результатов.

Данное пособие содержит описание лабораторных работ, выполняемых на кафедре «Физика и химия» по разделу «Оптика и квантовая физика». В пособие включены описание и методика выполнения работ на реальных лабораторных установках, а также порядок выполнения работ на компьютерных имитаторах. Также приведены основные теоретические сведения и даны вопросы, знание ответов на которые необходимо для успешного прохождения предварительного собеседования с целью получения допуска к выполнению лабораторной работы, а также для сдачи ее в дальнейшем преподавателю.

Для успешного выполнения лабораторных работ студенты должны подготовиться к ним заранее. Необходимо внимательно прочесть описание лабораторной работы, подробно ознакомиться с рассматриваемым в работе физическим явлением, изучить его теорию. Также необходимо ознакомиться с приборами, используемыми в работе, и планом измерений.

При подготовке к работе каждый студент оформляет конспект лабораторных работ. Студент допускается к выполнению лабораторной работы только при наличии оформленного конспекта, в котором записаны название, цель лабораторной работы, конспект теории к разделу и к самой работе, краткий ход выполнения работы, необходимые для обработки результатов измерений формулы, приведены аккуратно начерченные таблицы результатов и схема установки.

На основании наличия конспекта и беглых вопросов преподаватель делает заключение о степени подготовки студента и допускает его к выполнению данной работы. Без оформленного конспекта и при неудовлетворительных ответах о целях и характере эксперимента студент к выполнению лабораторной работы не допускается. Студенты, пропустившие день выполнения лабораторной работы, могут выполнить ее в день работы лаборантов, представив подготовленный к работе конспект, подписанный преподавателем.

При выполнении работы результат эксперимента следует записывать в таблицы конспекта. Окончив измерения, не разбирая установки (отключив источник тока), необходимо хотя бы приблизительно произвести вычисления искомой величины и сообщить их преподавателю. Если преподаватель одобрит полученный результат, студент может разобрать экспериментальную установку и приступить к тщательной обработке результатов измерений. Все расчеты производят только в конспекте лабораторных работ.

После окончательной обработки результатов составляется отчет по работе. Отчет включает в себя: графики (если требуется по работе), анализ результатов работы и соответствующие выводы.

При защите лабораторной работы преподаватель просматривает отчет по выполненной работе, проводит собеседование по теории, методике измерений различных величин, принципу действия применяемых приборов, по теории погрешностей и т.п. После удовлетворительных ответов студента работа засчитывается.

# ТРЕБОВАНИЯ ТЕХНИКИ БЕЗОПАСНОСТИ В ЛАБОРАТОРИЯХ ФИЗИКИ

#### **Общие требования**

Перед началом выполнения лабораторных работ учащиеся должны быть ознакомлены:

- с оборудованием и особенностями работы в лаборатории;
- с местом расположения главного рубильника в лаборатории;

 с комплексом противопожарного инвентаря и его расположением в помещении лаборатории;

 с месторасположением и содержимым медицинской аптечки оказания первой помощи пострадавшему;

 с планом эвакуации присутствующих в лаборатории при возникновении непредвиденных обстоятельств.

Учащийся обязан пройти первичный инструктаж на рабочем месте согласно утвержденной программе по технике безопасности с обязательной росписью в журнале и указанием даты проведения инструктажа. При прохождении занятий, не связанных с выполнением лабораторных работ, категорически запрещается трогать имеющееся в аудитории стендовое и лабораторное оборудование. Запрещается класть на приборы и соединительные провода книги, тетради, сумки и т.п.

#### **Требования техники безопасности перед началом работ**

Перед началом работ проверить наличие заземления приборов и целостности изоляции соединительных проводов. Подача напряжения на собранную схему допустима только после проверки схемы преподавателем и с его разрешения. Любые манипуляции по подключению или отключению приборов от источников питания поручаются только одному из группы учащихся, выполняющих данную лабораторную работу.

#### **Требования техники безопасности при выполнении работ**

Не разрешается производить любые переключения в схемах или при поданном на схему напряжении. Регулировка реостатов, потенциометров и других элементов схем производится только одной рукой.

При работе со стендами и лабораторными установками с вращающимися элементами особое внимание должно быть обращено на соблюдение дистанции учащегося по отношению к этим элементам с целью предотвращения попадания рук, волос, одежды под их динамическое воздействие.

Категорически запрещается вскрывать макеты лабораторных установок, защитные экраны, блоки контрольно-измерительной аппаратуры.

### **Требования техники безопасности при работе с источниками излучения**

Безопасность при эксплуатации лазеров обеспечивается выполнением требований эксплуатационной документации и других нормативных документов.

Запрещается смотреть навстречу первичному или зеркально отраженному лучу лазера. При использовании источников ультрафиолетового излучения запрещается направлять излучение в глаза и находится под прямым воздействием излучения. После проведения измерений источники излучения должны быть выключены или экранированы.

# **Требования техники безопасности в аварийных ситуациях**

В аварийных ситуациях отключение главного рубильника лаборатории производится немедленно ближайшим из работающих.

При появлении неисправности в аппаратуре и приборах необходимо немедленно отключить аппаратуру от сети и только после отключения проверить схему и устранять неисправности.

В случае поражения работающего электрическим током его необходимо немедленно освободить от токов, текущих в цепи, выключить главный рубильник лаборатории. При травмах, полученных от механического воздействия, при подозрении на переломы необходимо обеспечить покой пострадавшему.

При получении травм оказать потерпевшему первую доврачебную помощь и вызвать по телефону 03 медицинскую бригаду.

### **Требования техники безопасности по окончании работ**

После окончания лабораторной работы схема должна быть обесточена, сняты соединительные провода, источники излучения отключены, убрано рабочее место. Дежурные сдают оборудование лаборанту, наводят порядок в лаборатории и ставят в известность преподавателя.

### **Меры пожарной безопасности**

В помещении лабораторий запрещается:

- хранить легко воспламеняющиеся жидкости;
- перегружать силовую и предохранительную сеть;
- применять источники открытого огня;
- пользоваться электронагревательными приборами;
- развешивать плакаты на сетевую и осветительную сеть;
- загромождать проходы.

Обо всех нарушениях правил пожарной безопасности сообщать преподавателю. В случае возникновения пожара немедленно начать эвакуацию людей из лаборатории, принять меры по его ликвидации, поставить в известность преподавателя и пожарную службу. Вызов пожарной команды осуществляется по номеру 01.

За нарушение правил и норм пожарной безопасности виновные несут ответственность согласно законодательству РФ.

# Лабораторная работа № 1 ИССЛЕДОВАНИЕ ИНТЕРФЕРЕНЦИИ СВЕТА И ОПРЕДЕЛЕНИЕ ДЛИНЫ ВОЛНЫ ИСПОЛЬЗУЕМОГО ИЗЛУЧЕНИЯ

#### **Цель работы**:

– изучение методов наблюдения интерференционной картины и измерения ее параметров;

– определение длины волны используемого излучения.

**Приборы и принадлежности**: оптическая скамья; лазер; бипризма Френеля; линзы; отражающий экран.

#### **Техника безопасности:**

1) лазер питается напряжением 1,5 кВ, поэтому блок питания лазера должен быть надежно заземлен;

2) основную опасность при работе с лазером представляет воздействие излучения на органы зрения, что может произойти лишь при грубом нарушении правил техники безопасности, с которыми студенты должны быть ознакомлены перед началом работы;

3) в конце скамьи должен находиться экран для предотвращения выхода излучения за пределы установки.

# МЕТОДЫ ПОЛУЧЕНИЯ ИНТЕРФЕРЕНЦИОННОЙ КАРТИНЫ

Из опыта известно, что если на некоторую поверхность падает свет от двух источников (например, от двух ламп накаливания), то освещенность этой поверхности складывается из освещенностей, создаваемых каждым источником в отдельности. Освещенность поверхности определяется величиной светового потока, приходящегося на единицу площади, следовательно, суммарный световой поток, падающий в рассматриваемом случае на любой элемент поверхности, равен сумме потоков от каждого из источников. Такого рода наблюдения привели к открытию закона независимости световых пучков.

Однако ситуация принципиально изменяется, если поверхность освещается двумя световыми волнами, испускаемыми одним и тем же точечным источником, но проходящими до места встречи различные пути. В этом случае, как показывает опыт, отдельные участки поверхности будут освещены очень слабо; световые волны, накладываясь, гасят друг друга. Освещенность же других участков, на которых накладывающиеся волны усиливают друг друга, будет существенно превосходить удвоенную освещенность, которую могла бы создать одна из этих волн.

Таким образом, на поверхности будет наблюдаться картина чередующихся максимумов и минимумов освещенности, называемая интерференционной картиной (рис. 1.1).

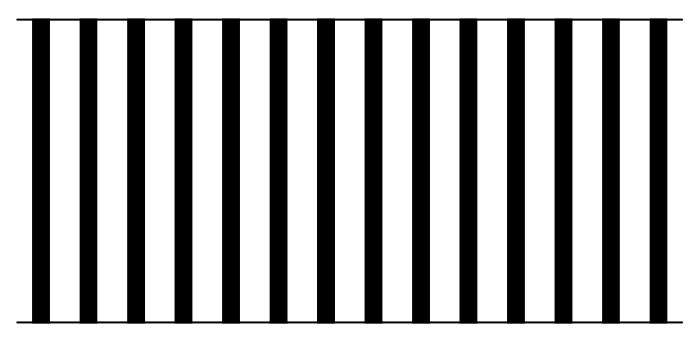

Рис. 1.1

Явление пространственного перераспределения интенсивности светового излучения при наложении двух световых волн, приводящее к появлению такой картины, называется интерференцией света. Необходимым условием интерференции является когерентность световых волн, т.е. равенство их частот и постоянство во времени разности фаз. Два независимых источника света, например две электрические лампочки, создают некогерентные волны и не образуют интерференционную картину. Существуют различные методы, позволяющие искусственно создавать когерентные волны и наблюдать интерференцию света. Рассмотрим некоторые из **HIX** 

#### Метод Юнга

Первым экспериментом, позволившим произвести количественный анализ явления интерференции, был опыт, поставленный в 1802 году английским физиком Т.Юнгом.

Представим себе очень малый источник монохроматического света S (рис. 1.2), освещающий два столь же малых и близко расположенных друг от друга отверстия  $S_1$  и  $S_2$  в экране  $B$ .

По принципу Гюйгенса эти отверстия можно рассматривать как самостоятельные источники вторичных сферических волн. Если точки  $S_1$  и  $S_2$  расположены на одинаковых расстояниях от источника света S, то фазы колебаний в этих точках будут одинаковы (волны когерентны), а в какойлибо точке Р второго экрана Э, куда будут приходить световые волны от  $S_1$  и  $S_2$ , разность фаз накладывающихся друг на друга колебаний будет зависеть от разности  $S_1P - S_2P$ , носящей название разности хода волн.

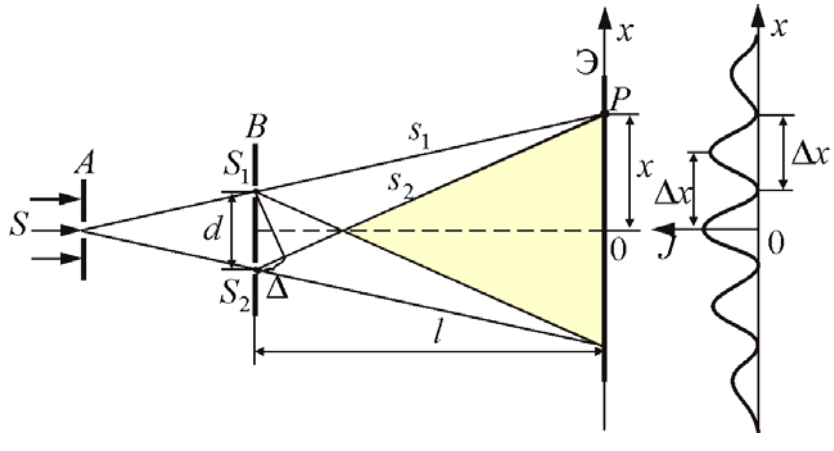

Рис. 1.2

При разности хода волн, равной четному числу полуволн, фазы колебаний будут отличаться на величину, кратную  $2\pi$ , и световые волны при наложении в точке  $P$  будут усиливать друг друга. Точка  $P$  экрана будет освещена ярче, чем соседние точки на прямой ОР.

Условие максимальной освещенности точки Р можно записать в виде:

$$
\Delta = S_2 P - S_1 P = 2k \frac{\lambda}{2},\tag{1.1}
$$

 $r = k = 0, 1, 2, 3, 4...$ 

Если же разность хода  $\Delta$  будет равна нечетному числу полуволн, то в точке P колебания, распространяющееся от  $S_1$  и  $S_2$ , будут друг друга гасить, и эта точка освещена не будет. Условие минимальной освешенности точки:

$$
\Delta = (2k+1)\frac{\lambda}{2}.\tag{1.2}
$$

Те же точки экрана Э, разность хода волн до которых удовлетворяет условию

$$
\Delta = 2k\frac{\lambda}{2} + \varepsilon, \n0 < \varepsilon < \frac{\lambda}{2},
$$
\n(1.3)

будут освещены, но их освещенность окажется меньше максимальной. Поэтому наблюдаемая на экране интерференционная картина представляет собой систему полос, в пределах которой освещенность при переходе от светлой полосы к темной изменяется плавно по синусоидальному закону.

Для точки  $O$  экрана, равноудаленной от источников  $S_1$  и  $S_2$ , разность хода лучей  $S_1O$  и  $S_2O$  равна нулю, т.е. в результате интерференции эта точка будет максимально освещена (максимум нулевого порядка).

Определим расстояние  $x_k$  до тех точек  $P_k$ , в которых будут наблюдаться последующие интерференционные максимумы (первого, второго и т. д. порядков), т.е. определим  $x_1, x_2, x_3...$ 

Из рис. 1.2 видно, что

$$
(S_1 P)^2 = \ell^2 + \left(x - \frac{d}{2}\right)^2; (S_2 P)^2 = \ell^2 + \left(x + \frac{d}{2}\right)^2, \qquad (1.4)
$$

где  $\ell$  – расстояние между экранами  $B$  и Э.

Вычитая из второго уравнения первое уравнение системы, получим

$$
(S_2P)^2 - (S_1P)^2 = 2xd
$$

Перепишем это равенство в виде

$$
(S_1P + S_2P)(S_2P - S_1P) = 2xd.
$$
 (1.5)

Полагая, что расстояние между источниками d много меньше расстояния от источников до экрана  $\ell(d \ll \ell)$ , можно считать, что

$$
S_1 P + S_2 P = 2\ell. \tag{1.6}
$$

Тогда равенство (1.5) примет вид

$$
2\ell(S_2P - S_1P) = 2xd.
$$
 (1.7)

В свою очередь,  $S_2P - S_1P = \Delta$ , тогда  $2\ell\Delta = 2xd$ , откуда

$$
\Delta = \frac{xd}{\ell} \,. \tag{1.8}
$$

И наконец расстояние  $x_k$  до точек экрана, в которых наблюдаются интерференционные максимумы, найдем из условий (1.1) и (1.8):

$$
\frac{x_k d}{\ell} = 2k \frac{\lambda}{2}, \text{ or } x_k = \frac{k \lambda \ell}{d}.
$$
 (1.9)

Следовательно, первая максимально освещенная линия будет расположена на расстоянии х<sub>1</sub> от середины экрана, равном

$$
x_1 = \frac{k\lambda \ell}{d}; \quad k = 1.
$$

Вторая линия с максимальной освещенностью будет располагаться от середины экрана на расстоянии  $x_2$ , равном

$$
x_2 = \frac{k\lambda \ell}{d}; \quad k = 2 \text{ H T.A.}
$$

(*k+*1)-я максимально освещенная линия будет расположена от середины экрана на расстоянии

$$
x_{k+1} = \frac{(k+1)\lambda\ell}{d}.
$$
\n(1.10)

Расстояние *<sup>k</sup> x* до точек, где наблюдаются интерференционные минимумы (темные линии), получим из условия

$$
\Delta = \frac{x_k d}{\ell} = (2k+1)\frac{\lambda}{2}.
$$

Откуда

$$
x_k = (2k+1)\frac{\lambda \ell}{2d},
$$

где  $k = 0, 1, 2, 3...$ 

Период интерференционной картины, т.е. расстояние между ближайшими линиями одинаковой освещенности (например, максимальной или минимальной), как следует из (1.9) или (1.10), равен

$$
\Delta x = x_{k+1} - x_k = \lambda \frac{\ell}{d} \,. \tag{1.11}
$$

При освещении отверстий  $S_1$  и  $S_2$  белым (полихроматическим) светом на экране получаются цветные полосы, а не темные и светлые, как в описанном опыте.

#### Метод Ллойда

На рис. 1.3 изображено интерференционное устройство, состоящее из действительного источника света *S* и плоского зеркала (зеркала Ллойда). Один световой пучок, исходящий из источника света, отражается от зеркала и попадает на экран *EE* . Этот пучок света можно представить исходящим от мнимого изображения источника света S<sub>1</sub>, образованного зеркалом. Кроме того, на экран попадают лучи, идущие непосредственно из источника света *S* . В той области экрана, где перекрываются оба пучка света, т.е. накладываются две когерентные волны, наблюдается интерференционная картина.

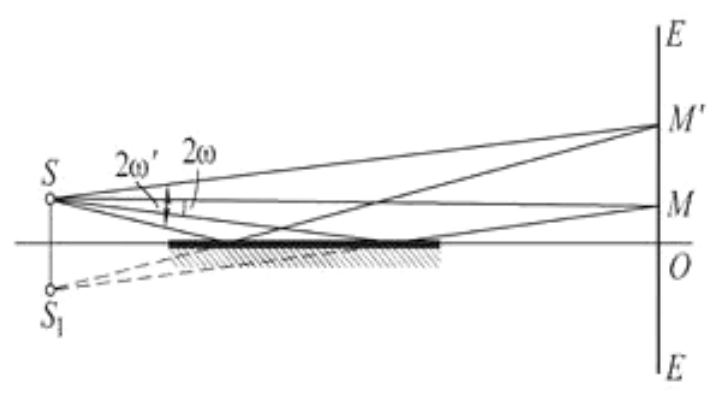

Рис. 1.3

#### Бипризма Френеля

Когерентные волны могут быть получены также при помощи бипризмы Френеля – двух призм (с очень малыми преломляющими углами), сложенных основаниями.

На рис. 1.4 дана схема хода лучей в бипризме Френеля.

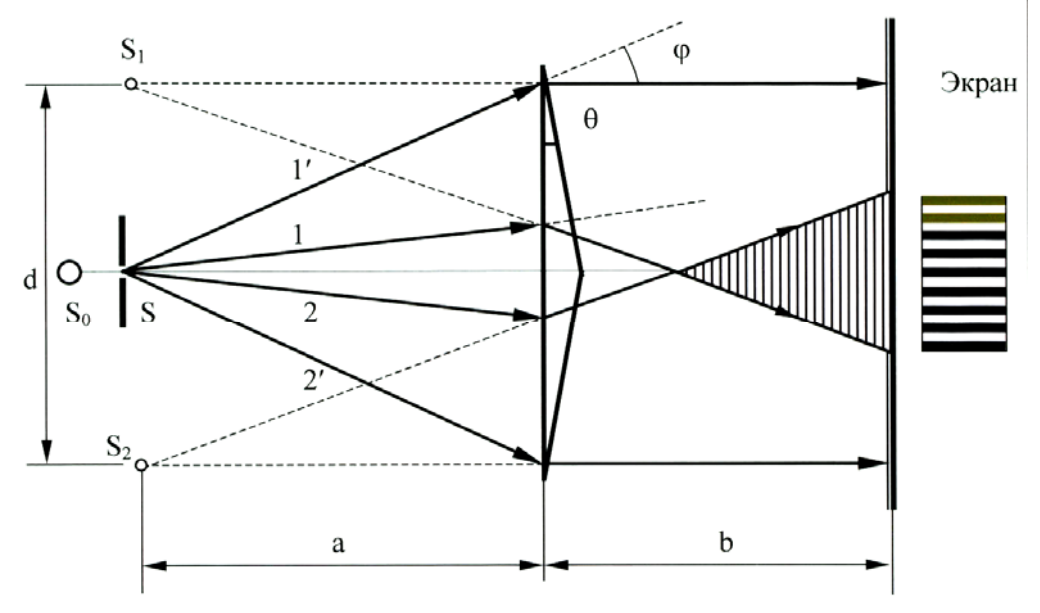

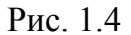

Пучок расходящихся лучей от источника света *S* , проходя верхнюю призму, преломляется к ее основанию и распространяется дальше как бы из точки  $S_1$  – мнимого изображения точки *S* . Другой пучок, падающий на нижнюю призму, преломляясь, отклоняется вверх. Точкой, из которой расходятся лучи этого пучка, служит  $S_2$  – тоже мнимое изображение точки  $S$ . Оба пучка накладываются друг на друга и дают на экране интерференционную картину. Результат интерференции в каждой точке экрана зависит от разности хода лучей, падающих в эту точку, т.е. от разности расстояний точки экрана до мнимых источников света  $S_1$  и  $S_2$ .

# ОПИСАНИЕ УСТАНОВКИ И ВЫВОД РАСЧЕТНОЙ ФОРМУЛЫ

В настоящей работе требуется по результатам измерения периода наблюдаемой интерференционной картины определить длину волны используемого монохроматического излучения.

Источником излучения является лазер, размещенный вместе с другими узлами экспериментальной установки на оптической скамье (физика работы лазера изложена в приложении). Оптическая схема установки приведена на рис. 1.5.

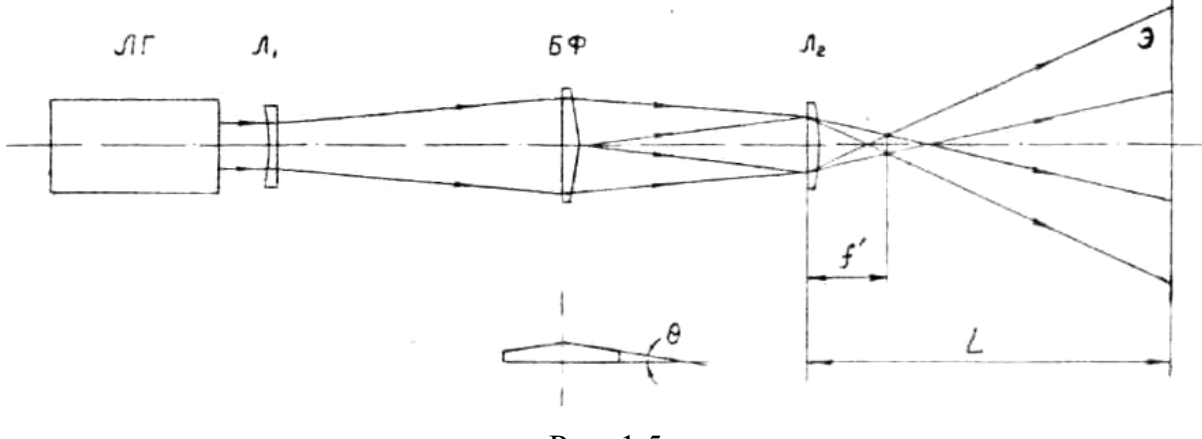

Рис. 1.5

Параллельный пучок света, формируемый лазером ЛГ, фокусируется линзой Л<sub>1</sub>, и её фокус  $F_1$  является источником, освещающим бипризму Френеля БФ. Учитывая, что расстояние от точки  $F_1$  до бипризмы много больше светового пятна на бипризме, т.е. расходимость пучка лучей, исходящих из фокуса линзы  $\Pi_1$ , мала, в первом приближении можно считать, что все лучи, падающие на бипризму, параллельны. Тогда лучи, падающие на верхний клин бипризмы, отклоняются вниз на угол

$$
\alpha = (n-1)\theta, \tag{1.12}
$$

где n - показатель преломления бипризмы;

0 - преломляющий угол бипризмы.

Лучи, падающие на нижний клин, отклоняются вверх также на угол  $\alpha$ . Таким образом, от бипризмы к линзе  $\Pi_2$  распространяются два параллельных пучка света (две плоские волны), угол между которыми равен  $2\alpha$ . Линза Л<sub>2</sub> фокусирует эти пучки и формирует в своей фокальной плоскости два точечных источника, отстоящих друг от друга на расстоянии

$$
d \approx 2f' \text{tg}\,\alpha\,,\tag{13}
$$

где  $f'$  – фокусное расстояние линзы  $\Pi_2$ .

Учитывая, что угол  $\alpha$  так же, как и угол  $\theta$ , очень мал, расстояние между источниками можно записать в виде

$$
d \approx 2\alpha f' \tag{1.14}
$$

Когерентные волны, распространяющиеся от этих источников, накладываются друг на друга и формируют на экране Э интерференционную картину, период которой определяют по формуле (1.11).

Подставляя в (1.11) значения *d* и ℓ

$$
\begin{aligned}\nd &= 2\alpha f' = 2(n-1)\theta f' \\
\ell &= L - f'\n\end{aligned}
$$
\n(1.15)

получают выражение для периода интерференционной картины

$$
\Delta x = \lambda \frac{L - f'}{2(n - 1)\theta f'}.\tag{1.16}
$$

Из (1.16) следует, что длина волны используемого излучения

$$
\lambda = 2(n-1)\theta f' \frac{\Delta x}{L - f'}.
$$
\n(1.17)

### ПОРЯДОК ВЫПОЛНЕНИЯ РАБОТЫ

1. Включите вилку сетевого шнура блока питания лазера в сетевую розетку. Тумблером «сеть», расположенным на лицевой панели блока питания, включите лазер.

2. Перемещая бипризму и линзу, установите их в таком положении, при котором будет отчетливо видна интерференционная картина, аналогичная рис. 1.1.

3. По шкале оптической скамьи определите расстояние L от линзы  $\Pi_1$ до экрана Э.

4. По масштабной сетке экрана определите период интерференционной картины Дх (для наиболее точного определения периода считают, сколько светлых полос умещается на отрезке в 20-30 мм, а затем длину этого отрезка делят на число полос).

5. Пользуясь данными таблицы и расчетной формулой (1.17). вычислите длину волны  $\lambda$ .

6. Операции, указанные в пп. 2–5, повторите 3–4 раза, смещая каждый раз линзу Л<sub>1</sub> на 50-100 мм от первоначального положения.

7. Полученные значения длины волны усредните.

Таблица 1.1

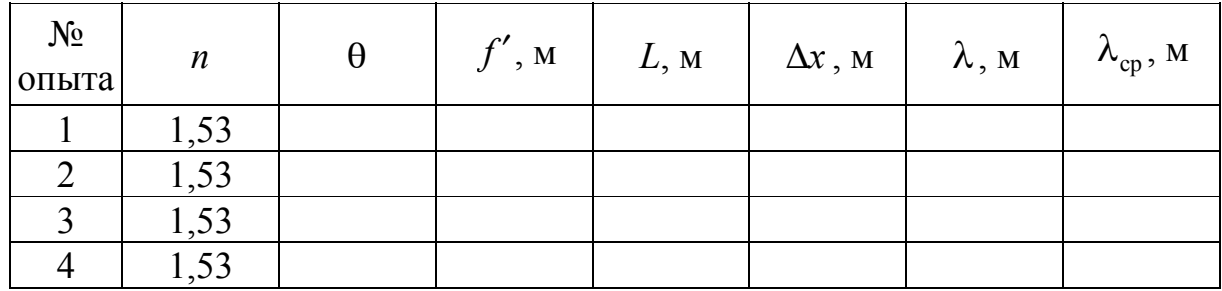

# Контрольные вопросы

1. Что такое интерференция волн?

2. Каковы условия возникновения интерференционной картины?

3. Опишите методы получения когерентных световых волн.

4. Каковы условия образования интерференционных максимумов и минимумов?

5. Объясните, как зависит период интерференционной картины от преломляющегося угла бипризмы и длины световой волны.

6. Каково назначение лазера в данной работе?

7. Начертите оптическую схему установки и объясните назначение элементов.

#### Приложение

#### ФИЗИЧЕСКИЕ ОСНОВЫ РАБОТЫ ЛАЗЕРОВ

Изучая механизм излучения и поглощения квантовой системой (атомом или молекулой), мы выяснили, что при переходе квантовой системы из одного энергетического состояния в другое происходит излучение или поглощение порции *hv* электромагнитной энергии (рис. 1.6).

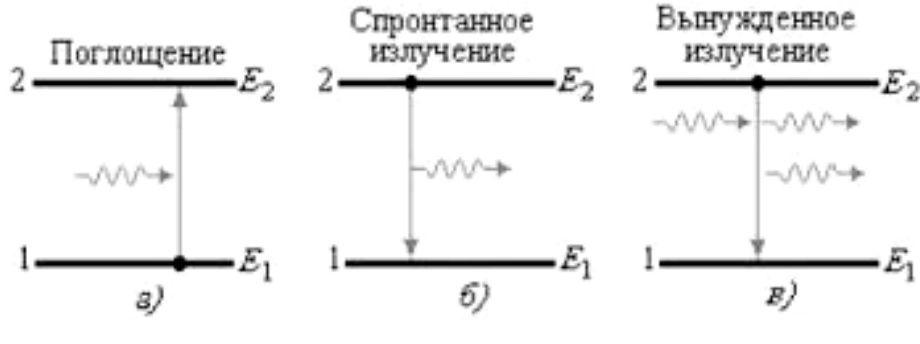

Рис. 1.6

При этом говорилось лишь о таком механизме излучения, при котором атом переходит на более низкий энергетический уровень самопроизвольно (спонтанно), т.е. без всякого внешнего толчка (тепловое излучение, люминесценция и т.п.). Однако этот механизм излучения не является единственно возможным.

В 1917 г. А.Эйнштейн установил, что квантовая система может излучить квант энергии (перейдя при этом в состояние с меньшей энергией) под влиянием внешнего электромагнитного поля. Этот эффект получил название индуцированного (стимулированного) излучения. Оно является процессом, обратным процессу поглощения фотонов средой (отрицательный коэффициент поглощения). То есть при воздействии на возбужденный атом другим, внешним фотоном, имеющим энергию, равную энергии фотона, излучаемого самопроизвольно, возбужденный атом перейдет на более низкий энергетический уровень и испустит фотон, который добавится к падающему фотону (рис. 1.6в).

Индуцированное электромагнитное излучение обладает замечательным свойством: оно тождественно с первичным падающим на вещество излучением, т.е. совпадает с ним по частоте, направлению распространения и поляризации и когерентно во всем объеме вещества. При самопроизвольном же испускании фотоны имеют различные фазы и направления, а частоты их заключены в некотором интервале значений.

Индуцированные фотоны, двигаясь далее в одном направлении и встречая другие возбужденные атомы вещества, вновь стимулируют излучение тождественных с ними фотонов - так появляется лавинное нарастание числа фотонов.

Среды, в которых возможно индуцированное (стимулированное) излучение, обладают отрицательным коэффициентом поглощения, так как лучистый поток, проходя сквозь такие среды, не ослабляется, а усиливается. Эти среды отличаются от обычных тем, что в них возбужденных атомов больше, чем невозбужденных.

В нормальных условиях поглощение всегда преобладает над вынужденным излучением. Это объясняется тем, что обычно число невозбужденных атомов всегда больше числа возбужденных атомов, а вероятности переходов в ту или другую сторону под влиянием внешних фотонов одинаковы (рис. 1.6б, 1.6а).

Возможность создания квантовой системы, способной отдавать энергию электромагнитной волне, впервые была обоснована в 1939 г. советским физиком В.А. Фабрикантом. Позднее, в 1955 г. советские физики Н.Г. Басов и А.М. Прохоров и независимо от них американские физики Л. Таунс и Дж. Гордон разработали первые действующие квантовые приборы, основанные на использовании индуцированного излучения.

Приборы, использующие индуцированное излучение, могут работать как в режиме усиления, так и в режиме генерации. В соответствии с этим они называются квантовыми усилителями или квантовыми генераторами. Их называют также сокращенно лазерами (если это усиление или генерирование видимого света) и мазерами - при усилении (или генерировании) более длинноволнового излучения (инфракрасные лучи, радиоволны).

В лазере основными частями являются: активная среда, в которой возникает вынужденное излучение, источник возбуждения частиц этой среды («накалка») и устройство, позволяющее усиливаться фотонной лавине.

качестве рабочего элемента (активной среды) современных  $\mathbf{B}$ квантовых усилителей и генераторов применяются различные вещества, чаще всего в твердом или газообразном состоянии.

Рассмотрим один из видов квантового генератора на синтетическом рубине (рис. 1.7).

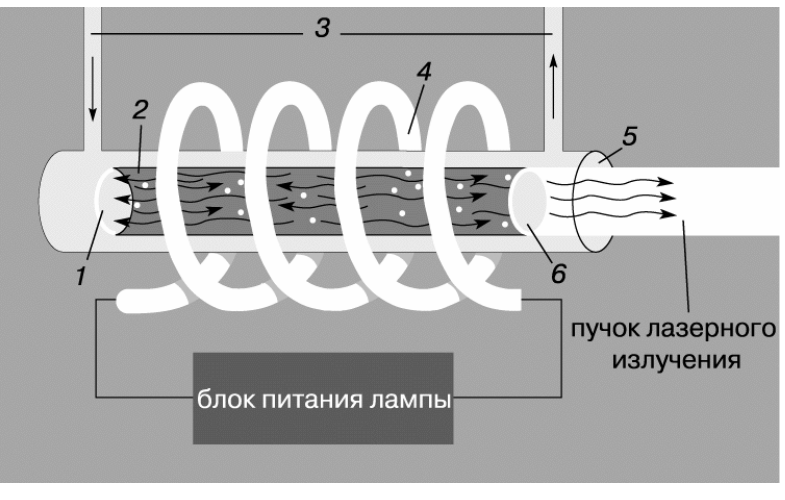

Рис. 1.7

Рабочим элементом является цилиндр 2 из розового рубина (активная среда), который по химическому составу представляет собой окись алюминия  $Al_2O_3$  – корунд, в котором атомы алюминия в незначительном количестве замещены атомами хрома. Чем больше содержание хрома, тем более насыщен красный цвет рубина. Его окраска обязана своим происхождением тому, что атомы хрома имеют избирательное поглощение света в зелено-желтой части спектра. При этом поглотившие излучение атомы хрома переходят в возбужденное состояние. Обратный переход сопровождается испусканием фотонов.

Размеры цилиндра могут быть приблизительно от 0,1 до 2 см в диаметре и от 2 до 23 см по длине. Плоские торцевые концы его тщательно отполированы и параллельны с высокой степенью точности. На них наносится серебряное покрытие так, что один конец рубина становится полностью отражающим (зеркальным), а другой, излучающий, посеребрен не так плотно и является частично отражающим (коэффициент пропускания обычно от 10 до 25 %).

Рубиновый цилиндр окружен витками спиральной импульсной лампы 4, дающей главным образом зеленое и голубое излучение. За счёт энергии этого излучения и происходит возбуждение. В явлении генерации света участвуют только ионы хрома.

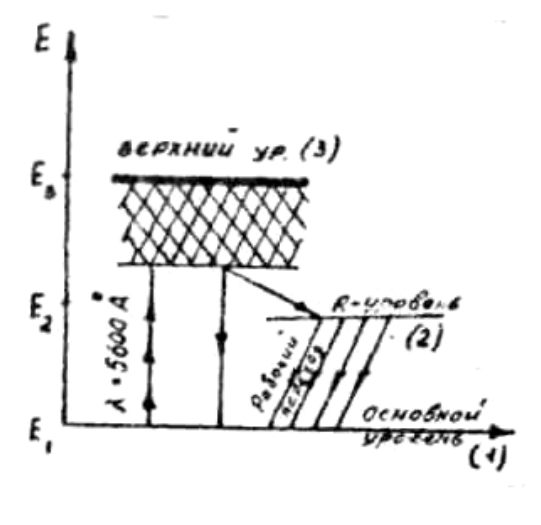

Рис. 1.8

На рис. 1.8 дана упрощенная схема возникновения стимулированного излучения в рубине. При облучении кристалла рубина светом (от лампы) с длиной волны 5600 Å (зеленый) ионы хрома, находившиеся ранее в основном состоянии на энергетическом уровне 1, переходят на верхний энергетический уровень 3, точнее – на уровни, лежащие в полосе 3.

В течение короткого (но вполне определенного) времени некоторые из этих ионов перейдут обратно на уровень 1 с излучением, другие – на уровень 2, который называется метастабильным (*R-*

уровень). При этом переходе излучения не происходит: ионы хрома отдают энергию кристаллической решетке рубина. На метастабильном уровне (промежуточном) ионы находятся более длительное время, чем на верхнем, в результате чего достигается избыточная населенность (инверсная населенность) метастабильного уровня 1. Это носит название оптической накачки.

Если теперь на рубин направить излучение с частотой, соответствующей энергии перехода с уровня 2 на уровень 1, т.е.

$$
v = \frac{E_2 - E_1}{h},
$$

то это излучение стимулирует ионы, находящиеся на уровне 2, отдать избыток своей энергии  $E_2 - E_1$  и перейти на уровень 1. Переход сопровождается излучением фотонов той же частоты:

$$
v = \frac{E_2 - E_1}{h}.
$$

Таким образом, первоначальный сигнал многократно усиливается и происходит лавинообразное излучение узкой красной линии:

$$
\lambda_1 = 6943 \text{ Å}.
$$

Фотоны, которые движутся непараллельно продольной оси кристалла, покидают кристалл, проходя через прозрачные боковые стенки.

По этой причине выходной пучок образуется вследствие того, что потоки фотонов, претерпевая многократные отражения от передней и задней зеркальных граней рубинового цилиндра, достигнув достаточной мощности, выходят наружу через ту торцевую грань, которая обладает некоторой прозрачностью.

Острая направленность луча позволяет концентрировать энергию на чрезвычайно малых площадях. Энергия импульса лазера порядка 1 Дж, а время импульса порядка 1 мкс. Следовательно, мощность импульса порядка 1000 Вт.

Если такой луч сконцентрировать на площади 100 мкм, то удельная мощность во время импульса составит 10° Вт/см. При такой мощности любые тугоплавкие материалы превращаются в пар. Мощный и очень узкий пучок когерентного света уже нашел применение в технике для микросварки и изготовления отверстий в медицине - в качестве хирургического ножа при глазных операциях («приваривание» отслоившейся сетчатки глаза) и пр.

## ГАЗОВЫЙ ЛАЗЕР

Спустя год после создания в 1960 году американским физиком Т. Мейманом рубинового лазера был создан газовый лазер, в котором активной средой служила смесь газов гелия и неона при давлении, в несколько сотен раз меньше атмосферного. Газовая смесь помещалась в стеклянную или кварцевую трубку (рис. 1.9), в которой с помощью внешнего напряжения,

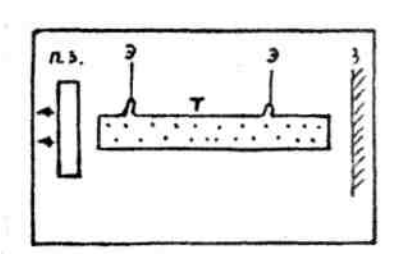

Рис. 1.9

приложенного к впаянным электродам Э, поддерживался электрический разряд, т.е. электрический ток в газе.

В этом отношении трубка газового лазера мало отличается от обычных трубок неоновой рекламы. На концах газоразрядной трубки (длиной в несколько десятков сантиметров) помещены зеркала 3, образующие такой же оптический резонатор, как и у рубинового лазера. Однако инверсная заселенность в этом лазере достигается иным путем, чем в твердотельных лазерах с оптической накачкой от лампы вспышки.

Свободные электроны, образующие ток электрического разряда в газе, сталкиваются с атомами вспомогательного газа, в данном случае гелия, и переводят атомы гелия в возбужденное состояние, отдавая им при ударе свою кинетическую энергию. Это возбужденное состояние метастабильно, т.е. атом гелия может находиться в нем сравнительно долго, прежде чем перейдет в основное состояние за счет спонтанного излучения. Фактически такой излучательный переход вообще не успевает произойти, поскольку атом гелия отдает свою энергию столкнувшемуся с ним атому неона. В итоге атом гелия возвращается в исходное состояние, а на энергетических уровнях неона возникает инверсная заселенность, которая обеспечивает усиление и генерацию излучения с длиной волны  $\lambda = 6.3 \cdot 10^{-5}$  см = 6328 Å. соответствующей красному свету.

Мощность излучения гелий-неонового лазера, работающего в непрерывном режиме, невелика, она составляет несколько тысячных долей ватта. Однако вследствие высокой оптической однородности газовой среды это излучение обладает очень высокой направленностью и монохроматичностью, а также когерентностью. Такое излучение легко заставить интерферировать, что и использовано в данной работе.

# Лабораторная работа № 2 ИССЛЕДОВАНИЕ КАЧЕСТВА ПОЛИРОВАННОЙ ПОВЕРХНОСТИ С ПОМОЩЬЮ МИКРОИНТЕРФЕРОМЕТРА ЛИННИКА

#### **Цель работы:**

– знакомство с явлением интерференции света и с его использованием в метрологии;

– получение практических навыков работы с высокоточным измерительным оптическим прибором и определение качества полированной поверхности исследуемого образца.

**Приборы и принадлежности:** микроинтерферометр Линника МИИ-4; винтовой окулярный микрометр МОВ-1-15; исследуемый образец; пакет компьютерных программ по моделированию процесса определения шероховатости поверхности исследуемого образца.

## ТЕОРЕТИЧЕСКОЕ ВВЕДЕНИЕ

Теоретическую основу данной лабораторной работы составляет явление интерференции, подтверждающее волновую природу света.

**Световое излучение** представляет собой электромагнитные волны, длины которых в вакууме лежат в пределах от 380 до 770 нм; более короткие и более длинные волны не вызывают у человека зрительных ощущений и регистрируются специальной аппаратурой. Электромагнитные волны, обладая широким диапазоном частот (или длин волн), отличаются друг от друга по своим свойствам. Поэтому электромагнитные волны делятся на несколько видов (табл. 2.1), границы между которыми довольно условны.

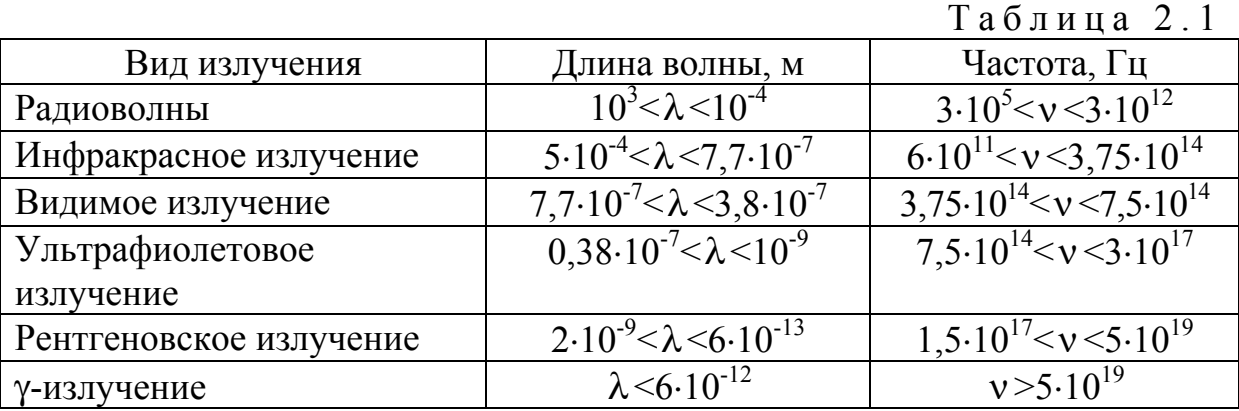

**Электромагнитная волна** представляет собой процесс распространения в пространстве периодически изменяющегося электромагнитного поля. Изменение электромагнитного поля в каждой точке пространства удобно характеризовать колебаниями двух взаимно перпендикулярных векторов: вектора напряженности электрического поля  $\vec{E}$  и вектора напряженности Электромагнитную волну можно графически магнитного поля  $\vec{H}$ . представить в виде двух синусоид, лежащих во взаимно перпендикулярных плоскостях (рис. 2.1). Одна синусоида отражает колебания вектора  $\vec{E}$ , а другая – вектора  $\vec{H}$ . Оба вектора колеблются в одинаковых фазах. Это означает, что векторы  $\vec{E}$  и  $\vec{H}$  одновременно и в одних и тех же точках пространства достигают своего максимального или минимального значения.

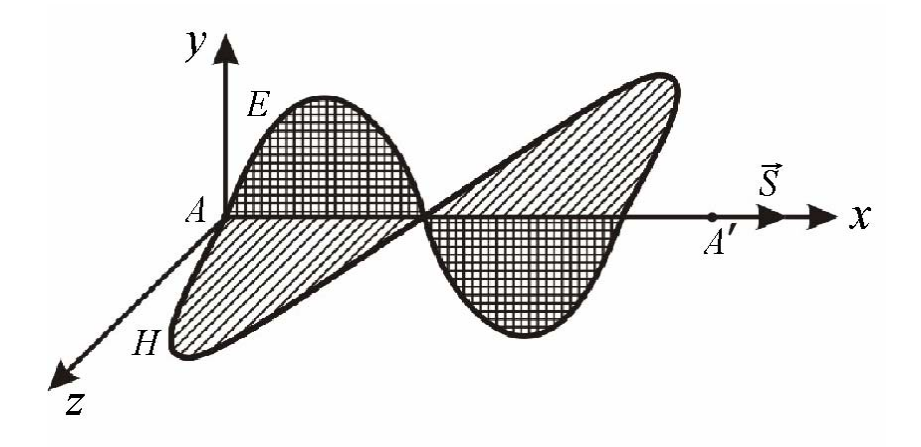

P<sub>uc</sub>  $21$ 

В электромагнитной волне векторы  $\vec{E}$  и  $\vec{H}$  совершают гармонические колебания с одинаковой частотой v. Если в некоторой точке пространства  $A$  (см. рис. 2.1) в данный момент времени мгновенные значения напряженностей электрического поля  $E$  и магнитного поля  $H$ 

$$
E = E_0 \sin \omega t, \qquad (2.1)
$$

$$
H = H_0 \sin \omega t, \qquad (2.2)
$$

(где  $E_0$  – амплитуда колебаний вектора напряженности электрического поля;  $H_0$  – амплитуда колебаний вектора напряженности магнитного поля), то в точке  $A'$ , отстоящей от  $A$  на расстоянии  $x$ , согласно уравнению волны, напряженность электрического поля и напряженность магнитного поля будут описываться выражениями

$$
E = E_0 \sin(\omega t - kx + \varphi_0), \qquad (2.3)
$$

$$
H = H_0 \sin(\omega t - kx + \varphi_0). \tag{2.4}
$$

#### **Характеристики электромагнитных волн**

$$
\omega = 2\pi v = \frac{2\pi}{T} - \text{циклическая частота};
$$
\n
$$
T = \frac{1}{v} - \text{период колебаний};
$$
\n
$$
k = \frac{2\pi}{\lambda} - \text{BoJHOBOe 41001};
$$
\n
$$
\lambda = \frac{c}{v} = cT - \text{длина волны};
$$
\n
$$
c - \text{CKOpOCTB 3JlekTPOMATHUTHIX BOHB B BakyMe};
$$
\n
$$
\varphi = \omega t - kx + \varphi_0 - \text{фаза волны};
$$
\n
$$
\varphi_0 - \text{Ha'aJIbHaa } \text{ фазa.}
$$

Уравнения (2.3) и (2.4) описывают плоские монохроматические электромагнитные волны (электромагнитные волны одной строго определенной частоты), причем мгновенные значения векторов *E* <sup>и</sup> *<sup>H</sup>* <sup>в</sup> любой точке связаны соотношением

$$
\sqrt{\varepsilon_0 \varepsilon} E = \sqrt{\mu_0 \mu} H , \qquad (2.5)
$$

где  $\varepsilon_0 = 8,85 \cdot 10^{-12} \Phi/m -$  электрическая постоянная;

ε – диэлектрическая проницаемость среды;

 $\mu_0 = 4\pi \cdot 10^{-7}$  Гн/м – магнитная постоянная;

μ – магнитная проницаемость среды.

Фазовая скорость электромагнитных волн определяется выражением

$$
v = \frac{1}{\sqrt{\varepsilon_0 \varepsilon \mu_0 \mu}} = \frac{c}{\sqrt{\varepsilon \mu}},
$$
\n(2.6)

где  $_0\mu_0$ 1  $\varepsilon_0\mu$  $c = \frac{1}{\sqrt{2\pi}}$  – скорость электромагнитных волн в вакууме.

В вакууме (при  $\varepsilon = 1$  и  $\mu = 1$ ) скорость распространения электромагнитных волн совпадает со скоростью *с*. Так как εμ>1, то скорость распространения электромагнитных волн в веществе всегда меньше, чем в вакууме.

Электромагнитные волны поперечны, т.е. векторы *E* <sup>и</sup> *<sup>H</sup>* напряженностей электрического и магнитного полей волны взаимно перпендикулярны и лежат в плоскости, перпендикулярной вектору скорости  $\vec{v}$  раскулярны и лежат в плоскости, перпендикулярнои вектору скорости *v* рас-<br>пространения волны, причем векторы  $\vec{E}$ ,  $\vec{H}$  и  $\vec{v}$  образуют правовинтовую систему.

Вектор плотности потока электромагнитной энергии называется вектором Умова - Пойнтинга:

$$
\vec{S} = [\vec{E}\vec{H}]. \tag{2.7}
$$

Вектор  $\vec{S}$  направлен в сторону распространения электромагнитной **ВОЛНЫ.** 

Интерференцией света называется явление усиления волн в одних точках пространства и ослабление их в других в результате наложения двух или нескольких световых волн. Пространство, в котором волны накладываются и интерферируют, называют интерференционным полем.

Если в интерференционное поле поместить отражающий экран, то на нем будет наблюдаться интерференционная картина, представляющая собой набор чередующихся полос с максимальной и минимальной освещенностью. Устойчивую во времени и достаточно контрастную интерференционную картину дают только одинаково поляризованные когерентные **волны**, т.е. волны с взаимно параллельными векторами  $\vec{E}$ , одинаковой частотой и постоянной во времени разностью фаз.

Интерференционную картину, создаваемую когерентными волнами, можно наблюдать визуально, фотографировать, измерять расстояние между светлыми и темными полосами и т.д. Некогерентные лучи не дают стабильной интерференционной картины. Непрерывное изменение фаз складываемых колебаний в каждой точке пространства создает быстро меняющуюся картину, которую невозможно использовать для измерительных целей.

Для получения устойчивой интерференционной картины применяют различные приемы, но все они сводятся к образованию и наложению одинаково поляризованных когерентных волн.

Опыт Юнга. Юнг был первым, кто понял, что волны от двух разделённых в пространстве и независящих друг от друга источников света не когерентны. Поэтому он пропустил в тёмную комнату солнечный свет через узкую щель S (шириной около 1 мкм), затем с помощью двух щелей  $S_1$  и  $S_2$  такой же ширины, находящихся друг от друга на расстоянии  $d$ порядка нескольких микрон, разделил этот пучок света на два (рис. 2.2). Проходя через каждую из щелей, световой пучок расширялся вследствие дифракции, поэтому на белом экране Э световые пучки, прошедшие через щели S<sub>1</sub> и S<sub>2</sub>, перекрывались. В области перекрытия световых пучков интерференционная наблюдалась устойчивая картина  $\bf{B}$ виде чередующихся светлых и темных полос. В центре экрана видна полоса белого солнечного света. Остальные интерференционные максимумы окрашены.

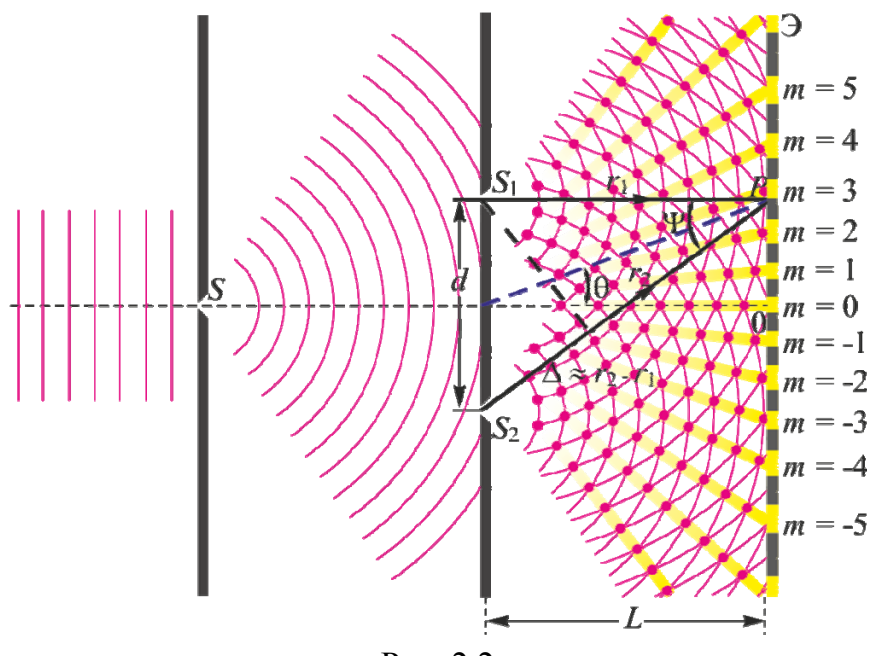

Рис. 2.2

Таким образом, в классическом опыте Юнга когерентные световые пучки были получены путём разделения и последующего сведения лучей, исходящих от общего источника света.

**Зеркало Ллойда.** В опыте, предложенном ирландским физиком Хэмфри Ллойдом (1800–1881 гг.), источником света *S* служит узкая щель, параллельная плоскости зеркала (рис. 2.3). Расходящийся световой пучок от источника падает на плоское зеркало *MM* (зеркало Ллойда), расположенное перпендикулярно к экрану *NN* . Отразившись от зеркала, он попадает на экран. Этот пучок света можно представить исходящим от мнимого изображения источника света *S*, образованного зеркалом. Кроме того, на экран попадают лучи, идущие непосредственно от источника света *S* . В той области экрана, где перекрываются оба пучка света, т.е. накладываются две когерентные волны, наблюдается интерференционная картина.

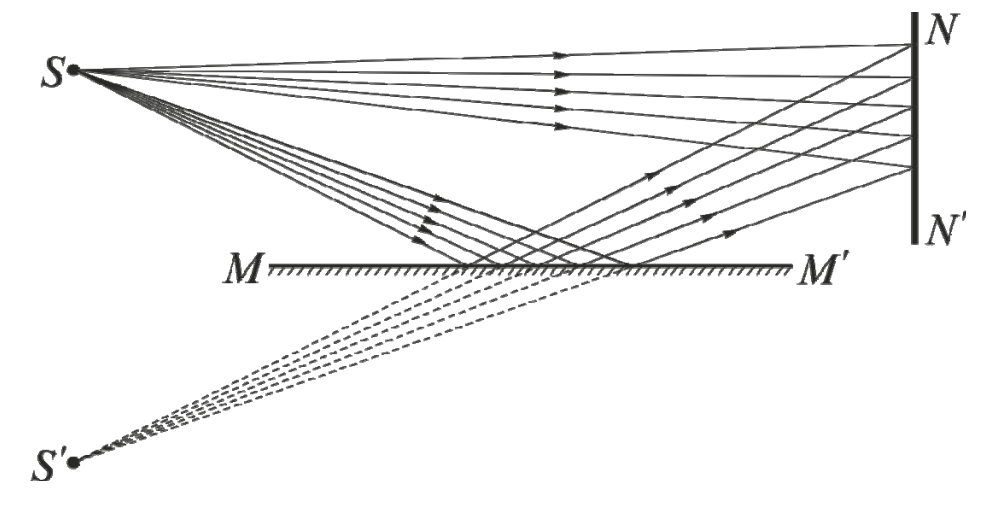

Рис. 2.3

Особенность интерференционной картины, наблюдаемой с помощью зеркала Ллойда, заключается в том, что центральная полоса получается не светлой, а темной. Это указывает на то, что лучи, проходящие одинаковые геометрические пути, все же сходятся в опыте Ллойда с разностью хода  $\frac{\pi}{2}$  $\frac{\lambda}{\cdot}$ . Такая «потеря» полуволны (или, другими словами, изменение фазы на π) происходит при отражении света от поверхности стекла, коэффициент

преломления которого больше, чем воздуха. **Зеркала Френеля.** Френель предложил в качестве двух когерентных источников воспользоваться двумя изображениями одного и того же действительного источника света *S* в двух плоских зеркалах  $OA_1$  и  $OA_2$ , образующих двугранный угол φ, отличающийся от 180° всего на несколько угловых минут. Схема опыта Френеля представлена на рис. 2.4 (*r* –

расстояние от источника света до места соприкосновения зеркал).

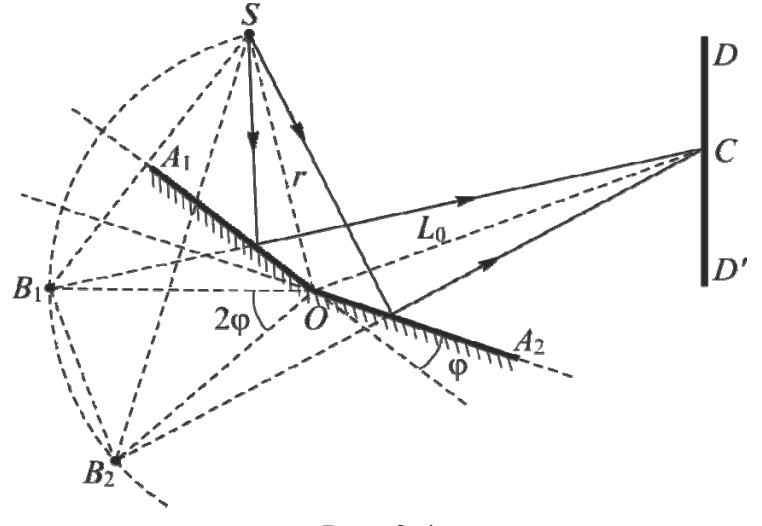

Рис. 2.4

Для построения изображений источника *S* в обоих зеркалах воспользуемся тем, что мнимое изображение, даваемое плоским зеркалом, лежит за зеркалом на таком же расстоянии, на каком источник расположен перед зеркалом. Проведем из точки *O* окружность с радиусом  $r = OS$  и опустим из точки  $S$  перпендикуляр на продолжение прямой  $OA_1$ . Точка пересечения продолжения этого перпендикуляра с окружностью  $B_1$  является мнимым изображением источника *S* в первом зеркале *OA*<sup>1</sup> . Аналогично строится мнимое изображение  $B_2$  источника во втором зеркале  $OA_2$ .

На экране, где пучки, отражённые от зеркал, перекрываются, наблюдается интерференционная картина в виде равноотстоящих тёмных и светлых полос.

**Бипризма Френеля.** Бипризма Френеля состоит из двух стеклянных призм, соединенных боковыми сторонами. Схема опыта представлена на

рис. 2.5 (ф- преломляющий угол призмы;  $n - a$ бсолютный показатель преломления материала призмы).

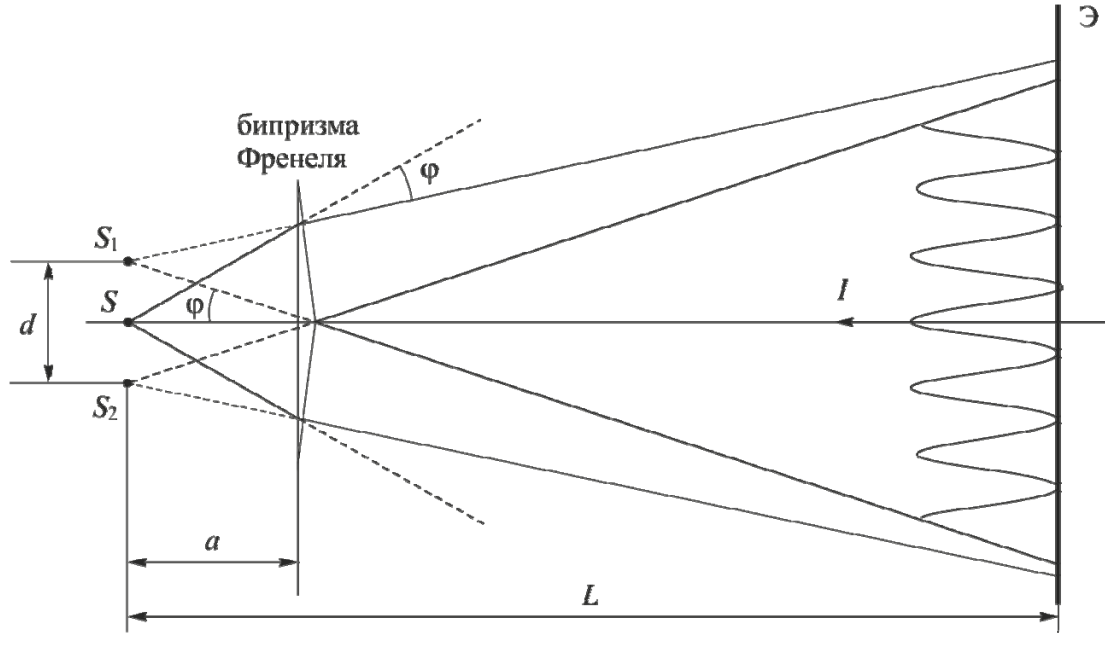

P<sub>uc</sub>  $2.5$ 

Свет от источника S преломляется в обеих призмах, в результате чего за призмой распространяются пучки, как бы исходящие от мнимых источников  $S_1$  и  $S_2$ , разнесённых на расстояние  $d = a(n-1)\varphi$  и являющихся когерентными. На экране, расположенном за бипризмой, эти пучки интерферируют.

Закономерности интерференции. Расчет электромагнитного поля ведут обычно по вектору  $\vec{E}$ , поскольку зрительные органы человека не реагируют на магнитную составляющую поля.

Произведем расчет интерференционной картины от двух когерентных источников  $S_1$  и  $S_2$  (рис. 2.6).

Предположим, что две монохроматические световые волны, накладываясь друг на друга, возбуждают в точке М пространства колебания векторов напряженности электрического поля, мгновенные значения которых:

$$
E_1 = E_{01} \sin(\omega t + \varphi_1); \tag{2.8}
$$

$$
E_2 = E_{02} \sin(\omega t + \varphi_2), \tag{2.9}
$$

где  $E_{01}$  и  $E_{02}$  - амплитуды напряженностей электромагнитных колебаний в точке М;

 $\varphi_1$  и  $\varphi_2$  – начальные фазы.

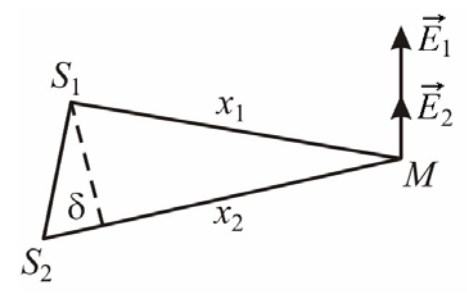

Рис. 2.6

Амплитуду результирующего колебания *E*<sup>0</sup> легко найти с помощью векторной диаграммы, изображенной на рис. 2.7.

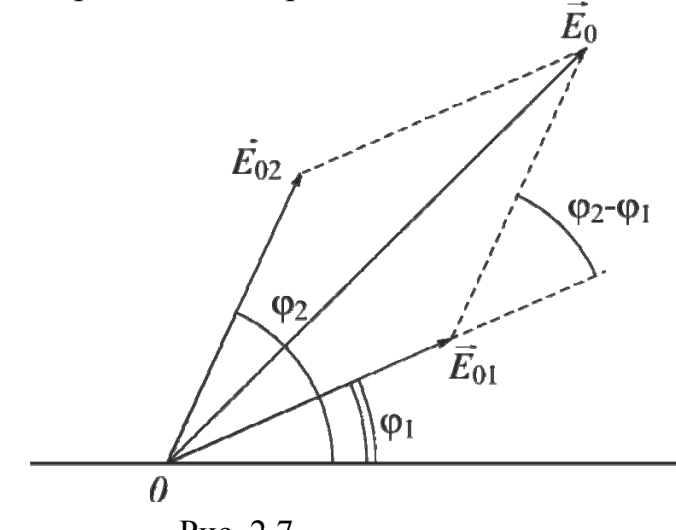

Рис. 2.7

По теореме косинусов

$$
E_0^2 = E_{01}^2 + E_{02}^2 + 2E_{01}E_{02}\cos(\varphi_2 - \varphi_1). \tag{2.10}
$$

Учитывая, что интенсивности волн, пропорциональны квадратам их амплитуд, выразим интенсивность результирующего колебания по формуле

$$
I = I_1 + I_2 + 2\sqrt{I_1 I_2} \cos(\varphi_2 - \varphi_1).
$$
 (2.11)

Так как в реальных некогерентных источниках излучателями являются отдельные атомы, не связанные друг с другом, то разность фаз  $(\varphi_2 - \varphi_1)$ непрерывно изменяется, принимая с равной вероятностью любые значения, так что среднее по времени значение  $cos(\varphi_2 - \varphi_1)$  равно нулю. В этом случае интенсивность волны во всех точках экрана  $I_{cp}$  равна сумме интенсивностей складываемых волн

$$
I_{cp} = I_1 + I_2. \tag{2.12}
$$

Интенсивность света во всех точках экрана просто равна сумме интенсивностей, что соответствует закону сохранения энергии. Поэтому при сложении некогерентных волн интерференция не возникает.

Если же разность фаз возбуждаемых волнами колебаний равна нулю или остается постоянной во времени, то волны являются когерентными. Источники таких волн также когерентны. В этом случае  $cos(\varphi_2 - \varphi_1)$  имеет постоянное во времени, но свое для каждой точки экрана значение, в результате чего в одних местах возникают максимумы интенсивности, а в других - минимумы, т.е. наблюдается интерференционная картина.

Рассмотрим случай сложения когерентных колебаний от двух *синфазных* источников  $(\varphi_1 = \varphi_2)$ .

При  $cos(\varphi_2 - \varphi_1) = 1$ , т.е. при

$$
\varphi_2 - \varphi_1 = 2\pi m \,,\tag{2.13}
$$

где  $m = 0, 1, 2...$  целое число, называемое порядком интерференционного максимума, интенсивность результирующего колебания будет максимальна и равна

$$
I_{\text{max}} = I_1 + I_2 + 2\sqrt{I_1 I_2} \tag{2.14}
$$

При  $cos(\varphi_2 - \varphi_1) = -1$ , т.е. при

$$
\varphi_2 - \varphi_1 = (2m + 1)\pi, \tag{2.15}
$$

интенсивность результирующего колебания будет минимальной:

$$
I_{\min} = I_1 + I_2 - 2\sqrt{I_1 I_2} \,. \tag{2.16}
$$

Разность  $x_2 - x_1 = \delta$  называют геометрической разностью хода волн, разность  $(x_2 - x_1)n = \Delta$  – оптической разностью хода волн, приходящих в точку *M* от источников  $S_2$  и  $S_1$  ( $n$  – показатель преломления среды).

Принимая во внимание, что  $\varphi_2 - \varphi_1 = k\Delta$ , где  $k$  – волновое число, получим условия возникновения максимумов и минимумов интенсивности результирующей волны в виде:

$$
I = I_{\text{max}}, \text{ecsin } \Delta = m\lambda, (m = 0, 1, 2, \ldots); \tag{2.17}
$$

$$
I = I_{\min}, \text{ecnm } \Delta = (2m+1)\frac{\lambda}{2}, (m = 0, 1, 2, \ldots). \tag{2.18}
$$

Интерференционные максимумы наблюдаются в точках пространства, для которых оптическая разность хода интерферирующих волн равна целому числу длин волн или четному числу длин полуволн (формула (2.17)).

Интерференционные минимумы наблюдаются в точках пространства, для которых оптическая разность хода интерферирующих волн равна нечётному числу длин полуволн (формула (2.18)).

Формулы (2.13) и (2.15) выражают условия максимумов и минимумов интерференционной картины через разность фаз.

Пусть источники когерентных волн  $S_1$  и  $S_2$  находятся друг от друга на некотором расстоянии  $d$  (рис. 2.8).

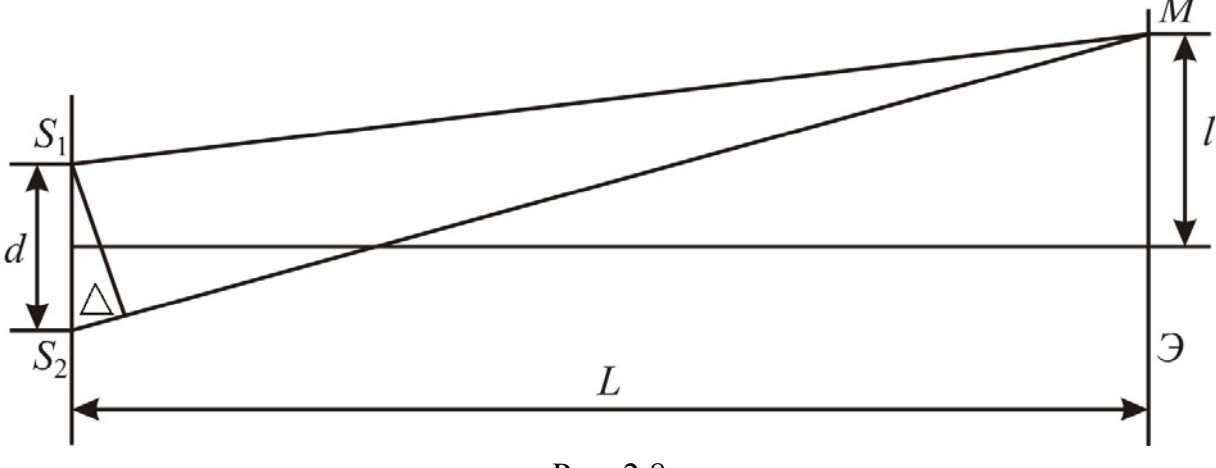

Рис. 2.8

Экран Э установлен от источников на расстоянии  $L \gg d$ . На экране будет наблюдаться интерференционная картина, и освещенность экрана в некоторой точке М будет зависеть, как это было показано выше, от разности хода  $\Delta$ . Получим формулу для вычисления разности хода. Как видно из рис. 2.8, при условии, что  $d$  и  $l$  много меньше  $L$ , можно записать  $\frac{\Delta}{d} = \frac{l}{I}$ , или

$$
\Delta = \frac{ld}{L}.\tag{2.19}
$$

Так как  $\Delta$  пропорциональна l, то с ростом l периодически будут выполняться то условия минимума, то максимума, и на экране будет наблюдаться интерференционная картина в виде периодически чередующихся темных и светлых полос.

Явление интерференции света широко применяется в технике в частности, для прецизионных измерений длин, углов, оценки качества обработки поверхности и др.

# ОПИСАНИЕ ИНТЕРФЕРОМЕТРА И МЕТОДИКА ИЗМЕРЕНИЙ

Оптические измерительные приборы, действие которых основано на использовании интерференции света, называют **интерферометрами**. Для получения двух когерентных световых волн в интерферометрах используют светоделитель, выполненный либо в виде полупрозрачного зеркала, либо в виде призмы-куба с полупрозрачной гипотенузой. Светоделитель расщепляет световую волну на две части – отраженную и прошедшую через него. Полученные таким образом когерентные волны проходят различные оптические пути, отражаются от специальных зеркал и с помощью того же светоделителя направляются в объектив микроскопа или зрительной трубы, с помощью которых и наблюдают интерференционную картину. На рис. 2.9 показана оптическая схема интерферометра Линника. В качестве светоделителя в интерферометре используется призма-куб с полупрозрачной гипотенузой. Роль одного из зеркал выполняет изучаемая поверхность.

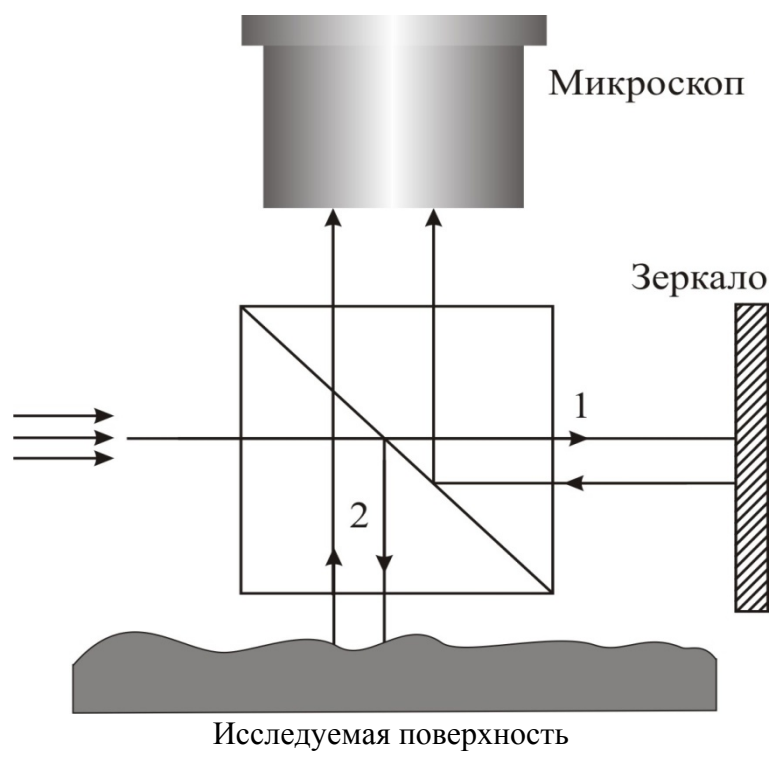

Рис. 2.9

Плоская световая волна (параллельный пучок света) от источника направляется на светоделитель и разделяется им на две волны 1 и 2.

Первая волна, отразившись от зеркала и от полупрозрачной гипотенузы светоделителя, попадает в объектив микроскопа. Вторая волна, отразившись от исследуемой поверхности и пройдя сквозь посеребренную гипотенузу куба, также поступает в микроскоп. Эти волны когерентны и

интерферируют. В микроскопе наблюдается интерференционная картина. Ее характер определяется разностью хода, возникающей при прохождении волн (пучков) 1 и 2 от полупрозрачной гипотенузы куба до соответствующих зеркал и обратно. Если исследуемая поверхность – идеально плоское зеркало, установленное перпендикулярно основному зеркалу, то все поле зрения микроскопа будет ровно освещено, т.к. в любой его точке обе волны будут иметь одну и ту же разность хода. Степень освещенности поля микроскопа будет зависеть от того, чему равна эта разность хода. Если  $\delta = k\lambda$ , то освещение максимально, а если  $\delta = (2k+1)\lambda/2$ , то поле темное. Если одно из зеркал повернуть на небольшой угол, то разность хода волн будет линейно изменяться от точки к точке поверхности этого зеркала и в микроскопе будет наблюдаться интерференционная картина в виде чередующихся светлых и темных полос. Если исследуемая поверхность имеет дефекты, то в местах выступов или впадин интерференционные полосы искривляются. Искривление полос вызывается изменением длины пути, проходимого световой волной при ее отражении от впадин или выступов. Величина искривления полос тем больше, чем больше высота неровности или глубина царапины (рис. 2.10).

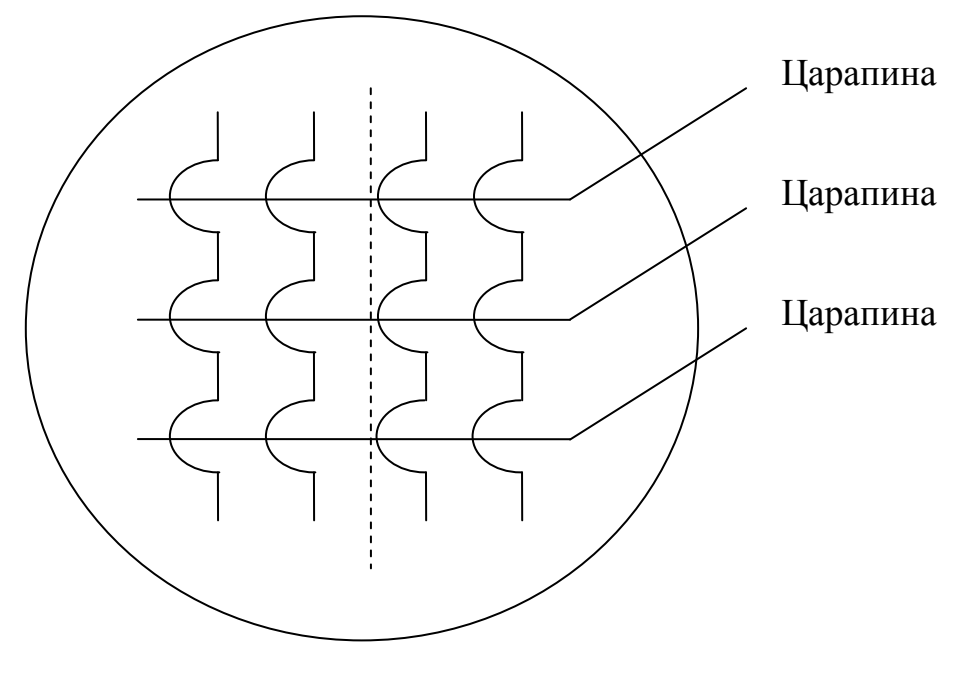

Рис. 2.10

В данной работе используется микроинтерферометр Линника МИИ-4, предназначенный для визуальной оценки, а также измерений и фотографирования высоты неровностей обработанных поверхностей.

В поле зрения микроинтерферометра МИИ-4 видны одновременно исследуемая поверхность и интерференционные полосы [при использовании полихроматического (белого) света это цветные линии].

Измерение величины искривления и расстояния между полосами (интервала или периода интерференционной картины) осуществляется винтовым окулярным микрометром МОВ-1-15, который прилагается к интерферометру.

Прибор МИИ-4 позволяет измерять высоты неровностей в пределах от 1-го до 30-ти мкм, что соответствует чистоте обработки поверхности с 10-го по 14-й класс включительно по ГОСТ 2789-73 (всего, в зависимости от качества обработки, поверхности оцениваются по 14-ти классам шероховатости).

# ПОРЯДОК ВЫПОЛНЕНИЯ РАБОТЫ НА МИКРОИНТЕРФЕРОМЕТРЕ

Настройка микроинтерферометра

1. Включите лампу 12 и положите испытуемую деталь 11 на столик прибора исследуемой поверхностью вниз (к объективу) (рис. 2.11). Для настройки правильного освещения необходимо обратиться к лаборанту.

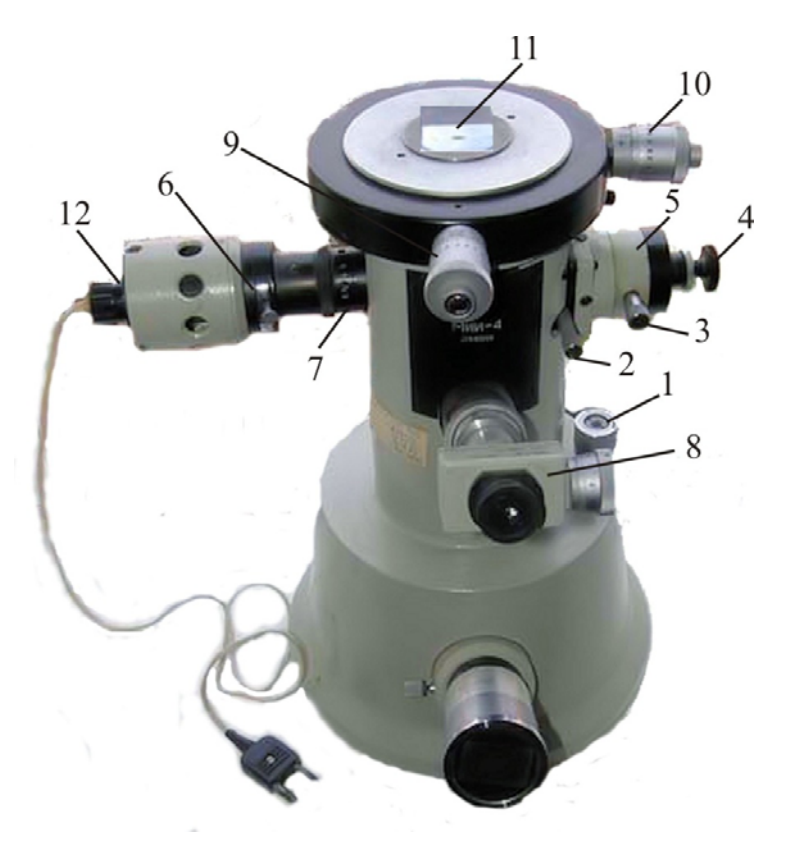

Рис. 2.11

2. Поверните рукоятку 2 так, чтобы отгравированная на ней стрелка расположилась вертикально, и с помощью микрометрического винта 4 сфокусируйте интерферометр на исследуемую поверхность (получите ее резкое изображение).

3. Поворотом рукоятки 2 включите головку объектива 5 (стрелка на рукоятке должна расположиться горизонтально); при этом в поле зрения должны быть видны интерференционные полосы (аналогичные изображенным на рис. 2.10).

4. С помощью микрометрического винта 1 добейтесь наиболее резкого изображения полос и такого положения, при котором в поле зрения будут видны одновременно изображение контролируемой поверхности и интерференционная картина.

5. Для получения большей контрастности полос рекомендуется поворотом кольца 7 несколько уменьшить отверстие апертурной диафрагмы.

6. Необходимый для работы интервал между полосами интерференционной картины установите вращением головки винта 3 вокруг собственной оси.

7. Поворотом винта 3 вокруг оси головки объектива 5 установите интерференционные полосы перпендикулярно штриху (исследуемой царапине) на испытуемой поверхности.

8. Для работы с монохроматическим светом включите один из светофильтров, сдвинув пластину 6 до упора.

### Измерение с помощью винтового окулярного микрометра и обработка результатов

Оценка качества полированной поверхности производится по результатам ряда измерений, выполняемых с помощью окулярного микрометра. Перед началом измерений следует, поворачивая окулярный микрометр 8 вокруг своей оси, выставить его так, чтобы подвижный индекс, состоящий из двух рисок, совпал с направлением интерференционных полос (в неискривленной их части) (рис. 2.12).

Затем для определения высоты или глубины одной из находящихся в поле зрения микроинтерферометра неровностей выполните следующие операции:

а) измерьте интервал между интерференционными полосами  $d$ ;

- б) измерьте высоту изгиба полосы  $\Delta N$ ;
- в) вычислите глубину или высоту неровности h по формуле

$$
h = 0, 5\lambda \Delta N/d , \qquad (2.20)
$$

где  $\lambda$  среднее значение длины волны используемого освещения: для белого света (в отсутствии светофильтра) принимается  $\lambda = 0.54$  мкм, в случае желтого светофильтра  $\lambda = 0.59$  мкм, а в случае зеленого светофильтра  $\lambda = 0.55$  мкм.

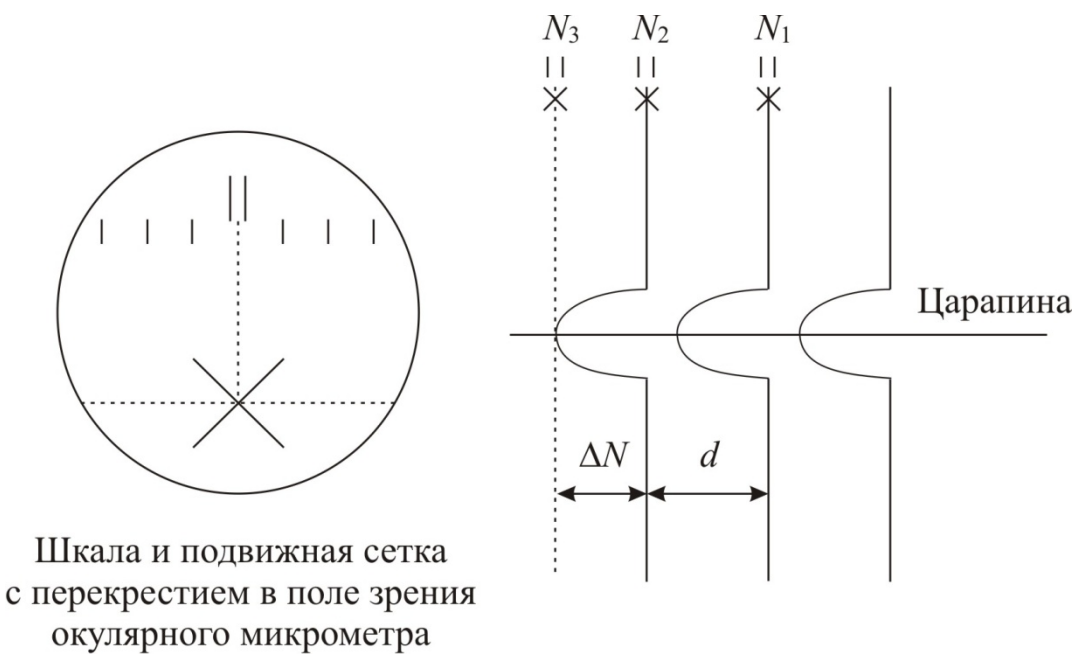

Рис. 2.12

Для определения интервала между интерференционными полосами и высоты их изгиба перекрестие в поле зрения окулярного микрометра совместите с серединой одной из темных полос, а затем по неподвижной шкале в поле зрения и по барабану микрометрического винта произведите отсчет величины  $N_1$ . Полные миллиметры отсчитываются по шкале, десятые и сотые доли миллиметра - по барабану винта. Вращая барабан микрометрического винта, совместите перекрестие с серединой соседней темной полосы и производите отсчет величины  $N_2$ , а затем наведите перекрестие на вершину изгиба этой полосы и произведите отсчет величины  $N<sub>3</sub>$ . По формулам

$$
d = |N_1 - N_2|; \t\t(2.21)
$$

$$
\Delta N = |N_2 - N_3| \tag{2.22}
$$

вычислите интервал между интерференционными полосами и высоту изгиба. Локальную глубину неровности h определите по формуле (2.20).

Пункты «а», «б» и «в» для одной и той же царапины следует повторить еще два раза, выбирая в качестве начальной каждый раз другую интерференционную линию. Среднее значение глубины выбранной неровности найдите путем усреднения по формуле

$$
\langle h \rangle_k = \frac{1}{I} \sum_{i=1}^I h_i \,, \tag{2.23}
$$

где  $I$  – число измерений, выполненных для  $k$ -й царапины.

Все измеренные и вычисленные величины занесите в табл. 2.2.

Таблица 2.2

| $N_2$          | $N_2$          | $N_1$ , | $N_2$ ,                | $N_3$ ,                | $d_i$ ,                | $\Delta N_i$ ,         | $h_i$ ,    | $\langle h \rangle_{k}$ , | $\langle h \rangle$ |
|----------------|----------------|---------|------------------------|------------------------|------------------------|------------------------|------------|---------------------------|---------------------|
| цара-          | изме-          |         |                        |                        | $\mathbf{M}\mathbf{M}$ |                        |            |                           |                     |
| ПИНЫ           | рения          | MM      | $\mathbf{M}\mathbf{M}$ | $\mathbf{M}\mathbf{M}$ |                        | $\mathbf{M}\mathbf{M}$ | <b>MKM</b> | <b>MKM</b>                | $\mathbf{MKM}$      |
| 1              |                |         |                        |                        |                        |                        |            |                           |                     |
|                | $\overline{2}$ |         |                        |                        |                        |                        |            |                           |                     |
|                | 3              |         |                        |                        |                        |                        |            |                           |                     |
| $\overline{2}$ |                |         |                        |                        |                        |                        |            |                           |                     |
|                | $\overline{2}$ |         |                        |                        |                        |                        |            |                           |                     |
|                | 3              |         |                        |                        |                        |                        |            |                           |                     |
| 3              |                |         |                        |                        |                        |                        |            |                           |                     |
|                | $\overline{2}$ |         |                        |                        |                        |                        |            |                           |                     |
|                | 3              |         |                        |                        |                        |                        |            |                           |                     |

Перемещая столик с образцом винтами 9 и 10 (см. рис. 2.11), в поле зрения окулярного микрометра введите другую неровность и для нее произведите описанные выше измерения и расчеты.

Для получения усредненного значения неровности по всей исследуемой поверхности

$$
\langle \langle h \rangle \rangle = \frac{1}{K} \sum_{k=1}^{K} \langle h \rangle_k
$$
 (2.24)

необходимо найти среднюю высоту или глубину как минимум трех неровностей на этой поверхности. В формуле (2.24)  $K$  – число исследованных царапин.

Получив значение  $\langle\langle h \rangle\rangle$ , определите класс шероховатости поверхности по табл. 2.3, в которой приведены предельные значения  $\langle\langle h \rangle\rangle$  для пяти классов шероховатости поверхности по ГОСТ 2789-73.

Таблица 2.3

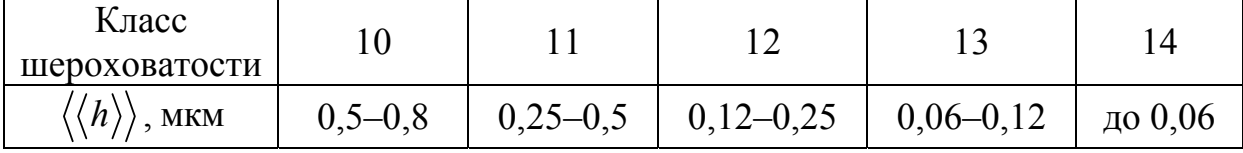

Примечание. Если царапина имеет глубину  $h$  за пределами классов 10-14, то прибор МИИ-4 измерения не выполнит.
## ПОРЯДОК ВЫПОЛНЕНИЯ РАБОТЫ НА КОМПЬЮТЕРНОМ ИМИТАТОРЕ

1. На экране монитора в меню «Физическая лаборатория», подведя курсор и щелкнув левой кнопкой мыши, откройте раздел «Оптика и квантовая физика». Затем этой же кнопкой выберите лабораторную работу «Исследование качества полированной поверхности с помощью микроинтерферометра Линника» и, подведя курсор, активируйте клавишу «Выполнить». При этом откроется окно с изображением и описанием имитируемого прибора. Ознакомившись с прибором, активируйте левой кнопкой мыши клавишу «Выполнить» и войдите в окно с изображением поля зрения окулярного микрометра, вспомогательного рисунка и таблицы, в которую компьютерная программа будет заносить результаты измерений.

2. Выберите в поле зрения окулярного микрометра одну из царапин.

3. Совместите перекрестие окулярного микрометра с центральной линией любой темной интерференционной полосы этой царапины (в пределах неискривленного участка линии, т.е. выше или ниже изгиба). Управляйте перекрестием с помощью стрелок клавиатуры.

4. Нажав кнопку «Записать», занесите значение  $N_1$  в экранную таблицу.

5. Переместите перекрестие на соседнюю центральную линию и, нажав кнопку «Записать», занесите значение  $N_2$  в экранную таблицу.

6. Перемещая перекрестие вверх или вниз, а затем вправо или влево, наведите его на вершину изгиба этой линии. Нажмите кнопку «Записать» и занесите значение  $N<sub>3</sub>$  в экранную таблицу.

7. Повторите пп. 3–6 еще два раза, выбирая в качестве начальной линии каждый раз центральную линию другой темной интерференционной полосы. Результаты измерений перенесите с экранной таблицы в табл. 2.2 тетради.

8. Нажмите кнопку «Новый опыт» и, выбрав в поле зрения окулярного микрометра новую царапину, повторите пп. 3–7 с тем, чтобы получить девять наборов параметров  $N_1$ ,  $N_2$  и  $N_3$  для трех царапин.

9. Используя формулы (2.21), (2.22), (2.20) и (2.23), вычислите значения локальных интервалов между интерференционными полосами  $d_i$ , высоты изгиба  $\Delta N_i$ , глубины царапины  $h_i$ , а также среднее значение глубины каждой из трех исследованных царапин  $\langle h \rangle_i$ .

10.По формуле (2.24) вычислите усредненное значение глубин царапин по всей исследуемой поверхности  $\langle\langle h \rangle\rangle$ , а результаты всех вычислений занесите в табл. 2.2.

11. Используя полученное значение  $\langle\langle h \rangle\rangle$  и данные табл. 2.3, определите класс шероховатости исследованной поверхности.

## Контрольные вопросы

1. Что такое электромагнитная волна?

2. Какими физическими величинами характеризуются электромагнитные волны? Укажите их единицы измерения.

3. Что представляет собой световое излучение?

4. Запишите закон изменения напряженности электрического и напряженности магнитного полей в электромагнитной волне.

5. Каким соотношением связаны мгновенные значения напряженностей электрического и магнитного полей?

6. Чему равна фазовая скорость электромагнитных волн?

7. Что такое вектор Умова-Пойнтинга? Как он направлен?

8. Изобразите графически электромагнитную волну и покажите направления векторов напряженности электрического поля, напряженности магнитного поля, скорости волны. Как связаны между собой направления векторов *E* , *H* , *S* и  $\frac{1}{2}$ ?

9. В чем заключается явление интерференции света?

10. Что такое интерференционное поле?

11. Что такое интерференционная картина?

12. Какие волны называются когерентными?

13. Опишите методы получения когерентных световых пучков (опыт Юнга, зеркало Ллойда, зеркала Френеля, бипризма Френеля).

14. Запишите и сформулируйте условия максимума и минимума интерференционной картины.

15. Чему равна разность фаз в случаях максимума и минимума интерференционной картины?

16. Что представляют собой геометрическая и оптическая разности хода волн?

17. Что такое интерферометр? Каков принцип работы интерферометра?

18. Почему на поверхности с дефектами интерференционные полосы искривляются?

19. Опишите порядок выполнения работы.

# Лабораторная работа № 3 ДИФРАКЦИЯ ФРАУНГОФЕРА НА ДИФРАКЦИОННОЙ РЕШЕТКЕ И ЕЕ ПРИМЕНЕНИЕ ДЛЯ СПЕКТРАЛЬНЫХ ИССЛЕДОВАНИЙ

#### **Цель работы**:

– ознакомиться с явлением дифракции света на дифракционной pешёткe;

– исследовать спектральную пропускающую способность образцов цветных прозрачных материалов.

**Приборы и принадлежности**: осветитель (ртутная лампа и лампа накаливания), гониометр, дифракционная решетка, образцы оптически прозрачных материалов.

## ТЕОРЕТИЧЕСКОЕ ВВЕДЕНИЕ

#### Дифракция света

Если на пути световой волны находятся непрозрачные тела или экраны с отверстиями, то, как известно из опыта, за этими телами образуется область тени. Эту область можно очертить геометрически (рис. 3.1), полагая, что свет распространяется прямолинейно, т.е. считая световые лучи прямыми линиями. Однако более детальные наблюдения показывают, что световая волна заходит в область геометрической тени, а в зоне перехода от света к тени образуются чередующиеся максимумы и минимумы интенсивности, свидетельствующие о некотором перераспределении энергии в этой зоне пространства.

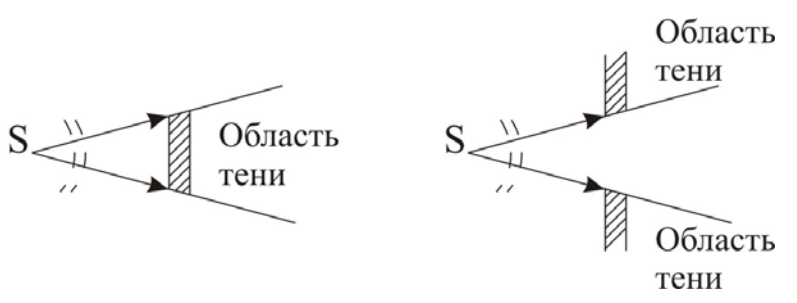

Рис. 3.1

Явление огибания световыми волнами непрозрачных тел и захождения волн в область геометрической тени, обусловленное интерференционным перераспределением световой энергии, называют дифракцией света.

Между дифракцией и интерференцией нет существенного физического различия. Оба явления заключаются в перераспределении световой энергии в результате суперпозиции волн. Исторически сложилось так, что перераспределение интенсивности, возникающее в результате наложения волн, возбуждаемых двумя или несколькими отдельно расположенными источниками, называют интерференцией. Если же интерферирующие волны испускаются бесчисленным множеством прилегающих друг к другу источников, то говорят о дифракции (например, дифракция света при его прохождении через отверстие в непрозрачном экране). Освещенное отверстие может рассматриваться в соответствии с принципом Гюйгенса, как бесчисленное множество прилегающих друг к другу источников сферических волн. Дифракционную картину также, как и интерференционную, наблюдают на экране, расположенном за препятствием (диском, отверстием и т.д.), которое освещают световой волной.

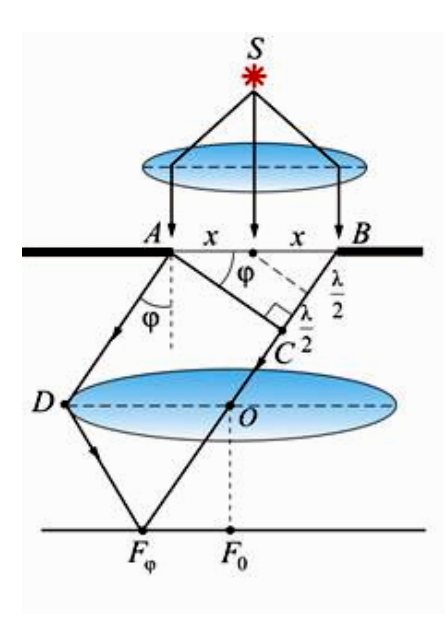

Рис. 3.2

Различают два вида дифракции. Если препятствие расположено от источника света и точки наблюдения на конечных расстояниях и, следовательно, оно освещается расходящимся пучком света (сферическим волновым фронтом), то имеет место дифракция сферических волн или дифракция Френеля.

Дифракцию же, наблюдаемую в параллельных пучках, называют дифракцией плоских волн или дифракцией Фраунгофера. Настоящая работа посвящена изучению дифракции Фраунгофера. Дифракцию этого вида можно наблюдать, поместив за источником света *S* и перед экраном две линзы так, чтобы источник и экран лежали в фокальных плоскостях соответствующих линз (рис. 3.2).

## Принцип Гюйгенса — Френеля

Проникновение световых волн в область геометрической тени может быть объяснено с помощью принципа Гюйгенса. В соответствии с этим принципом каждая точка фронта световой волны может рассматриваться как самостоятельный источник вторичных сферических волн. (Напомним, что фронт волны есть геометрическое место точек, колебания в которых происходят в одинаковой фазе). Для того чтобы найти форму фронта распространяющейся волны через малый промежуток времени *t*, необходимо из ряда точек известного фронта построить в направлении распространения вторичные сферические волны с радиусом  $\Delta r = c\Delta t$ , где  $c -$  скорость света (рис. 3.3а). Искомый волновой фронт находится как огибающая вторичных волн (рис. 3.3б).

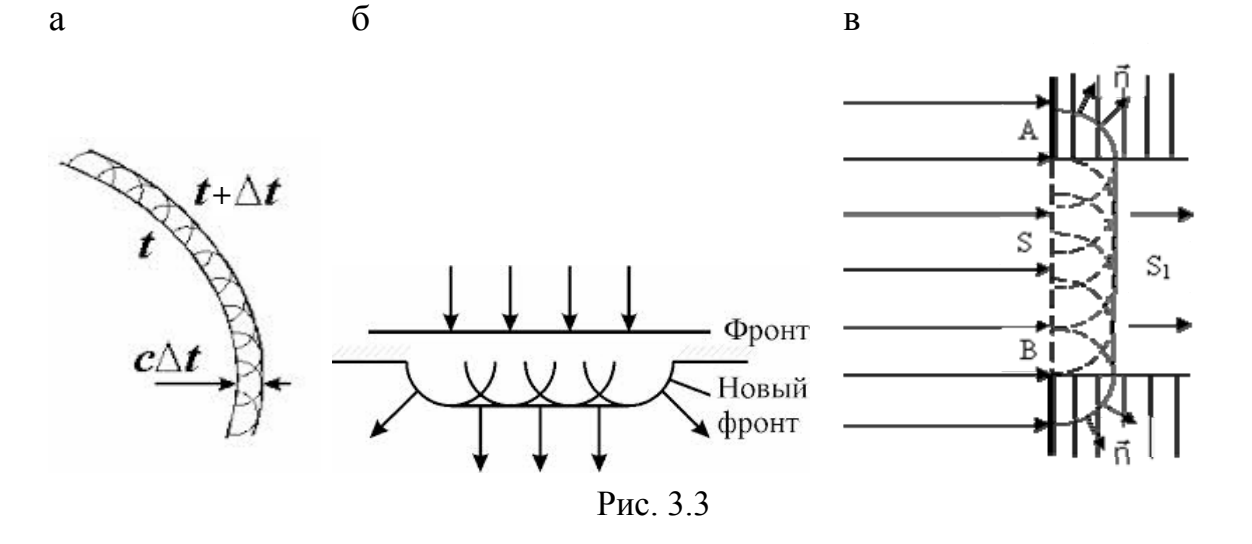

В случае, когда на пути волны устанавливается преграда, волновой фронд, как видно из рис. 3.3в, может и должен заходить в область геометрической тени (на рисунке она заштрихована), т.е. возникает дифракция. Принцип Гюйгенса, позволяя находить форму распространяющегося волнового фронта, не дает сведений об интенсивности, т.е. о распределении световой энергии в пространстве, а следовательно, и распределении энергии в дифракционной картине.

Эту задачу решил Френель, дополнивший принцип Гюйгенса положением о том, что вторичные волны когерентны и интерферируют между собой. Развитый таким образом принцип называется принципом Гюйгенса – Френеля.

Амплитуда световой волны в любой точке пространства в соответствии с этим принципом находится путем суммирования всех вторичных волн, приходящих в исследуемую точку пространства от каждой точки волнового фронта. Суммирование осуществляется с учетом амплитуды и фазы каждой волны. Математически строго эта операция реализуется путем интегрирования мгновенного значения напряженности электрического поля в исследуемой точке по всей поверхности волнового фронта.

Вычисление такого интеграла представляет собой, в общем случае, весьма сложную задачу. Однако если волновой фронт обладает симметрией, то процедура определения результирующего колебания может быть значительно упрощена с помощью разработанного Френелем метода зон.

### Исследование картины дифракции света на прямоугольной щели с помощью метода зон Френеля

Метод зон заключается в том, что известный волновой фронт разбивается на участки такой формы и таких размеров, чтобы разность хода от соответствующих точек соседних, прилегающих друг к другу участков, до исследуемой точки была бы равна половине длины волны  $\lambda/2$ . Форма

этих участков называемых зонами Френеля, выбирается в зависимости от формы волнового фронта.

Суть метода и его практическое использование рассмотрим в процессе анализа дифракции плоской волны на прямоугольной щели, вырезанной в непрозрачном экране.

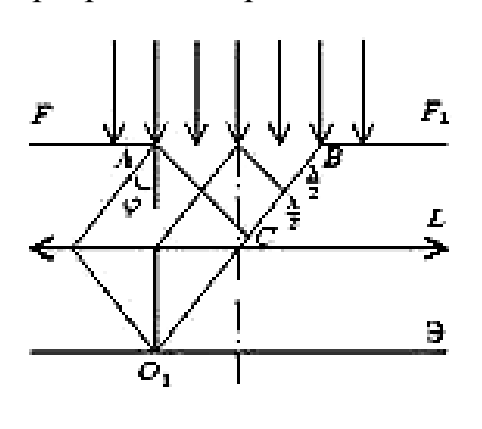

Рис. 3.4

Пусть щель *AB* (рис. 3.4) освещается пучком параллельных монохроматических лучей, т.е. на щель падает плоская волна. Ширина щели  $AB = a$ .

В тот момент времени, когда фронт волны достигнет щели, каждая её точка, согласно принципу Гюйгенса, становится источником вторичных сферических волн, распространяющихся вперед во всех направлениях.

Рассмотрим результат сложения вторичных волн, распространяющихся под

некоторым углом  $\varphi$  к направлению пучка лучей света, освещающего щель. Лучи, распространяющиеся в выбранном направлении, сведем в одну точку *O*<sup>1</sup> с помощью собирающей линзы. Разобьем фронт *AB*, заполняющий щель, на зоны Френеля. Для этого из точки *A* опустим перпендикуляр на луч, выходящий из точки *B* . Отрезок *BC* представляет собой разность хода лучей, идущих от краев щели до точки *O*<sup>1</sup> . Далее разобьем *BC* на отрезки, равные  $\lambda/2$ , и соединим концы этих отрезков прямыми, параллельными прямой *AC* , с фронтом *AB*. В результате фронт оказывается разбитым на участки прямоугольной формы, параллельные краям щели. Эти прямоугольные участки на волновом фронте с шириной  $l_m$  и являются зонами Френеля. Действительно, как видно из рис. 3.4, колебания, приходящие в точку *O*<sup>1</sup> от соответствующих точек любых двух соседних зон (например, от точек, лежащих у краев зон; от центральных точек и т.д.), будут иметь разность хода, равную  $\lambda/2$ , и находиться в противофазе. Результирующие колебания, возбуждаемые в точке  $O_1$  каждой из зон, в целом также будут отличаться по фазе от колебаний, возбуждаемых соседними волнами на  $\pi$ , что соответствует разности хода  $\lambda/2$ .

Учитывая, что колебания от соседних зон приходят в точку  $O_1$  в противофазе, амплитуда результирующего колебания в этой точке может быть записана в виде

$$
A = A_1 - A_2 + A_3 - \dots \pm A_m, \tag{3.1}
$$

где  $A_m$  – амплитуда колебания, приходящего в точку  $O_1$  от *m*-й зоны. При четном значении *m* перед  $A_m$  ставится знак «+», при нечетном – «-».

Френель показал, что амплитуда колебания, пришедшего в исследуемую точку от одной из зон, пропорциональна ее площади и обратно пропорциональна расстоянию от зоны до точки наблюдения. Кроме того, эта амплитуда убывает с ростом угла ф между нормалью к поверхности зоны и направлением на точку наблюдения. Амплитуда обращается в нуль,

если 2  $\varphi \geq \frac{\pi}{2}$ , т.е. вторичные волны распространяются только вперед.

Из рис. 3.4 видно, что площади всех зон Френеля равны, угол ф для всех зон одинаков, а расстояния от различных зон до точки  $O_1$  отличаются весьма незначительно, т.к. ширина щели много меньше пути AO<sub>1</sub>, и поэтому амплитуды колебаний, приходящих в точку  $O<sub>1</sub>$  от всех зон, практически равны, т.е.

$$
A_1 \approx A_2 \approx A_3 \approx \dots \approx A_m. \tag{3.2}
$$

Из (3.1) и (3.2) следует, что при *m* нечетном  $A \approx A_1 \approx A_m$ , а при *m* четном  $A = 0$ .

Следовательно, чтобы определить амплитуду световой волны в точке *O*<sup>1</sup> , необходимо прежде всего найти число зон Френеля, соответствующее этой точке. Из рис. 3.4 видно, что если общее число зон в щели равно «*m*», то разность хода между крайними лучами, идущими через щель под углом  $\varphi$ , будет равна  $\frac{m}{2}$  $\frac{m\lambda}{2}$ , T.e.

$$
\Delta = m \frac{\lambda}{2} = BC \ . \tag{3.3}
$$

В то же время

$$
BC = a \cdot \sin \varphi. \tag{3.4}
$$

Из (3.3) и (3.4) получаем

$$
m = \frac{2a \cdot \sin \varphi}{\lambda}.
$$
 (3.5)

$$
IIIm = a/m.
$$
 (3.6)

Если наблюдение проводится под такими углами  $\varphi$ , которым соответствуют четные значения *m*, т.е.  $m = 2k$ , где  $k = 1, 2, 3, ...$ , то на экране наблюдаются минимумы соответствующих порядков:  $k = 1$ ,  $k = 2$  и т.д.

Условие минимальной интенсивности в соответствии с (3.5) имеет вид

$$
a\sin\varphi^{\min} = 2k\frac{\lambda}{2}, \text{ with } \sin\varphi^{\min} = k\frac{\lambda}{a}.
$$
 (3.7)

Если углам наблюдения соответствуют четные значения *m*, т.е.  $m = 2k + 1$ , то на экране наблюдаются максимумы интенсивности соответствующих порядков:  $k = 1, k = 2...$  и т.д.

Условие максимумов описывается выражениями

$$
a\sin\varphi^{\max} = (2k+1)\frac{\lambda}{2}, \text{ with } \sin\varphi^{\max} = \frac{2k+1}{2}\frac{\lambda}{a}.
$$
 (3.8)

Распределение интенсивности света в фокальной плоскости линзы, т.е. характер картины дифракции Фраунгофера на щели, приведено на рис. 3.5.

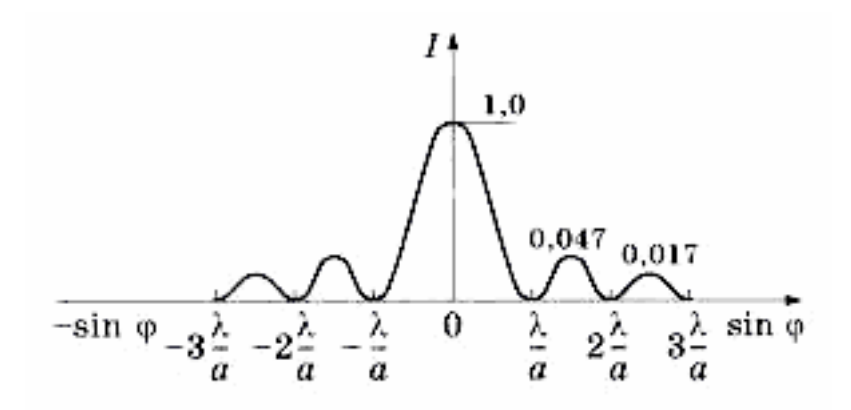

Рис. 3.5

Интенсивность в максимумах падает с ростом *k* , т.к. с ростом числа зон уменьшается площадь одной зоны, которая и определяет результирующую амплитуду светового наблюдения в данной точке экрана. Рост угла с ростом *k* также приводит к уменьшению интенсивности света в дифракционных порядках.

При освещении щели полихроматическим и, в частности, белым светом в фокальной плоскости линзы наблюдаются спектры. Разложение света в спектр происходит потому, что условие максимума интенсивности для различных длин волн выполняется на разных углах.

Длина волны синего света короче красного, поэтому синий свет дифрагирует на меньший угол, максимум синего света расположен ближе к центру дифракционной картины, чем максимум красного. Низкая интенсивность и малое угловое разделение составляющих полихроматического света с различными длинами волн не позволяют использовать одиночную щель для исследования спектров. Поэтому для целей спектрального анализа используют дифракционные решетки.

#### Дифракционная решетка

Дифракционная решетка представляет собой стеклянную пластинку, на которой остро отточенным алмазным резцом нанесен ряд параллельных штрихов одинаковой ширины *b* на равных расстояниях *a* друг от друга (рис. 3.6а).

Сумма  $a + b = d$  называется периодом или постоянной дифракционной решетки. Число штрихов некоторых решеток достигает 1700–2000 на 1мм длины. Изготавливают решетки на делительных машинах. В настоящее время получили распространение более дешевые фотокопии, снятые с таких решеток. Через промежутки между штрихами щели *a* свет проходит, а сами штрихи *b*, т.е. те места, где стекло «повреждено», являются непрозрачными для световых лучей. Для нахождения картины дифракции света на нескольких параллельных щелях (т.е. на дифракционной решетке) необходимо учесть не только взаимную интерференцию лучей, прошедших через одну щель, но и интерференцию лучей, пришедших в данную точку экрана от различных щелей.

Рассмотрим плоскую монохроматическую волну, падающую нормально на решетку. В некоторой точке *P* экрана линзой будут собраны все те лучи, которые идут от всех щелей под некоторым углом  $\varphi$  ( $\varphi$  – угол ифракции).

Значения угла ф, соответствующие макси- а) мумам интенсивности в дифракционной картине, могут быть определены из следующих простых соображений. Поскольку ширина щелей и интервалов между ними одинакова по всей решетке, то разность хода соответствующих лучей, идущих от двух соседних щелей, будет (для данного угла ф) одинакова по всей решетке. Следовательно, если два луча, идущих от крайних точек соседних щелей (см. рис. 3.6а), приходят в точку *P* с одинаковыми фазами, то и лучи, идущие от любых двух соответствующих точек остальных щелей, также приходят в исследуемую точку с одинаковыми фазами и в этой точке будет наблюдаться максимум интенсивности. Разность хода лучей от соответствующих краев соседних щелей описывается выражением

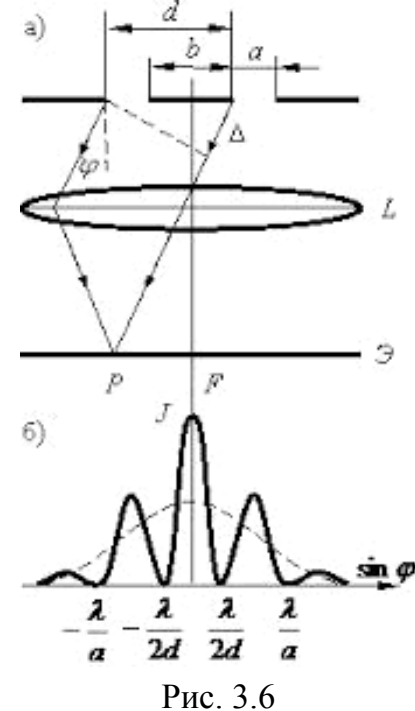

$$
\Delta = d \sin \varphi \text{ with } \Delta = (a+b)\sin \varphi. \tag{3.9}
$$

Максимумы интенсивности будут соответствовать тем углам, при которых выполняется условие  $\Delta = 2$ 2  $\Delta = 2k \frac{\lambda}{2}$  или

$$
d\sin\varphi^{\max} = 2k\frac{\lambda}{2}, \text{ or } \sin\varphi^{\max} = k\frac{\lambda}{d}.
$$
 (3.10)

Ширина максимумов интенсивности зависит от размеров освещенной части решетки, т.к. они формируются в результате взаимной интерференции вторичных волн, идущих от каждой точки всех освещенных щелей решетки. Распределение интенсивности в фокальной плоскости линзы представлено на рис. 3.6б. Здесь же пунктиром показано распределение интенсивности при дифракции на одной щели. То, что дифракционная картина, даваемая решеткой, состоит из узких, далеко отстающих друг от друга максимумов, и позволяет использовать ее для анализа спектра.

При освещении решетки полихроматическим светом (например, светом ртутной лампы) каждая спектральная составляющая, характеризующаяся собственной длиной волны, образует свой узкий дифракционный максимум, и все эти максимумы могут наблюдаться раздельно.

#### Угловая дисперсия решетки

Одной из основных характеристик дифракционной решетки (как спектрального прибора) является дисперсия.

Дисперсия определяет угловое расстояние *d* ф между двумя спектральными линиями, отличающимися по длине волны на  $1 \text{ Å}$  и характеризует степень растянутости спектра вблизи данной длины волны.

Угловой дисперсией решетки называется величина, равная производной от угла дифракции световых волн по длине волны:

$$
D_{\text{yra}} = \frac{d\varphi}{d\lambda} \tag{3.11}
$$

где *d* – угловое расстояние между спектральными линиями, отличающимися по длине волны на величину  $d\lambda$ .

Чтобы найти угловую дисперсию дифракционной решетки, продифференцируем условие, определяющее положение главных максимумов  $d \sin \varphi = k\lambda$  слева по  $\varphi$ , а справа по  $\lambda$ .

Получим  $d \cos \varphi d\varphi = k d\lambda$ , откуда

$$
D_{\text{yra}} = \frac{d\varphi}{d\lambda} = \frac{k}{d\cos\varphi}.
$$
 (3.12)

В пределах небольших углов  $cos \approx 1$ , поэтому

$$
D_{\text{yra}} = \frac{d\varphi}{d\lambda} = \frac{k}{d}.
$$
 (3.13)

## ОПИСАНИЕ УСТАНОВКИ

Установка для исследования спектров содержит гониометр, предназначенный для измерения угла дифракции; дифракционную решетку 3; осветитель 1, излучающий свет с линейчатым или сплошным спектром (ртутная лампа или лампа накаливания соответственно).

Гониометр состоит из следующих основных частей: основания; коллиматора 2; зрительной трубы 4, закрепленной на вращающемся столике с лимбом. На основании прибора закреплены колонка коллиматора и вертикальная ось прибора, вокруг которой могут поворачиваться зрительная труба и столик (рис. 3.7).

Коллиматор служит для создания параллельного пучка света, направляемого на дифракционную решетку (входная щель коллиматора расположена в фокальной плоскости объектива трубы). Ширина щели регулируется винтом, расположенным сбоку. Параллельный пучок лучей направляется на дифракционную

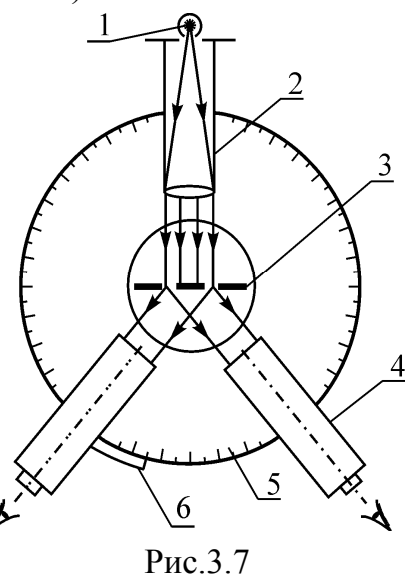

решетку, установленную на столике гониометра, перпендикулярно оси осветительного коллиматора. Спектр, полученный с помощью дифракционной решетки, наблюдается в зрительную трубу, которая может поворачиваться вокруг вертикальной оси гониометра, оставаясь при этом все время направленной по радиусу кругового лимба 5 гониометра. Лимб разделен на 360**○** (цена деления лимба 30′). Вдоль лимба вместе со зрительной трубой движется скрепленный с ней нониус 6, точность которого равна одной угловой минуте. В окуляре зрительной трубы имеется вертикальная нить, которую совмещают с исследуемой линией спектра.

Фокусировка зрительной трубы производится путем изменения положения ее окуляра. Если фокусировка осуществлена, то при наблюдении в окуляр (при включенном осветителе и  $\varphi = 0$ ) видно резкое изображение щели и нити перекрестия, а при  $\varphi \neq 0$  – дифракционный спектр.

## ПОРЯДОК И ВЫПОЛНЕНИЕ РАБОТЫ И ОБРАБОТКА РЕЗУЛЬТАТОВ

#### Определение периода дифракционной решетки

1. Включите ртутную лампу и расположите ее перед щелью коллиматора.

2. Вращая столик, совместите ось зрительной трубы с осью коллиматора (направьте их вдоль одной прямой, при этом плоскость дифракционной решетки должна быть перпендикулярна к этой прямой).

3. Наблюдая в окуляр зрительной трубы изображение щели (нулевой порядок дифракции), осуществите фокусировку перемещением окуляра.

4. Наведите нить перекрытия на середину изображения щели (т.е. на середину нулевого максимума) и определите значение  $\varphi_0$  по нониусу лимба.

5. Поворачивая зрительную трубу на некоторый угол, наведите нить перекрестия на первую самую коротковолновую спектральную линию в спектре ртути 1-го порядка  $(k = 1)$ . Длина её волны  $\lambda_1$  приведена в табл. 3.1. По нониусу определите значение угла  $\varphi$ .

6. Поворачивая зрительную трубу в том же направлении, наведите нить перекрестия на следующую спектральную линию с длиной волны  $\lambda_2$  и определите по нониусу значение угла  $\varphi$ .

7. По формуле  $\sin(\varphi_i - \varphi_0)$ *i i*  $d_i = \frac{\lambda_i}{\sin(\varphi_i - \varphi_i)}$ вычислите два значения периода

дифракционной решетки. В этой формуле индекс  $i = 1$  для результатов измерений по п. 5 и  $i = 2$  для измерений по п. 6.

8. По формуле  $d_{cp} = 0.5(d_1 + d_2)$  рассчитайте среднее значение периода решетки. Таким образом, основной параметр дифракционной решетки оказывается известным, и теперь данная решетка может быть использована для дальнейших спектральных исследований.

9. Все результаты измерений и вычислений занесите в табл. 3.1.

### Исследование спектральной пропускной способности образцов цветных прозрачных материалов

1. Включите осветитель с лампой накаливания и установите его так, чтобы светящееся окно осветителя располагалось против цели коллиматора.

2. Вращая столик, установите зрительную трубу совместно с коллиматором и, добиваясь резкого изображения щели, подфокусируйте зрительную трубу, а затем наведите нить перекрестия на середину изображения щели и определите по нониусу лимба значение угла  $\varphi_0$ .

3. Поворачивайте зрительную трубу до тех пор, пока в поле зрения не окажется сплошной спектр белого света, излучаемого лампой накаливания (спектр 1-го порядка,  $k = 1$ ).

4. Установите перед выходным окном осветителя первый исследуемый образец цветного прозрачного материала и наблюдайте его спектр пропускания. Для крепления образца на корпусе осветителя предусмотрены специальные направляющие.

5. Поворачивая зрительную трубу на некоторый угол и наводя нить перекрестия поочередно на левую и правую границы спектра пропускания, определите по нониусу значения углов  $\varphi_1$  и  $\varphi_2$  соответственно.

6. Установите на корпусе осветителя второй исследуемый образец и повторите операции по п. 5.

7. По формуле  $\lambda_i = d_{\text{cn}} \sin(\varphi_1 + \varphi_2)$  определите длины волн левой  $(i = 1)$ и правой ( $i = 2$ ) границ спектра пропускания обоих образцов.

8. По формулам  $\Delta\lambda = \lambda_2 - \lambda_1$  и  $\lambda_{cp} = 0.5(\lambda_2 + \lambda_1)$  определите ширину полосы пропускания и среднюю длину волны света, пропускаемого каждым исследуемым образцом.

9. Результаты измерения и вычислений занесите в табл. 3.2.

10. Сравните зрительные цветовые ощущения, вызываемые исследованными образцами, с результатами спектральных исследований.

Таблина 31

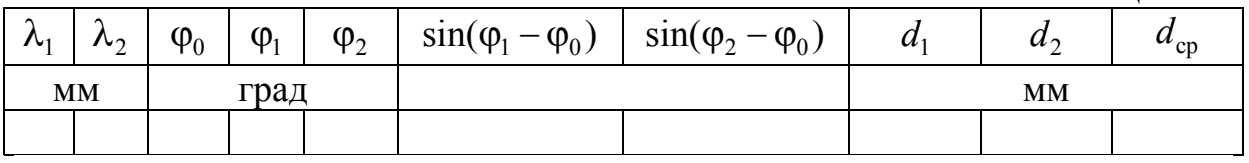

Таблина 32

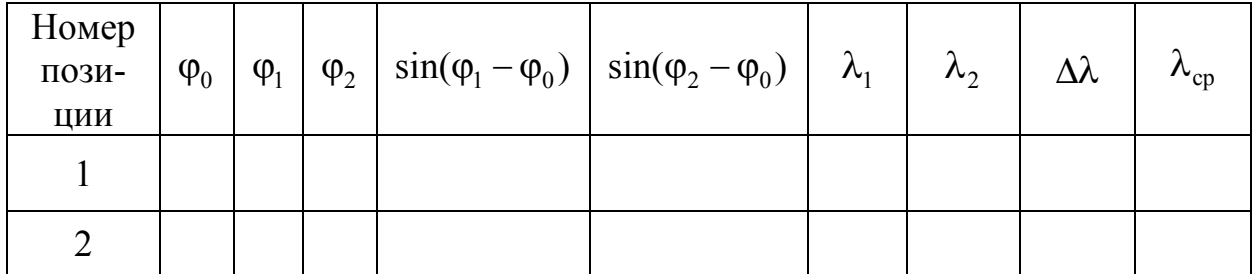

## Контрольные вопросы

1. В чем заключается явление дифракции света?

2. Сформулируйте принцип Гюйгенса - Френеля.

3. Что представляет собой дифракционная решетка? Почему использование дифракционной решетки предпочтительнее в экспериментах, чем применение щели?

4. Запишите и обоснуйте условие главных максимумов при дифракции света на решетке. Как интенсивность света в главных максимумах зависит от полного числа щелей?

5. Запишите и объясните условия главных и дополнительных минимумов при дифракции света на решетке.

6. Каков характер дифракционной картины при дифракции монохроматической световой волны на дифракционной решетке?

7. Опишите дифракционную картину при дифракции полихроматического света на дифракционной решетке.

8. Какую величину называют разрешающей способностью дифракционной решетки? Что она характеризует и от каких параметров решетки зависит?

9. Какие оптические характеристики прозрачного материала могут быть определены с использованием дифракционной решетки?

# Лабораторная работа № 4 ПОЛУЧЕНИЕ И ИССЛЕДОВАНИЕ ПОЛЯРИЗОВАННОГО СВЕТА. ПРОВЕРКА ЗАКОНА МАЛЮСА

#### **Цель работы**:

– ознакомление с методами получения линейно поляризованного света, некоторыми его свойствами;

– опытная проверка закона изменения интенсивности света при прохождении поляризованным светом анализатора (закон Малюса).

**Приборы и принадлежности:** фотометрическая скамья; фотометрическая головка; поляризатор; анализатор; источник естественного света; эталонная лампа; пакет компьютерных программ, имитирующих работу лабораторной установки.

## ТЕОРЕТИЧЕСКОЕ ВВЕДЕНИЕ

#### Естественный и поляризованный свет

В соответствии с электромагнитной теорией свет представляет собой поперечные электромагнитные волны. Два вектора электрической и поперечные электромагнитные волны. два вектора электрическои и<br>магнитной напряженностей  $\vec{E}$  и  $\vec{H}$ , характеризующих волну, колеблются во взаимно перпендикулярных плоскостях и в одинаковых фазах. Скорость во взаимно перпендикулярных плоскостях и в одинаковых фазах. Скорость<br>распространения волны  $\vec{v}$  перпендикулярна к направлениям обоих векторов  $\vec{E}$  и  $\vec{H}$  (рис. 4.1).

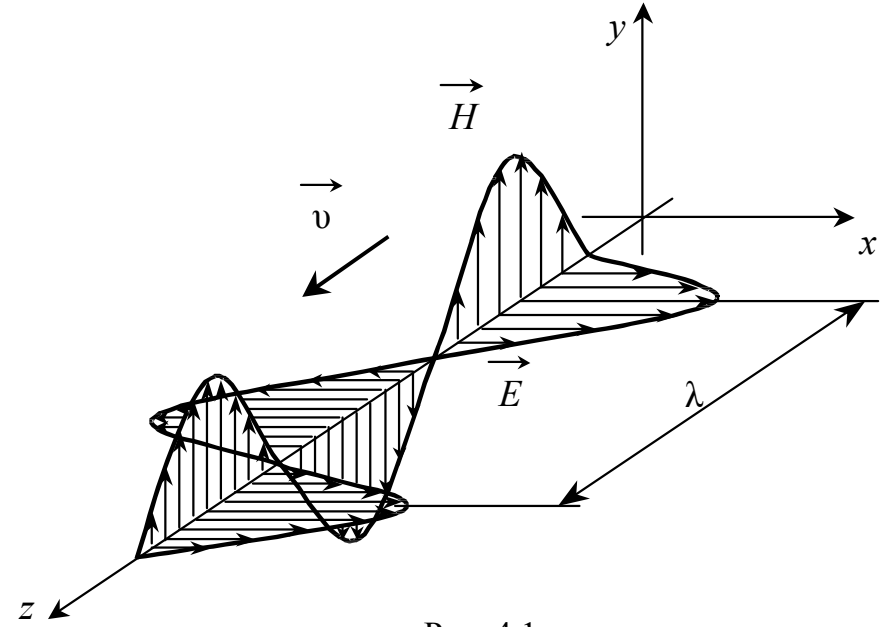

Рис. 4.1

Свет со всевозможными и равновероятными направлениями колебаний векторов *E* <sup>и</sup> *<sup>H</sup>* называют **естественным** или **неполяризованным**. Эти направления могут существовать одновременно, или быстро и беспорядочнаправления могут существовать одновременно, или оыстро и оеспорядоч-<br>но сменять друг друга. Амплитудные значения векторов *Ē* и *H* естественного света одинаковы во всех направлениях, перпендикулярных направлению светового луча (рис. 4.2, а). Такой свет испускается источниками (светящимися телами), состоящими из множества беспорядочно излучающих атомов.

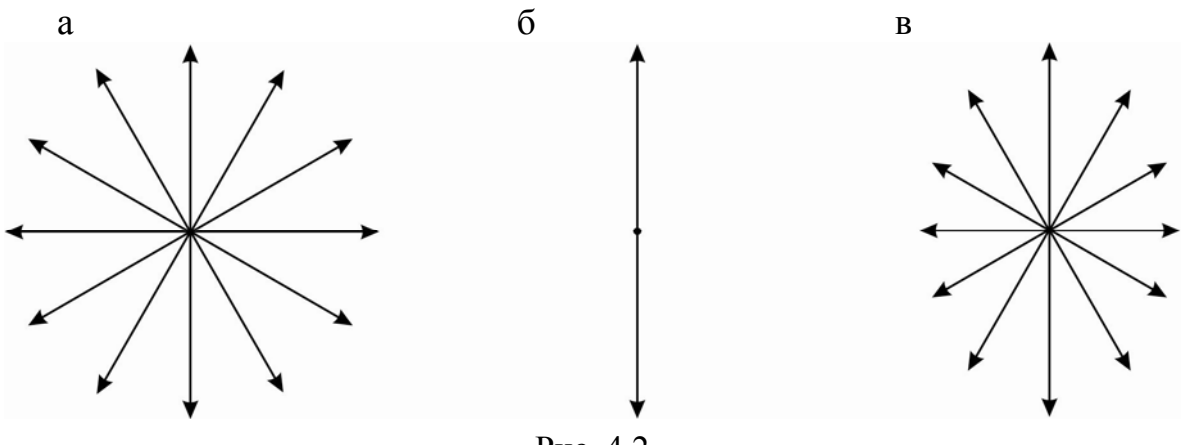

Рис. 4.2

Если каким-либо образом упорядочить колебания векторов *E* <sup>и</sup> *<sup>H</sup>* или выделить только те колебания, которые происходят в определенной плоскости, то полученный свет будет **плоскополяризованным,** или **линейнополяризованным** (рис. 4.2, б).

**оляризованным** (рис. 4.2, 0).<br>Свет колебания векторов  $\vec{E}$  и  $\vec{H}$  которого могут происходить, как и в первом случае, во всевозможных направлениях, но при этом колебания в одном из направлений наиболее вероятны, называется **частично поляризованным**. Амплитудные значения векторов *E*  $\ddot{\zeta}$ ется **частично поляри-**<br>и *H* такого света не одинаковы в различных направлениях (рис. 4.2, в).

**Плоскостью колебаний** называют плоскость, образуемую вектором **плоскостью колеоании** называют плоскость, ооразуемую вектором<br>напряженности  $\vec{E}$  электрического поля и направлением распространения волны. Перпендикулярная к ней плоскость, в которой лежит вектор напряженности *H* магнитного поля, называется **плоскостью поляризации**.

ности *п* магнитного поля, называется **плоскостью поляризации**.<br>Поскольку векторы электромагнитной волны  $\vec{E}$  и  $\vec{H}$  взаимно перпендикулярны, то для полного описания состояния поляризации светового пучка требуется знать поведение одного из них. Обычно выбирают для этой цели вектор *E* , так как действия света на вещество (фотоэлектрическое, физиологическое и др.) вызываются колебаниями именно электрическое, физиологическое и др.*)* вызываются колеоаниями именно электри-<br>ческого вектора, называемого световым вектором. Поэтому о векторе  $\vec{H}$  в дальнейшем упоминаться не будет.

## Способы поляризации света

Для получения полностью или частично поляризованного света служат оптические приборы, называемые линейными поляризаторами (или просто поляризаторами). В них используется одно из трех физических явлений: линейный дихроизм, двойное лучепреломление или поляризация при отражении и преломлении света на границе раздела двух изотропных сред с различным показателем преломления. В первых двух случаях свет проходит через вещество, обладающее оптической анизотропией, т.е. различием оптических свойств среды в зависимости от направления светового луча и светового вектора.

Графически поляризаторы изображаются в виде пластин со штриховкой, параллельной плоскости колебаний электрического вектора лучей, пропускаемых поляризатором. Данное направление называется разрешающим направлением для поляризатора.

**Поляризация при отражении и преломлении света на границе двух диэлектриков.** Опыт показывает, что при отражении естественного светового луча от границы раздела двух диэлектрических сред (в частном случае, вакуум-диэлектрик) отраженный луч оказывается частично поляризованным. Степень поляризации отраженного света зависит от угла падения луча *i* и относительного показателя преломления сред  $n_{21}$ .

При этом раз отраженный луч всегда частично поляризован, и поскольку в естественном падающем луче все направления колебаний векскольку в естественном падающем луче все направления колеоании век-<br>тора *Ē* равновероятны, то в преломленном луче будут наименее вероятны тора *с* равновероятны, то в преломленном луче оудут наименее вероятны<br>колебания вектора  $\vec{E}$  как раз тех направлений, которые имеются в отраженном луче. Таким образом, преломленный луч всегда частично поляризован и при том плоскость преимущественных колебаний вектора поляризован и при том плоскость преимущественных колеоании вектора<br>*Ē* будет в нем параллельна плоскости падения. (Плоскостью падения называется плоскость, образованная падающим лучом и перпендикуляром к границе раздела, восстановленным из точки падения луча).

Плоская поляризация отраженного света будет полной, если выполняется следующее соотношение:

tg(
$$
iB
$$
) =  $n21 = \frac{n2}{n1}$ .

Данное условие носит название закона Брюстера. Угол  $i_{\rm s}$ , определяемый этим выражением, называется углом полной поляризации или углом Брюстера. При падении естественного луча под углом полной поляризации отраженный луч полностью поляризован (он содержит только колебания, перпендикулярные к плоскости падения) (рис. 4.3). Легко убедится в том, что при падении луча под углом Брюстера отраженный и преломленный лучи взаимно перпендикулярны.

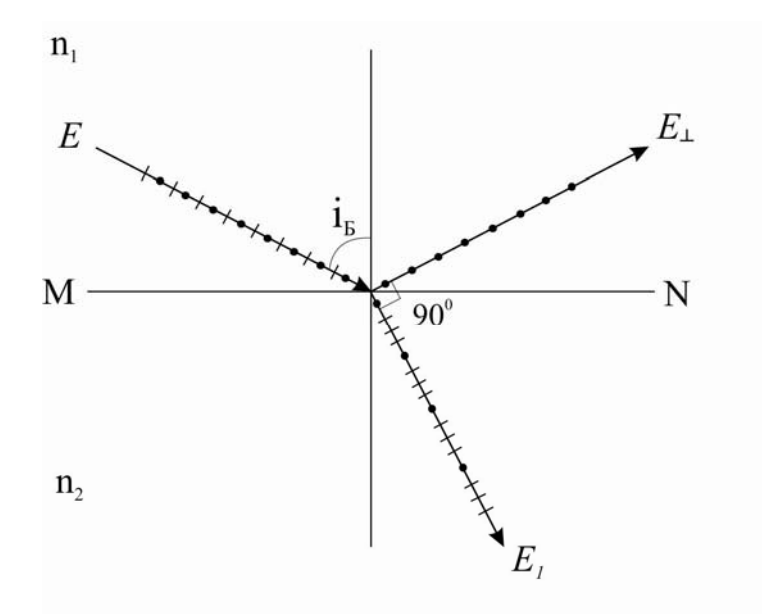

Рис. 4.3

Для повышения степени поляризации преломленного луча нужно увеличить число отражений и преломлений. Для этого А.Г. Столетов предложил использовать стопу плоскопараллельных пластинок (стопа Столетова).

**Поляризация при двойном лучепреломлении.** Если на белую бумагу нанести кружок (например, чернилами) и рассматривать его через кристалл исландского шпата (СаСО<sub>3</sub>), то наблюдатель вместо одного изображения увидит два. Это означает, что луч, идущий от кружка через кристалл к глазу наблюдателя, расщепляется на два луча.

Опыт показал, что один из этих лучей подчиняется закону преломления света, и он назван обыкновенным лучом (о). Другой луч не подчиняется этому закону, и он назван необыкновенным лучом (е). Различие в отклонении обоих лучей показывает, что по отношению к ним кристалл обладает разными показателями преломления. Исследуя явление при различных направлениях преломленных лучей внутри кристалла, можно обнаружить, что в кристалле исландского шпата обыкновенный луч имеет для всех направлений одно и то же значение показателя преломления, показатель же преломления необыкновенного луча зависит от направления. Необыкновенный луч отклоняется от обыкновенного луча даже при нормальном падении света на грань кристалла. Это явление получило название двойного лучепреломления.

Такой кристалл имеет форму косоугольного параллелепипеда, все грани которого – параллелограммы с тупыми углами в  $101°52'$  и острыми – в 78°08'. Кристаллу исландского шпата легко придать форму ромбоэдра многогранника, ограниченного шестью ромбами с указанными естественными для этого кристалла острыми и тупыми углами (рис. 4.4).

Из восьми телесных углов кристалла есть два - О<sub>1</sub> и О<sub>2</sub>, каждый из которых образован тремя тупыми углами. Прямая, проходящая через их вершины, называется кристаллографической осью кристалла. Всякое направление в кристалле, параллельное кристаллографической оси, называется оптической осью кристалла. При распространении луча естественного света вдоль оптической оси оба преломленных луча распространяются, не раздваиваясь и с одной скоростью, как в обычной изо-

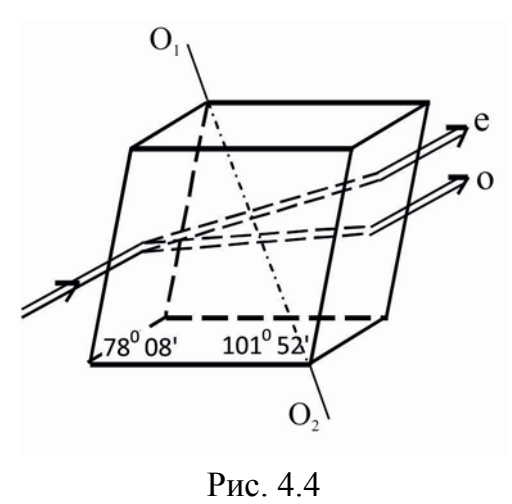

тропной среде, т.е. двойного лучепреломления не происходит. Сечение, заключающее в себе оптическую ось и нормаль к поверхности, ограничивающей кристалл, называется главным сечением кристалла. Отметим, что нормаль к поверхности, ограничивающей кристалл, проходящая в плоскости главного сечения, проводится через точку падения луча на кристалл.

Кристаллы исландского шпата, обработанные определенным образом, используются для изготовления поляризационных приборов и, в частности, призм Николя (рис. 4.5).

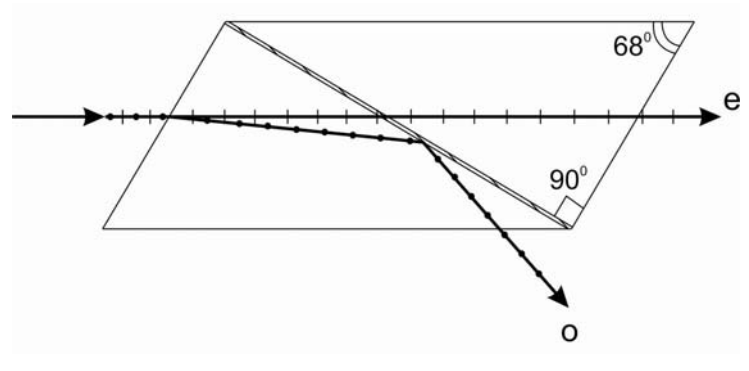

Рис. 4.5

Они построены обычно по принципу полного внутреннего отражения одного из лучей от какой-либо границы раздела, тогда как другой луч с иным показателем преломления проходит через границу. Призма Николя устроена так: две естественные грани кристалла исландского шпата срезаются так, чтобы уменьшить угол между поверхностями до 68°. Затем кристалл распиливается на две части по плоскости под углом 90° к новым граням. Поверхности распила полируются и склеиваются канадским бальзамом, имеющим показатель преломления  $n_{\rm B}$ , удовлетворяющий условию  $n_e < n_B < n_o$ , где  $n_e$  и  $n_o$  – показатели преломления исландского шпата для необыкновенного и обыкновенного лучей. При подходящем угле падения на грань призмы обыкновенный луч претерпевает полное внутреннее отражение на границе шпат – бальзам и выходит из кристалла. Необыкновенный луч, для которого  $n_e < n_B$ , выходит из призмы линейно-поляризованным.

**Линейным дихроизм.** Некоторые кристаллы (например, турмалин), а также искусственно полученные полимерные пленки имеют сильно различающийся коэффициент поглощения для света с различным направлением колебаний электрического вектора. Это приводит к тому, что для двух взаимно перпендикулярно поляризованных лучей при небольшой толщине кристалла один из лучей гасится практически полностью и из кристалла выходит линейно поляризованный пучок света. Это явление называется линейным дихроизмом. В настоящее время дихроические пластинки изготавливают в виде тонких пленок-поляроидов, имеющих широкое практическое применение. Для изготовления поляроидов очень мелкие (толщиной до 0,1 мм) кристаллы сернокислого иод-хинина (герапатита) вводят в целлулоидовую, желатиновую или пластмассовую пленку, особыми приемами ориентируя оптические оси всех кристаллов в нужном направлении. Поляроиды могут изготавливаться в форме пластин весьма больших размеров (до нескольких квадратных дециметров).

### Закон Малюса

Если на поляризатор падает естественный свет, то при выходе из поляризатора свет будет линейно поляризованным. В естественном свете все направления колебаний светового вектора равновероятны. Поэтому из соображений симметрии ясно, что доля света, прошедшего через поляризатор, будет равна 1 2 . При вращении поляризатора вокруг направления естественного луча интенсивность прошедшего света остается одной и той же, изменяется лишь ориентация плоскости колебаний светового вектора волны, выходящей из поляризатора.

Чтобы убедится в том, что свет поляризован, и определить направление поляризации, используют второй поляризатор, который помещают после первого. Второй поляризатор в этом случае называют анализатором.

Поставим на пути луча от источника естественного света два поляризатора, т.е. поляризатор (П) и анализатор (А), угол α между разрешенными направлениями которых можно изменять (рис. 4.6). Из поляризатора выйдет линейно поляризованный свет, интенсивность которого  $I_0$  составит половину интенсивности естественного света  $I_{\text{ecr}}$ .

В результате на анализатор падает линейно поляризованная волна, амплитуду которой обозначим через *А*. Разложим вектор *А* на две взаимно перпендикулярные составляющие  $A_{\perp}$  и  $A_{\parallel}$  таким образом, чтобы составляющая  $A_{II}$  оказалась параллельной направлению пропускания анализатора. Это соответствует разложению волны, колеблющейся в плоскости А, на две плоскополяризованные волны, которые колеблются в одинаковых фазах, но в перпендикулярных плоскостях. Одна из волн с амплитудой  $A_{II}$ пройдет через анализатор, а другая будет полностью поглощена.

Из рис. 4.6 видно, что

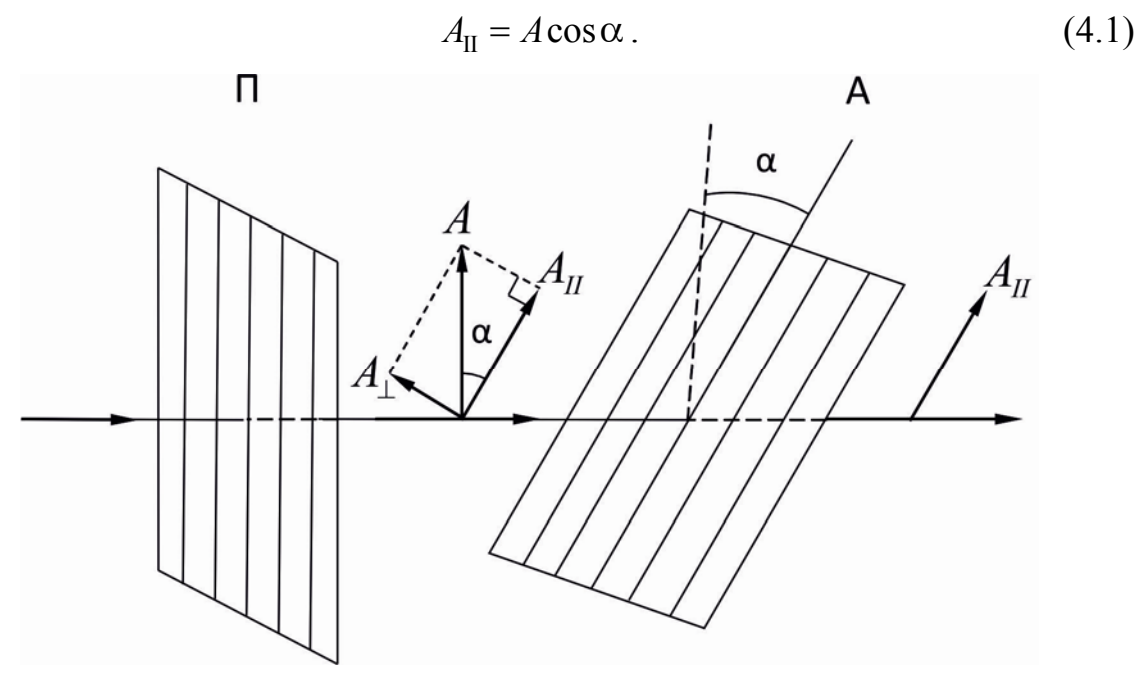

Рис 4 $6$ 

Из теории колебательных процессов известно, что интенсивность пропорциональна квадрату амплитуды. Следовательно, интенсивность света, прошедшего через анализатор, будет иметь вид

$$
I = kA_{\rm II}^2. \tag{4.2}
$$

Или, с учетом (4.1),

$$
I = kA^2 \cos^2 \alpha \tag{4.3}
$$

И наконец, переходя к интенсивности света, прошедшего через поляризатор и падающего на анализатор

$$
I_0 = kA^2, \tag{4.4}
$$

окончательно получим

$$
I = I_0 \cos^2 \alpha \tag{4.5}
$$

Формула (4.5) есть математическое выражение закона Малюса.

Практическую часть данной работы составляет экспериментальная проверка закона Малюса.

Таким образом, интенсивность света, прошедшего через поляризатор и анализатор, равна

$$
I=\frac{1}{2}I_{\text{ecr}}\cos^2\alpha.
$$

Максимальная интенсивность света, равная  $\frac{1}{2}I_{\text{eq}}$ 1 2  $I_{\text{eq}}$ , получается при  $\alpha=0$ (говорят, что поляризаторы «параллельны»). При  $\alpha$ , равном  $\frac{\pi}{2}$  $\frac{\pi}{2}$  («скрещенные» поляризаторы), свет через них не проходит. При изменении угла α от нуля до  $2\pi$  свет два раза будет погашен и два раза достигнет максимума.

## Описание лабораторной установки и метода измерений

На рис. 4.7 изображена фотометрическая скамья для измерения относительной интенсивности поляризованного луча. Скамья выполнена в виде рельса с направляющими пазами, на котором укреплены источник естественного света **1**, система «поляризатор-анализатор» **2**, фотометрическая головка **3** и эталонная лампа **4**. (Устройство и принцип работы фотометрической головки см. в приложении).

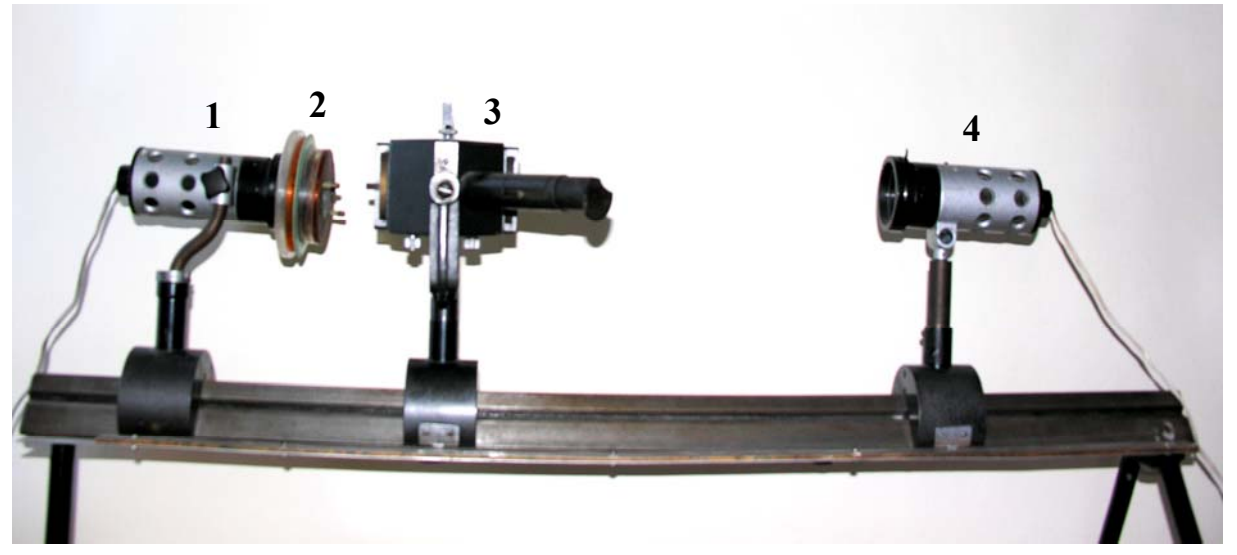

Рис. 4.7

Система «поляризатор-анализатор» смонтирована в оправе, позволяющей поворачивать плоскость пропускания анализатора относительно плоскости поляризатора. Оправа снабжена лимбом с делениями для отсчета угла поворота φ.

Эталонная лампа может плавно перемещаться вдоль скамьи, и ее расстояние от фотометрической головки  $r_{\varphi}$  определяется по измерительной линейке.

Поляризованный свет падает на матовую пластину фотометрической головки, а с противоположной стороны на нее же падает свет от эталонной лампы. С помощью окуляра фотометрической головки наблюдаются два поля, освещенных поляризованным светом и светом эталонной лампы.

Так как эталонная лампа является точечным источником, то при одинаковой освещенности матовой пластины с обеих сторон интенсивность света, прошедшего через анализатор, может быть определена по формуле

$$
I = \frac{C}{r_{\varphi}^2},\tag{4.6}
$$

где  $C$  – коэффициент, зависящий от мощности эталонной лампы;  $r_{\text{m}}$  – расстояние от эталонной лампы до фотометрической головки, обеспечивающее при данном угле поворота анализатора ф одинаковую освещенность матовой пластины с обеих сторон. Если плоскости пропускания анализатора и поляризатора параллельны (ф=0), то

$$
I_0 = \frac{C}{r_0^2} \,. \tag{4.7}
$$

И, следовательно,

$$
\frac{I}{I_0} = \left(\frac{r_0}{r_\varphi}\right)^2.
$$
\n(4.8)

Сравнивая полученную кривую  $\frac{I}{I_0}$  с графиком функции  $\cos^2 \varphi$ ,

экспериментально проверяем закон Малюса.

## ПОРЯДОК ВЫПОЛНЕНИЯ РАБОТЫ НА РЕАЛЬНОЙ УСТАНОВКЕ

#### Ход работы

1. Устанавливают анализатор в положение, при котором ф=0 (это достигается поворотом анализатора относительно оси, параллельной направлению оптической скамьи).

2. Фотометрическую головку 3 устанавливают по возможности ближе к анализатору (на 8-10 см).

3. Включают источники света 1 и 4 и, наблюдая в окуляр фотометрической головки 3, перемещением лампы 4 добиваются равенства яркостей полей сравнения (т.е. добиваются равномерной освещенности всего поля зрения).

В табл. 4.1 записывают значения (в мм) шкалы измерительной линейки против указателя фотометрической головки (*N*0) и указателя стойки лампы 4 (*N*). Измерение *N* желательно выполнить три раза (*N*', *N*'', *N*''') для одного и того же угла φ и вычислить среднее значение <*N*>. Операция измерения *N*', *N*'', *N*''' по возможности должна выполняться разными наблюдателями.

4. Поворачивают анализатор на 10°. При этом равномерность освещенности поля, наблюдаемого в окуляр, нарушится (т.е. будут видны трапециобразные фигуры), поскольку на основании закона Малюса интенсивность света, прошедшего через анализатор, уменьшится.

Обнаружив нарушение равномерной освещенности поля зрения, восстанавливают ее перемещением лампы 4. Отмечают по шкале значения N', N'', N''', занося их в табл. 4.1 для соответствующего угла  $\varphi$ .

5. Измерения по п.4 выполняют для углов  $\varphi=10^\circ, 20^\circ, \ldots, 90^\circ$ . При этом следует иметь в виду, что для углов ф=80°, 90° (а иногда и для 70°) выровнять освещенность оказывается затруднительно, поскольку скамья имеет ограниченную длину.

При всех измерениях положение фотометрической головки *N*<sup>0</sup> остается неизменным.

## Обработка результатов измерений

1. Для всех углов ф вычисляют расстояния  $r_{\phi}$  между фотометрической головкой и лампой 4 по формуле

$$
r_{\varphi} = \langle N \rangle - N_0.
$$

2. Для каждого угла вычисляют отношение  $\frac{r_0}{a}$ *r* , где  $r_0$  – расстояние

между фотометрической головкой и лампой 4 при φ=0 при равномерной освещенности поля зрения.

3. Пользуясь формулой (4.8), вычисляют отношение 0 *I*  $\frac{1}{I_0}$ .

4. Результаты заносят в соответствующие графы табл. 4.1.

5. В полярной системе координат (рис. 4.8) строят экспериментальную

зависимость 2  $\overline{0}$ 0  $r_0$  | *I*  $\left(\frac{r_0}{r_{\varphi}}\right)^2 = \frac{1}{I}$ .

Для этого на каждом луче, проведенном из центра О под углом  $\varphi=0^\circ$ ,  $10^{\circ}, 20^{\circ}, \ldots, 90^{\circ}$ , в выбранном масштабе откладывают значения величин  $\mathbf 0$ *I*  $\frac{1}{I_0}$ , соответствующие этому углу φ (рис. 4.8). Полученные точки соединяют плавной кривой.

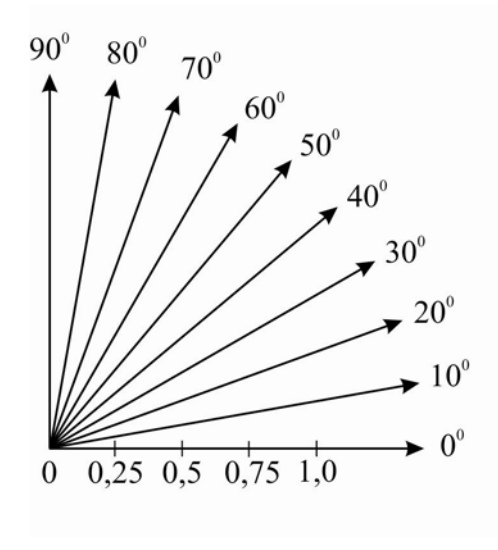

Рис. 4.8

6. На том же графике аналогично строят теоретическую зависимость  $\cos^2 \phi$ , т.е. на соответствующих лучах в том же масштабе откладывают значения квадратов косинусов соответствующих углов и полученные точки соединяют плавной кривой.

7. Совпадение кривых свидетельствует о точности выполнения измерений и справедливости закона Малюса.

Таблина 41

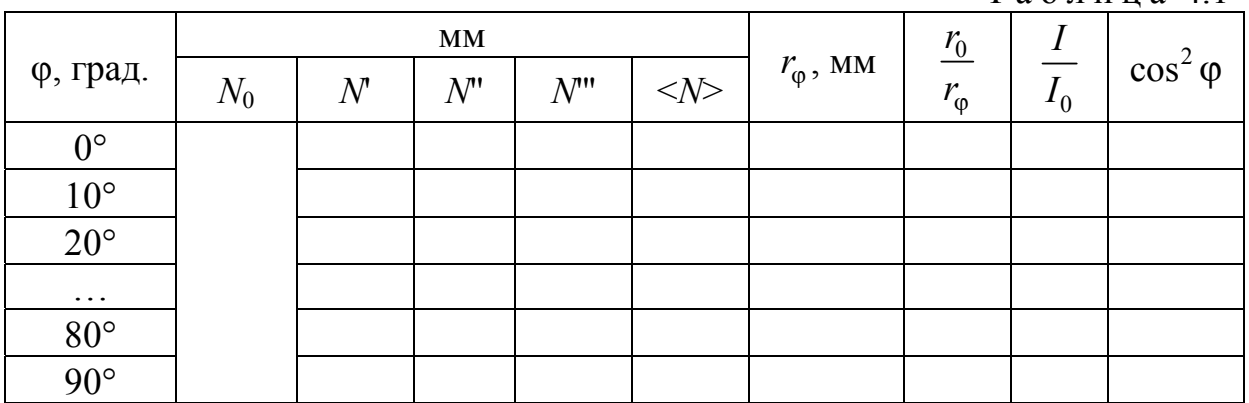

## ПОРЯДОК ВЫПОЛНЕНИЯ РАБОТЫ НА КОМПЬЮТЕРНОЙ МОДЕЛИ

## Ход работы

1. Войти в режим меню и с помощью «мыши», нажав ее левую кнопку, открыть лабораторную работу. Данная программа представляет собой имитатор процесса получения поляризованного света. Приступить к выполнению работы.

2. Ознакомится с описанием используемой установки (нажав указателем «мыши» на соответствующий пункт меню) и с порядком выполнения лабораторной работы.

3. Занести в табл. 4.2 значение расстояния от эталонной лампы до фотометрической головки при угле поворота анализатора, равном 0°.

4. Изменить угол поворота анализатора на 10°. При этом равномерность освещенности поля, наблюдаемого в окуляре, нарушится, т.е. будет видна фигура (прямоугольник).

5. Добиться равномерной освещенности поля в окуляре, перемещая лампу при помощи кнопок  $\leftarrow$  и  $\rightarrow$ .

6. Зафиксировать полученное значение расстояния при помощи кнопки «Зафиксировать».

7. Занести данное значение в соответствующую графу табл. 4.2.

8. Повторить измерения по п. 4–6. Последнее измерение производится при угле поворота анализатора на 90°.

9. Повторить действия по п. 3-7 еще 2 раза. (Для большей точности желательно, чтобы измерения проводились разными наблюдателями.)

10. Завершить выполнение работы, нажав кнопку «Выход».

#### Обработка результатов измерений

1. Рассчитать среднее значение расстояния от эталонной лампы до фотометрической головки  $\langle r_{\hspace{-1.2mm}\scriptscriptstyle\odot} \rangle$ .

2. Для каждого угла вычисляют отношение  $\frac{r_0}{r_0}$ , где  $r_0$  – расстояние

между фотометрической головкой и лампой 4 при ф=0 при равномерной освещенности поля зрения.

3. Пользуясь формулой (8), вычисляют отношение  $\frac{I}{I}$ .

4. Результаты заносят в соответствующие графы табл. 4.1.

5. В полярной системе координат (см. рис. 4.8) строят эксперименталь-

ную зависимость 
$$
\left(\frac{r_0}{r_{\varphi}}\right)^2 = \frac{I}{I_0}
$$
.

Для этого на каждом луче, проведенном из центра О под углом  $\varphi = 0^0$ , 10°, 20°,..., 90° в выбранном масштабе откладывают значения величин  $\frac{I}{I_0}$ , соответствующие этому углу ф (см. рис. 4.8). Полученные точки соединяют плавной кривой.

6. На том же графике аналогично строят теоретическую зависимость  $\cos^2 \phi$ , т.е. на соответствующих лучах в том же масштабе откладывают значения квадратов косинусов соответствующих углов и полученные точки соединяют плавной кривой.

7. Совпадение кривых свидетельствует о точности выполнения измерений и справедливости закона Малюса.

Таблина 42.

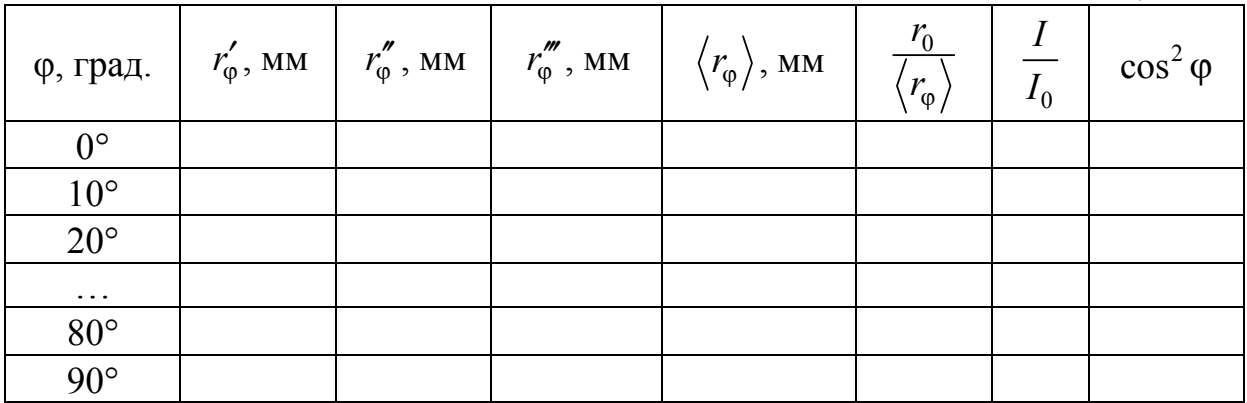

#### Приложение

#### Фотометрическая головка

На рис. 4.9 схематически изображена фотометрическая головка и ход лучей в ней. Фотометрическая головка при измерениях помещается между источниками света. Она состоит из металлического кожуха К с двумя отверстиями, двустороннего экрана сравнения Р, представляющего собой белую матовую пластинку из спрессованного сернокислого бария, гипса или иного материала, хорошо рассеивающего свет, и устройства, позволяющего видеть и сравнивать освещенность двух сторон этого экрана.

Основная часть этого устройства – кубик Люммера – Бродхуна; он состоит из двух призм полного внутреннего отражения АВС и ВСД, пришлифованных друг к другу гипотенузными гранями до оптического контакта, т.е. настолько, что луч, падающий на границу между призмами, проходит через нее не отражаясь.

На гипотенузной грани одной из призм (левой на рис. 4.9) вытравлены углубления в форме, показанной штриховкой.

Сквозь отверстия в кожухе *К* левая сторона экрана *Р* освещается источником света *S*1, а правая – источником *S*2. Лучи, рассеянные левой стороной экрана *Р*, после отражения от зеркала *Е* попадают на грань *АВ* кубика, входят в него и часть из них (нечетные номера лучей на рис. 4.9) полностью отражается от вытравленных участков грани *ВС* и поглощается оправой головки.

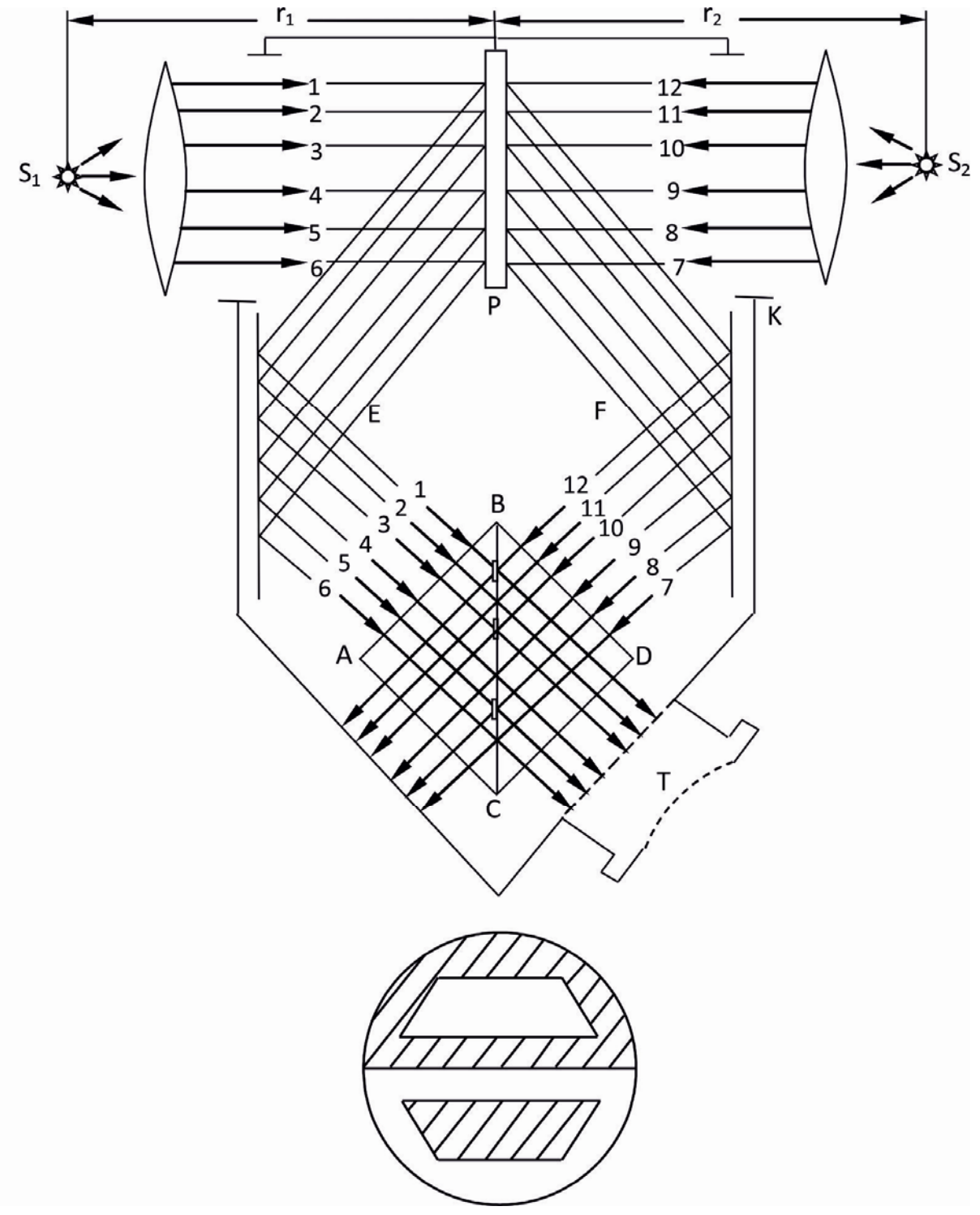

Рис. 4.9

Другая часть лучей (четные номера на рис. 4.9) проходит в зрительную трубу *Т*. Лучи, рассеянные правой стороной экрана *Р*, после отражения от зеркала *F* падают на грань *ВD* кубика, входят в него, частично (четные номера) отражаются от участков грани *ВС*, расположенных против углублений в левой призме, и проходят в трубу *Т*. Другая часть лучей

(нечетные номера) проходит через грань *ВС* и поглощается оправой головки.

Если освещенность обеих сторон экрана *Р* различна, то наблюдатель, глядящий в трубу *Т*, видит рисунок, вытравленный на левой призме в форме двух трапеций разной яркости. Яркость каждой из трапеций равна яркости фона, окружающего другую трапецию.

Изменением мощности источников света *S*<sup>1</sup> и *S*<sup>2</sup> можно добиться одинаковых освещенностей обеих его сторон. В таком случае поле зрения в трубе будет всюду одинаковой яркости, и рисунок заметен не будет.

### Контрольные вопросы

1. Какой луч называется естественным?

2. Какой луч называется поляризованным и частично поляризованным?

3.Что такое плоскость поляризации; плоскость колебаний?

4. Какими способами можно поляризовать естественный свет? Опишите каждый из перечисленных способов.

5.Выведите уравнение закона Малюса. Поясните величины, вошедшие в это уравнение.

6. Опишите порядок проведения эксперимента.

7.Выведите расчетную формулу для экспериментальной проверки закона Малюса.

# Лабораторная работа № 5 ИССЛЕДОВАНИЕ ТЕПЛОВОГО ИЗЛУЧЕНИЯ АБСОЛЮТНО ЧЕРНОГО ТЕЛА

#### Цель работы:

- исследование температурной зависимости энергетической светимости абсолютно черного тела.

Приборы и принадлежности: установка ФПК-11, включающая объект исследования - термоизолированную электропечь с отверстием в передней стенке, моделирующую абсолютно черное тело; термостолбик приемник теплового излучения; термоэлектрический термометр; измерительное устройство.

## ТЕОРЕТИЧЕСКАЯ ЧАСТЬ

Из всех видов излучения наиболее распространённым является температурное, или тепловое.

Тепловым излучением называется электромагнитное излучение, возникающее за счет внутренней энергии излучающего тела и зависящее только от температуры и оптических свойств этого тела.

Тепловое излучение свойственно всем телам при температуре выше абсолютного нуля. Оно имеет сплошной спектр, т.е. содержит электромагнитные волны всех длин от нуля до бесконечности.

Характерная особенность теплового излучения состоит в том, что в адиабатно замкнутой (теплоизолированной) системе устанавливается тепловое равновесие между тепловым излучением и излучающим телом.

Количественной мерой энергии, излучаемой телом в единицу времени, является поток (мощность) излучения  $\Phi_{\rho}$ , численно равный отношению энергии 8Q<sub>e</sub>, переносимой излучением за малый промежуток времени dt, к величине этого промежутка.

$$
\Phi_e = \frac{\delta Q_e}{dt} \,. \tag{5.1}
$$

Поток теплового излучения, испускаемый с единицы площади поверхности излучателя в телесный угол  $2\pi$  во всем интервале длин волн, называется энергетической светимостью  $M_{\alpha}$ .

$$
M_e = \frac{\delta \Phi_e}{dS} \,. \tag{5.2}
$$

Для характеристики распределения излучения по длинам волн, т.е. для оценки энергетической светимости в единичном спектральном диапазоне, используют спектральную плотность энергетической светимости  $M_{\rho\lambda}$  – физическую величину, численно равную отношению энергетической светимости  $\delta M_e$  в малом спектральном интервале (от  $\lambda$  до  $\lambda + d\lambda$ ) к ширине этого интервала:

$$
M_{e,\lambda} = \frac{\delta M_e}{d\lambda}.
$$
\n(5.3)

Тогда суммарное излучение тела, т.е. его энергетическую светимость, можно рассчитать по формуле

$$
M_e = \int_0^\infty M_{e,\lambda} d\lambda \,. \tag{5.4}
$$

При падении на тело поток излучения в общем случае разделяется на три части: одна часть пропускается телом, другая отражается, а третья поглощается и, увеличивая внутреннюю энергию тела, повышает его температуру.

С количественной стороны эти части характеризуются: коэффициентом пропускания

$$
\tau = \frac{\Phi_{\text{np}}}{\Phi_{0e}},\tag{5.5}
$$

коэффициентом отражения

$$
\rho = \frac{\Phi_{\text{orp}}}{\Phi_{0e}} \tag{5.6}
$$

и коэффициентом поглощения

$$
\alpha = \frac{\Phi_{\text{norm}}}{\Phi_{0e}},\tag{5.7}
$$

где Ф<sub>0e</sub> – поток (мощность) падающего излучения; Ф<sub>пр</sub> – поток прошедшего излучения; Ф<sub>отр</sub> - поток отражённого излучения; Ф<sub>логл</sub> - поток поглощённого излучения.

Коэффициенты τ, ρ и α зависят от свойств самого тела и длины волны падающего излучения. Спектральная зависимость, т.е. зависимость коэффициентов от длины волны, определяет цвет как прозрачных, так и непрозрачных  $(\tau = 0)$  тел.

Согласно закону сохранения энергии

$$
\Phi_{_{\text{opp}}} + \Phi_{_{\text{norm}}} + \Phi_{_{\text{np}}} = \Phi_{_{0e}}.
$$
\n(5.8)

Разделив обе части равенства (5.8) на Ф<sub>0е</sub>, получим:

$$
\tau + \rho + \alpha = 1. \tag{5.9}
$$

Тело, для которого  $\rho = 0$ ,  $\tau = 0$ ,  $\alpha = 1$ , называется **абсолютно чёрным.** 

Абсолютно чёрное тело при любой температуре полностью поглощает всю энергию падающего на него излучения любой длины волны. Все реальные тела не являются абсолютно чёрными. Однако некоторые из них в определенных интервалах длин волн близки по своим свойствам к абсолютно чёрному телу. Например, в области длин волн видимого света коэффициенты поглощения сажи, платиновой черни и черного бархата мало отличаются от единицы.

Наиболее совершенной моделью абсолютно чёрного тела может служить малое отверстие в замкнутой полости. Очевидно, что эта модель тем ближе по характеристикам к чёрному телу, чем больше отношение площади поверхности полости к площади отверстия (рис. 5.1).

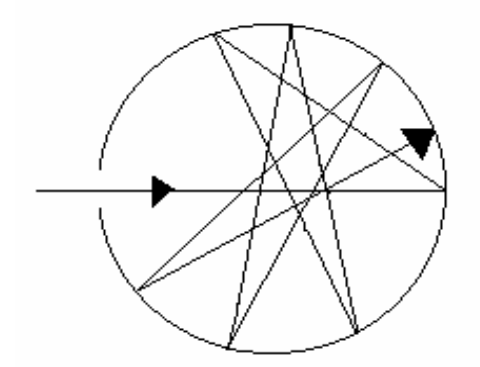

Рис. 5.1. Модель абсолютно чёрного тела

Спектральной характеристикой поглощения электромагнитных волн телом является спектральный коэффициент поглощения α<sub>λ</sub> – *величина*, *определяемая отношением поглощённого телом потока излучения в малом*  $\alpha$  *спектральном интервале* (*om*  $\lambda$  *do*  $\lambda + d\lambda$ ) к *потоку падающего на него излучения в том же спектральном интервале*:

$$
\alpha_{\lambda} = \frac{\delta \Phi_{\text{enorr}}}{\delta \Phi_{\text{enag}}}.
$$
\n(5.10)

Излучательная и поглощательная способности непрозрачного тела взаимосвязаны.

Отношение спектральной плотности энергетической светимости равновесного излучения тела к его спектральному коэффициенту поглощения не зависит от природы тела; для всех тел оно является универсальной функцией длины волны и температуры (*закон Кирхгофа*):

$$
\frac{M_{e,\lambda}}{\alpha_{\lambda}} = f(\lambda, T). \tag{5.11}
$$

Для абсолютно чёрного тела  $\alpha_{\lambda} = 1$ . Поэтому из закона Кирхгофа следует, что  $M_{e, \lambda} = f(\lambda, T)$ , т.е. универсальная функция Кирхгофа  $f(\lambda, T)$ представляет собой спектральную плотность энергетической светимости абсолютно чёрного тела.

Таким образом, согласно закону Кирхгофа для всех тел отношение спектральной плотности энергетической светимости к спектральному коэффициенту поглощения равно спектральной плотности энергетической светимости абсолютно чёрного тела при тех же значениях  $T$  и  $\lambda$ .

Из закона Кирхгофа следует, что спектральная плотность энергетической светимости любого тела в любой области спектра всегда меньше спектральной плотности энергетической светимости абсолютно чёрного тела (при одних и тех же значениях длины волны и температуры). Кроме того, из этого закона вытекает, что если тело при некоторой температуре не поглощает электромагнитные волны в интервале от  $\lambda$  до  $\lambda + d\lambda$ , то оно их в этом интервале длин при данной температуре и не излучает.

Аналитический вид функции  $f(\lambda, T)$  для абсолютно черного тела был установлен Планком на основе квантовых представлений о природе излучения:

$$
M_{e,\lambda}^0 = \frac{2\pi hc^2}{\lambda^5 \left(e^{\frac{hc}{kT\lambda}} - 1\right)},
$$
\n(5.12)

где длина волны излучения; *T* температура излучающего тела;  $c = 3.10^8 \frac{M}{c}$  – скорость света в вакууме;  $k = 1,38.10^{-23} \frac{\text{X}}{\text{K}}$  – постоянная Больцмана;  $h = 6{,}63{\cdot}10^{-34}$  Дж $\cdot$ с – постоянная Планка.

Спектр излучения абсолютно черного тела имеет характерный максимум (рис. 5.2), который при повышении температуры сдвигается в коротковолновую часть (рис. 5.3). Положение максимума спектрольной плотноcти энергетической светимости можно определить из выражения (5.12) обычным способом, приравняв к нулю первую производную:

$$
\frac{dM_{e,\lambda}^{0}}{d\lambda} = \frac{2\pi hc^2}{\lambda^6 \left(e^{\frac{hc}{kT\lambda}} - 1\right)} \left(\frac{\left[\frac{hc}{kT\lambda}e^{\frac{hc}{kT\lambda}}\right]}{\left[e^{\frac{hc}{kT\lambda}} - 1\right]} - 5\right) = 0.
$$
\n(5.13)

$$
\text{Обозначив } \frac{hc}{kT\lambda_{\text{max}}} = x, \text{ получим:}
$$
\n
$$
xe^x - 5(e^x - 1) = 0. \tag{5.14}
$$

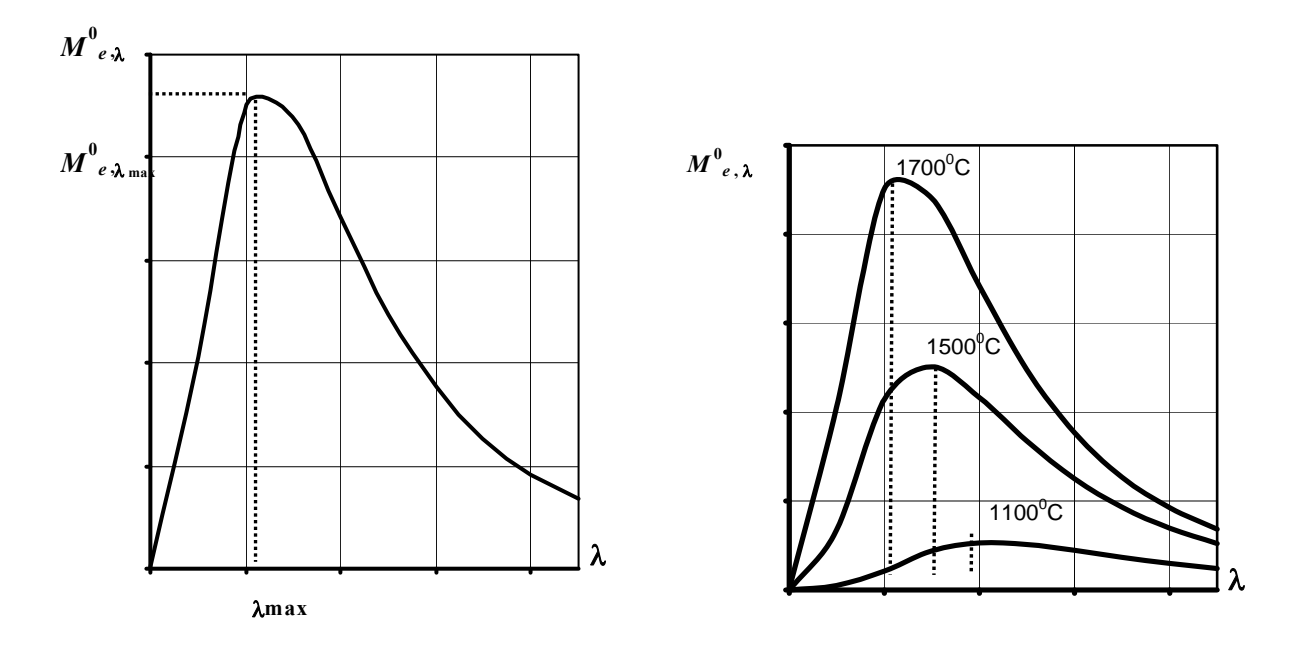

P<sub>uc</sub>  $52$ 

P<sub> $HC$ </sub> 53

Решение этого трансцендентного уравнения численным методом дает значение  $x = 4,965$ .

Следовательно,

$$
\frac{hc}{kT\lambda_{\text{max}}} = 4,965,\tag{5.15}
$$

откуда

$$
T\lambda_{\text{max}} = \frac{hc}{4,965k} = b_1 = 2,898 \cdot 10^{-3} \text{ m} \cdot \text{K},\tag{5.16}
$$

$$
\lambda_{\text{max}} = \frac{b_1}{T}.\tag{5.17}
$$

Таким образом, функция  $M^0_{e,\lambda}$  достигает максимума при длине волны, обратно пропорциональной термодинамической температуре абсолютно черного тела (первый закон Вина).

Из закона Вина следует, что при низких температурах излучаются преимущественно длинные (инфракрасные) электромагнитные волны. По мере же возрастания температуры увеличивается доля излучения, приходящаяся на видимую область спектра, и тело начинает светиться. С дальнейшим ростом температуры яркость свечения увеличивается, а цвет изменяется. Поэтому цвет излучения может служить характеристикой температуры излучения. Примерная зависимость цвета свечения тела от его температуры приведена в табл. 5.1.

Таблица 5.1

| Цвет<br>излучения           | Красный,<br>едва<br>ВИДИМЫЙ | Тёмно-<br>красный | Вишнёво-<br>красный | Оранжевый | Белый |
|-----------------------------|-----------------------------|-------------------|---------------------|-----------|-------|
| Температура, <sup>o</sup> C | 550                         | 700               | 900                 | 100       | 1400  |

Первый закон Вина называют так же законом смещения, подчёркивая тем самым, что с ростом температуры максимум спектральной плотности энергетической светимости сдвигается в сторону меньших длин волн.

Подставив формулу (5.17) в выражение (5.12), нетрудно показать, что максимальное значение функции  $M_{\rho\lambda}^0$  пропорционально пятой степени термодинамической температуры тела (второй закон Вина)

$$
M_{e,\lambda(\max)}^0 = b_2 T^5,
$$

где  $b_2 = 1,29 \cdot 10^5 \frac{\text{Br}}{M^3 \cdot K^5}$ .

Энергетическую светимость абсолютно черного тела можно найти из выражения (5.12) простым интегрированием по длине волны

$$
M_e^0 = \int_0^\infty f(\lambda, T) d\lambda = \frac{\pi^2 k^4}{60c^2 \hbar^3} T^4,\tag{5.18}
$$

где  $\hbar = \frac{h}{2\pi}$  – приведенная постоянная Планка, ИЛИ

> $M_e^0 = \sigma T^4,$  $(5.19)$

 $\Gamma$ де  $\sigma = \frac{\pi^2 k^4}{60 \pi^2 k^3}$ .

Энергетическая светимость абсолютно чёрного тела пропорциональна четвёртой степени его термодинамической температуры. Это положение носит название закона Стефана - Больцмана, а коэффициент пропорциональности  $\sigma = 5{,}67{\cdot}10^{-8} \frac{B\tau}{m^2 \cdot K^4}$  – постоянной Стефана – Больцмана.

Абсолютно чёрное тело является идеализацией реальных тел. Реальные тела испускают излучение, спектр которого не описывается формулой Планка. Их энергетическая светимость, кроме температуры, зависит от природы тела и состояния его поверхности. Эти факторы можно учесть, если в формулу (5.19) ввести коэффициент  $k<sub>r</sub>$ , показывающий, во сколько раз энергетическая светимость абсолютно чёрного тела при данной температуре больше энергетической светимости реального тела при той же температуре:

$$
k_T = \frac{M_e}{M_e^0},\tag{5.20}
$$

 $(5.21)$ 

откуда  $M_e = k_T M_e^0$ , или  $M_e = k_T \delta T^4$ .

Для всех реальных тел  $k_T$ <1 и зависит как от природы тела и состояния его поверхности, так и от температуры. В частности, для вольфрамовых нитей электроламп накаливания зависимость  $k_T$  от T имеет вид, представленный на рис. 5.4.

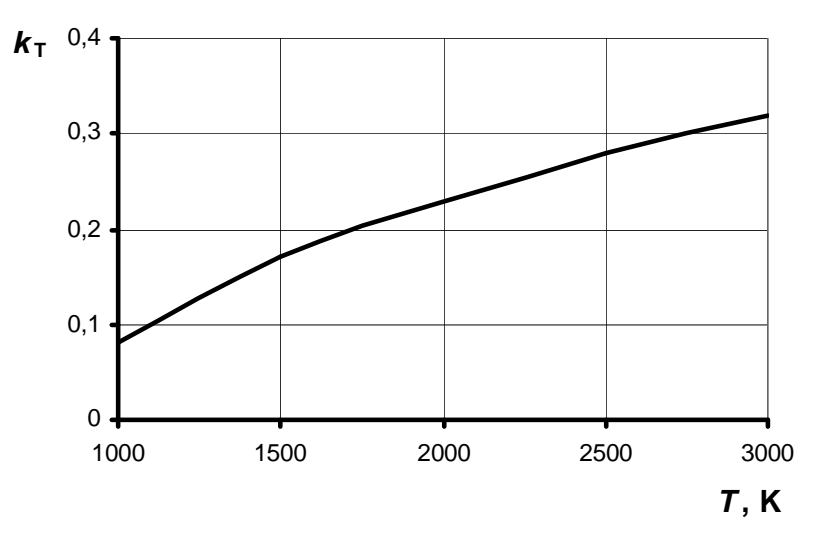

Рис. 5.4

## МЕТОДИКА ИЗМЕРЕНИЯ

Измерение энергии излучения и температуры электропечи основано на эффекте Зеебека, заключающемся в возникновении электродвижущей силы в электрической цепи, состоящей из нескольких разнородных проводников, контакты которых имеют различную температуру.

Два разнородных проводника образуют *термопару*, а последовательно соединенные термопары - термостолбик. Если контакты (обычно спаи) проводников находятся при различных температурах, то в замкнутой цепи,
включающей термопары, возникает термоЭДС, величина которой однозначно определяется разностью температур горячих и холодных контактов, количеством последовательно соединенных термопар и природой материалов проводников.

Величина термоЭДС, возникающей в цепи за счет энергии падающего на спаи термостолбика излучения, измеряется милливольтметром, размещенным на передней панели измерительного устройства. Шкала этого прибора проградуирована в милливольтах.

Температура абсолютно черного тела (печи) измеряется с помощью термоэлектрического термометра, состоящего из одной термопары. Её ЭДС измеряется милливольтметром, также расположенным на передней панели измерительного устройства и проградуированным в °С.

Примечание . Милливольтметр фиксирует разность температур горячего и холодного спаев термопары, поэтому для получения температуры печи необходимо к показанию прибора прибавить значение температуры в помещении.

В данной работе проводят измерение термоЭДС термостолбика, величина которой пропорциональна энергии, затраченной на нагревание одного из контактов каждой термопары столбика, и, следовательно, энергетической светимости (при равных интервалах времени между измерениями и неизменной площади излучателя):

$$
M_e^0 = b \cdot \varepsilon \,,\tag{5.22}
$$

где *b* коэффициент пропорциональности.

Приравнивая правые части равенств (5.19) и (5.22), получаем:

$$
\sigma T^4 = b \cdot \varepsilon,
$$

$$
\frac{\varepsilon}{T^4} = \frac{\sigma}{b} = c,
$$

откуда

где *c* постоянная величина.

Одновременно с измерением термоЭДС термостолбика измеряют разность температур  $\Delta t$  горячего и холодного спаев термопары, помещенной в электропечь, и определяют температуру печи.

Используя экспериментально полученные значения температуры абсолютно черного тела (печи) и соответствующие им значения термоЭДС термостолбика, определяют значение коэффициента пропорциональности  $c \left( c = \frac{\varepsilon}{T^4} \right)$ , которое во всех опытах должно быть одинаковым. Затем строят график зависимости  $c = f(T)$ , который должен иметь вид прямой, параллельной оси температур.

Таким образом, в лабораторной работе устанавливается характер зависимости энергетической светимости абсолютно черного тела от его температуры, т.е. проверяется закон Стефана – Больцмана.

## ПОРЯДОК ВЫПОЛНЕНИЯ РАБОТЫ И МЕТОДИКА ОБРАБОТКИ РЕЗУЛЬТАТОВ ЭКСПЕРИМЕНТА

1. Установить термостолбик так, чтобы его отверстие находилось напротив отверстия на передней панели печи на расстоянии 3 см от него.

2. Включить измерительное устройство и дать ему прогреться в течение 5 мин. При этом на индикаторах термоЭДС приемника излучения и разности температур спаев термопары печи должны установиться значения не более 0,03 и 000 соответственно.

3. Включить печь, нажав синюю клавишу на передней панели печи (при этом выключатель вентилятора «ВЕНТ» должен быть в положении «ОТКЛЮЧЕНО»). По индикаторам измерительного устройства убедиться, что температура печи увеличивается.

4. По мере нагрева печи, начиная с разности температур спаев от 100 С до 700 С через каждые 50 С записывать в табл. 5.2 показания температуры печи  $\Delta t$  °С и соответствующие им показания индикатора термоЭДС . После этого выключатель «СЕТЬ» перевести в положение «ОТКЛЮЧЕНО» и включить вентилятор.

Таблица 5.2

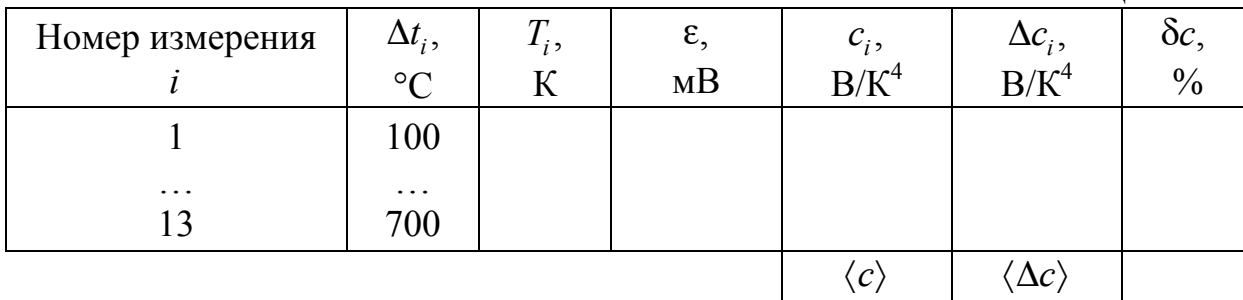

5. После охлаждения печи до комнатной температуры отключить вентилятор и измерительное устройство.

6. Снять показание настенного термометра лаборатории  $t_0$ °С, и для получения подлинных температур печи  $t$  °C к снятым значениям температуры  $\Delta t_i$  °С прибавить значение температуры в помещении  $(t_i = t_0 + \Delta t_i)$ .

Выразить полученные температуры в Кельвинах  $(T_i = t_i + 273)$ .

7. По формуле  $c = \frac{c}{T^4}$  $=\frac{\varepsilon}{T^4}$  подсчитать значение коэффициента  $c_i$  для каждого значения *Ti* и построить график зависимости этого коэффициента от температуры печи  $c = f(T)$ .

8. Определить среднее значение  $\langle c \rangle$  по всем измерениям и рассчитать абсолютную  $\Delta c$  и относительную  $\delta c$  погрешности этой величины

$$
\langle c \rangle = \frac{\sum_{i=1}^{n} c_i}{n}; \ \langle \Delta c \rangle = \frac{\sum_{i=1}^{n} |\Delta c_i|}{n}; \ \ \delta c = \frac{\langle \Delta c \rangle}{\langle c \rangle},
$$

где  $\Delta c_i = |c_i - \langle c \rangle|$ ;

 $i$  – номер измерения;

 $n-$  число измерений.

## Контрольные вопросы

1. Какое излучение называется тепловым? Дайте определения основным величинам, характеризующим тепловое излучение.

2. Какое тело называется абсолютно черным?

3. Сформулируйте закон Кирхгофа.

4. Сформулируйте закон Стефана - Больцмана.

5. Как изменяется кривая распределения энергии в спектре абсолютно черного тела с изменением температуры? Сформулируйте законы Вина.

6. Каковы цель и порядок выполнения работы?

# Лабораторная работа № 6 ИССЛЕДОВАНИЕ ВНЕШНЕГО ФОТОЭФФЕКТА

## **Цель работы:**

- изучение и проверка законов внешнего фотоэффекта;
- снятие вольтамперной характеристики;
- определение постоянной Планка.

**Приборы и принадлежности**: IBM-совместимый персональный компьютер, пакет программ, входящих в компьютеризированный лабораторный практикум «Фундаментальные опыты по физике».

## ТЕОРЕТИЧЕСКОЕ ВВЕДЕНИЕ

**Фотоэлектрический эффект (фотоэффект)** – процесс взаимодействия электромагнитного излучения с веществом, в результате которого энергия излучения передается электронам вещества. Для твердых тел различают внешний и внутренний фотоэффекты. **Внешним фотоэффектом (фотоэлектронной эмиссией)** называют явление вырывания электронов с поверхности вещества под действием электромагнитного излучения. При **внутреннем фотоэффекте** электроны, оставаясь в веществе, изменяют свое энергетическое состояние. Это, в частности, приводит к изменению электропроводности полупроводников.

В газах фотоэффект заключается в ионизации и диссоциации атомов и молекул газа под действием электромагнитного излучения.

Внешний фотоэффект был открыт Генрихом Герцем в 1887 г. В 1888–90 гг. российский ученый Александр Столетов исследовал внешний фотоэффект более детально. Он, в частности, обнаружил, что под действием электромагнитного излучения вырываются отрицательно заряженные частицы и открыл первый закон фотоэффекта (закон Столетова). В современной трактовке **первый закон фотоэффекта** формулируется следующим образом: *при неизменной частоте излучения, падающего на поверхность вещества, число вырываемых электронов прямо пропорционально интенсивности излучения*. Филипп Ленард (1899–1902 гг.) продолжил исследования этого явления и доказал, что вырываемыми отрицательно заряженными частицами при фотоэффекте являются электроны, а также открыл второй и третий его законы. **Второй закон фотоэффекта**: *максимальная скорость вырванных с поверхности вещества электронов не зависит от интенсивности излучения, а определяется лишь его частотой*; **третий закон фотоэффекта**: *для каждого вещества существует минимальная частота (и, соответственно, максимальная длина волны)* 

падающего электромагнитного излучения («красная» граница фотоэффекта), начиная с которой возможен внешний фотоэффект.

Если задачу о внешнем фотоэффекте решать теоретически, полагая, что электромагнитное излучение (и, в частности, свет) представляет собой поток электромагнитных волн, то можно получить следующие результаты:

1. При постоянной частоте излучения:

- увеличение интенсивности света приводит как к увеличению числа вырванных электронов, так и к увеличению их скорости;

- вырывание электронов носит пороговый характер и, если интенсивность света становится меньше некоторой предельной величины, зависящей от химической природы вещества, фотоэффект прекращается.

2. При постоянной интенсивности увеличение частоты излучения приводит к снижению скорости вырываемых электронов.

Сравнивая перечисленные результаты с вышеприведенными формулировками законов фотоэффекта, видно, что волновое представление о свете верно объясняет лишь первый закон и вступает в противоречие со вторым и третьим законами фотоэффекта. Альберт Эйнштейн (1905 г.) объяснил все законы фотоэффекта, выдвинув гипотезу о том, что свет представляет собой поток особого рода частиц - фотонов, или квантов электромагнитного поля

Таким образом, в соответствии с современными представлениями свет имеет двойственную корпускулярно-волновую природу (корпускула частица): в одних явлениях (интерференция, дифракция, поляризация) свет проявляет волновые свойства, а в других явлениях, в частности в фотоэффекте, он ведет себя как поток фотонов.

Двойственная природа света математически выражается с помощью соотношений, связывающих волновые свойства света (частоту  $f$  и длину  $\lambda$ ) и его квантовые свойства (энергию  $E_p$ , импульс  $p_p$  и массу  $m_p$  фотона):

$$
E_p = hf = \frac{hc}{\lambda};\tag{6.1}
$$

$$
p_p = \frac{hf}{c} = \frac{h}{\lambda};\tag{6.2}
$$

$$
m_p = \frac{hf}{c^2} = \frac{h}{c\lambda},\tag{6.3}
$$

где

 $h = 6{,}63.10^{-34}$  Дж $\cdot$ с – постоянная Планка, введенная в физику в 1900 г. в связи с проблемой теплового излучения;

 $c = 3.10^8$  M/c – CKOPOCTL CBCTA B BAKYVMC.

Качественно внешний фотоэффект объясняется тем, что при поглощении света фотон отдает свою энергию электрону вещества. Если этой энергии достаточно для того, чтобы электрон преодолел силы, удерживающие его внутри вещества, то он выходит за пределы вещества. При линейном фотоэффекте (который здесь и рассматривается) каждый электрон вещества поглощает энергию одного фотона. Поэтому число вырванных под действием света электронов (фотоэлектронов) пропорционально числу поглощаемых веществом фотонов, которое при заданной частоте света пропорционально его интенсивности. Кинетическая энергия фотоэлектрона зависит от энергии поглощенного фотона, определяемой частотой света, и не зависит от числа фотонов, поглощенных веществом.

Количественно фотоэффект описывается **уравнением Эйнштейна**:

$$
hf = A + \frac{mv^2}{2},\tag{6.4}
$$

- где *A* **работа выхода электрона,** *численно равная наименьшей энергии, которую необходимо сообщить электрону для того, чтобы он смог покинуть вещество*;
	- $m = 9,1 \cdot 10^{-31}$  кг масса электрона;
	- *v* скорость фотоэлектрона в момент вылета из вещества.

Из уравнения Эйнштейна следует, что максимальная кинетическая энергия фотоэлектрона, а следовательно, и его максимальная начальная скорость зависит от частоты света и работы выхода, но не зависит от интенсивности света:

$$
v_{\text{max}} = \sqrt{\frac{2}{m}(hf - A)}.
$$
\n(6.5)

Из уравнения Эйнштейна также видно, что фотоэффект возможен лишь при энергии фотона, большей работы выхода. Энергии фотона должно, по меньшей мере, хватить на то, чтобы оторвать электрон от вещества:

$$
hf \ge A. \tag{6.6}
$$

Обозначив через  $f_{\text{min}}$  наименьшую частоту света, при которой возможен внешний фотоэффект(«красная» граница фотоэффекта), имеем:

$$
f_{\min} = \frac{A}{h}.
$$
\n(6.7)

Из уравнения (6.7) следует, что «красная» граница фотоэффекта зависит только от работы выхода электрона, т.е. от химической природы вещества.

Часть энергии электрон может потерять вследствие случайных столкновений с частицами вещества. В результате такой потери происходит нагревание вещества. Если же электрон, получив от фотона энергию *hf* , не испытывает столкновений с частицами вещества, то после вырывания с поверхности вещества его кинетическая энергия будет максимальной, что и отражено в уравнении (6.4).

Схема простейшей установки, с помощью которой можно экспериментально изучать закономерности внешнего фотоэффекта, представлена на рис. 6.1.

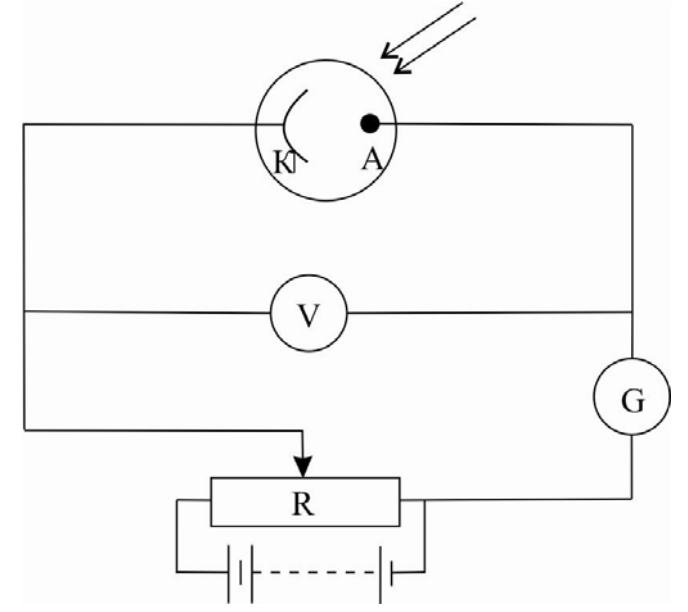

Рис. 6.1. Схема установки для изучения внешнего фотоэффекта

Основной частью установки является фотоэлемент, представляющий собой баллон, из которого откачан воздух. Внутри баллона помещены два электрода: катод (К) и анод (А). Если на катод через кварцевое стекло (оно, в отличие от обычного стекла, пропускает ультрафиолетовые лучи) направить пучок света, то, по крайней мере, часть вырванных с его поверхности электронов может достичь анода, что обеспечивает прохождение в электрической цепи фототока. Сила фототока измеряется с помощью гальванометра (G), величина электрического напряжения между электродами изменяется с помощью реостата (R) и измеряется с помощью вольтметра (V).

Если полярность источника напряжения такова, что анод заряжен положительно, а катод – отрицательно, то электростатическое поле между катодом и анодом будет ускорять фотоэлектроны. В результате при постоянной интенсивности света и неизменности его спектрального состава величина фототока *I* растет с напряжением *U*. При достаточно больших значениях *U* все фотоэлектроны попадают на анод и фототок достигает максимальной величины (фототока насыщения  $I_s$ ).

Поскольку фототок насыщения создается всеми вырванными под действием света электронами, то величина  $I_s$  может быть принята за меру

фотоэлектрического действия света, а первый закон фотоэффекта сформулирован так: сила фототока насыщения прямо пропорциональна интенсивности падающего на поверхность вещества излучения. Именно в этой формулировке и проверяется первый закон фотоэффекта во втором задании лабораторной работы.

При смене полярности источника напряжения (т.е. когда анод заряжен отрицательно, а катод положительно) электростатическое поле между катодом и анодом будет тормозить фотоэлектроны. При некотором значении напряжения, называемом задерживающим напряжением  $U_c$ , даже самые быстрые фотоэлектроны не будут достигать анода, и ток в цепи прекратится. Зависимость фототока от напряжения графически изображают кривой, называемой вольтамперной характеристикой фотоэлемента (рис. 6.2).

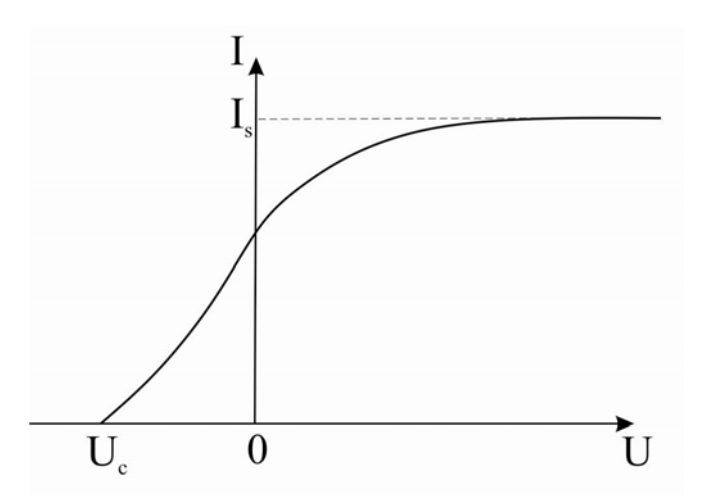

Рис. 6.2. Типичная вольтамперная характеристика фотоэлемента

Из закона сохранения энергии легко получить, что величина задерживающего напряжения  $U_c$  связана с максимальным значением кинетической энергии фотоэлектронов уравнением

$$
-eU_c = \frac{mv_{\text{max}}^2}{2},\tag{6.8}
$$

где  $e = 1, 6 \cdot 10^{-19}$  Кл – элементарный электрический заряд; задерживающее напряжение  $U_c < 0$ .

Из уравнений (6.4) и (6.8) следует, что

$$
eU_c = A - hf, \t\t(6.9)
$$

т.е. при неизменном материале катода задерживающее напряжение зависит от частоты падающего света и не зависит от его интенсивности.

Уравнение (6.9) позволяет определить постоянную Планка. Действительно, освещая катод сначала светом одной частоты  $f_1$ , определяем вели-

чину задерживающего напряжения  $U_{c1}$ . Затем, освещая этот же катод светом частотой  $f_2$ , получаем величину задерживающего напряжения  $U_{c2}$ . Зная частоты света  $f_1$ ,  $f_2$  и найденные значения задерживающих напряжений  $U_{c1}$ ,  $U_{c2}$ , используя уравнение (6.9), получаем, что постоянную Планка можно вычислить по формуле

$$
h = \frac{e(U_{c1} - U_{c2})}{f_2 - f_1}.
$$
\n(10)

На фотоэлектрическом эффекте работают все фотоэлектронные приборы. Это простейшие вакуумные и кристаллические фотоэлементы, преобразующие световую вспышку в электрический импульс; солнечные батареи, обеспечивающие электроэнергией бытовые приборы и космические аппараты; матричные фотоприемники видеокамер, преобразующие цветное оптическое изображение в электрический сигнал телевизионного стандарта; датчики электромагнитного излучения в системах контроля, обнаружения, защиты и автоматического управления, фотоприемники оптических средств связи и т. д.

## ЭКСПЕРИМЕНТАЛЬНЫЕ ИССЛЕДОВАНИЯ

#### Задание 1. Получение вольтамперной характеристики фотоэлемента

Определение зависимости фототока от приложенного напряжения между катодом и анодом производится на компьютерном имитаторе лабораторной установки при заданном материале катода (оксид бария), неизменном спектральном составе излучения (УФ-излучение) и двух значениях эффективной мощности освещающей лампы. Задание выполняется в следующем порядке.

1. С помощью мыши войти в меню файла «Фундаментальные опыты по физике» и выбрать в нем лабораторную работу «Опыт Столетова».

2. В меню лабораторной работы выбрать опыт 1.

3. С помощью клавиши F4 войти в меню параметров установки. Установить эффективное значение мощности излучения  $P_{\text{eff}}$  =40 Вт. Для этого коэффициент параметра вертушки выбрать равным 1/3, мощность лампы 120 Вт. В качестве материала катода выбрать оксид бария, в качестве цвета излучения - «ультрафиолет». Данные о материале катода, спектральном составе излучения и эффективной мощности лампы внести в табл. 6.1. Выйти из меню.

4. Нажать на клавишу «Esc», войти в меню лабораторной работы и выбрать опыт 2.

5. С помощью клавиши « -> » уменьшить напряжение до нуля и поменять полярность источника напряжения, нажав на клавишу F3.

6. Постепенно увеличивая по модулю отрицательное напряжение с помощью клавиши «
— », зафиксировать момент, когда гальванометр станет показывать нулевой фототок, и снять величину задерживающего напряжения *Uc* . Эту величину внести в табл. 6.1.

Таблица 6.1

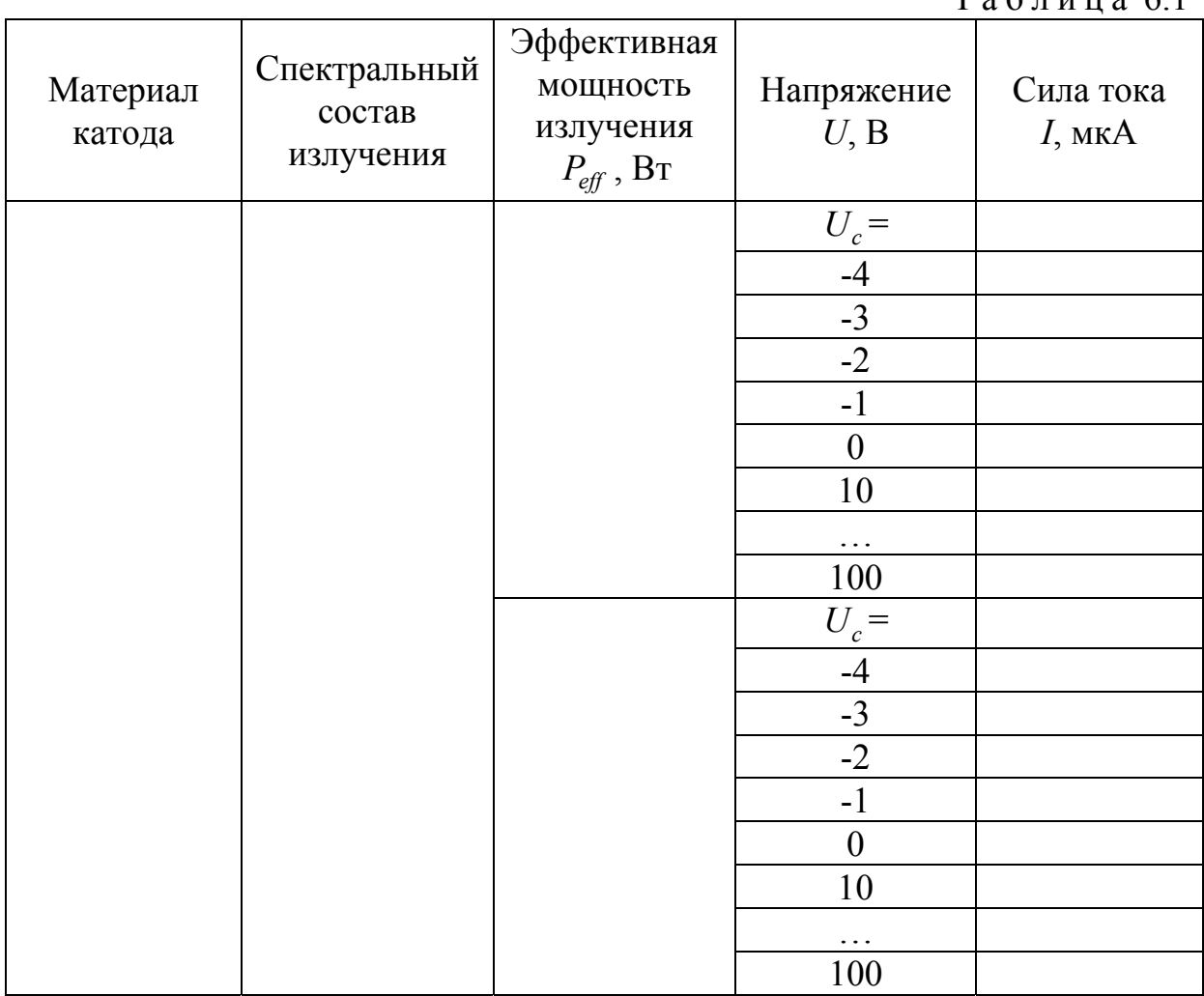

7. Постепенно уменьшая по модулю напряжение до нуля с помощью клавиши « $\rightarrow$ », снять зависимость фототока *I* от напряжения *U* для отрицательных его значений. Данные внести в табл. 6.1.

8. Нажать на клавишу F3 и поменять полярность источника напряжения.

9. Постепенно увеличивая напряжение с помощью клавиши  $\ll \rightarrow$ », снять зависимость фототока *I* от напряжения *U* для положительных его значений. Данные внести в табл. 6.1.

10. Нажать на клавишу «Esc», войти в меню лабораторной работы и выбрать опыт 1.

82

11. С помощью клавиши F4 войти в меню параметров установки. Установить максимальное эффективное значение мощности излучения *Peff* =300 Вт. Для этого отключить вертушку и выбрать лампу мощностью 300 Вт. Выйти из меню.

12. Повторить пп. 4–9.

13. На одном графике построить вольтамперные характеристики, соответствующие минимальной и максимальной интенсивности излучения. Сделать выводы.

### Задание 2. Проверка первого закона фотоэффекта

В этом задании проверяется первый закон фотоэффекта, т.е. устанавливается прямо пропорциональная зависимость между интенсивностью излучения и фототоком насыщения. Частота излучения неизменна и выбирается максимально возможной исходя из условия, чтобы фотоэффект наблюдался для всех выбранных материалов катода. Напряжение между катодом и анодом поддерживается неизменным и равным *U* =100 В. Как видно из данных табл. 6.1, при таком значении напряжения обеспечивается фототок насыщения независимо от эффективной мощности излучения лампы.

Изменение интенсивности падающего на катод излучения осуществляется с помощью набора ламп различной мощности, а также вертушки, помещаемой между лампой и фотоэлементом, которая пропускает заданную мощность падающего на вертушку излучения. В результате эффективная мощность падающего на катод излучения, в данном случае линейно связанная с интенсивностью, оказывается равной произведению коэффициента пропускания вертушки на мощность лампы. Задание выполняется в следующем порядке.

1. С помощью клавиши «Esc» войти в меню лабораторной работы и выбрать опыт 2.

2. Используя навыки, полученные при выполнении предыдущего задания, установить напряжение между катодом и анодом *U* =100 В.

3. Нажать на клавишу «Esc», войти в меню лабораторной работы и выбрать опыт 1.

4. С помощью клавиши F4 войти в меню параметров установки. В качестве первого материала катода выбрать оксид бария, в качестве цвета излучения – «ультрафиолет».

5. Установить эффективное значение мощности излучения  $P_{\text{eff}} = 40 \text{ Br}.$ Для этого коэффициент параметра вертушки выбрать равным 1/3, мощность лампы 120 Вт.

6. Выйти из меню параметров установки и снять показание гальванометра. Данные о значениях  $P_{\text{eff}}$  и силы фототока насыщения  $I_s$  внести в табл. 6.2.

7. С помощью клавиши F4 войти в меню параметров установки и, последовательно устанавливая *Peff* , равной 60, 80, 100, 120, 180, 200 и 300 Вт (выбором соответствующей вертушки и лампы), снять для каждого значения мощности величину фототока насыщения, повторив п. 6.

8. Повторить пп. 4-7, выбрав в качестве материала катода цинк.

9. По данным табл. 6.2 построить график зависимости силы фототока насыщения  $I_s$  от эффективной мощности излучения  $P_{\text{eff}}$ . Сделать выводы.

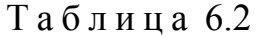

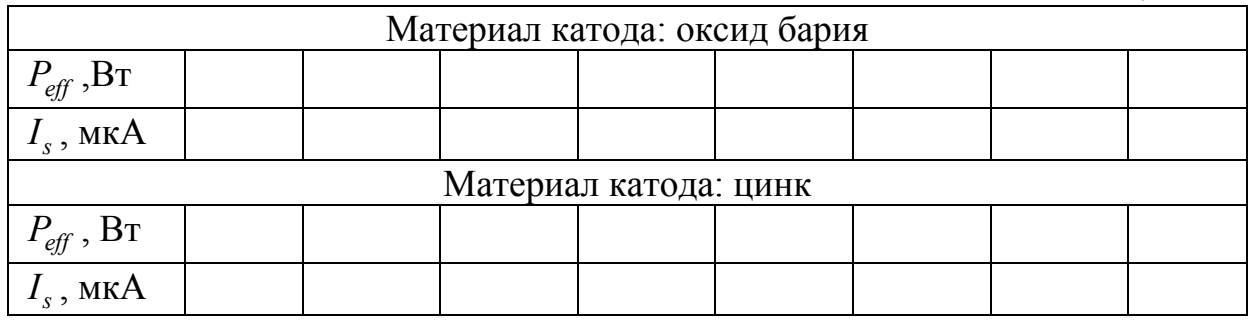

### Задание 3. Определение постоянной Планка

Постоянная Планка определяется на основе данных о величине задерживающего напряжения, полученных при различных частотах излучения и для различных материалов катода. Задание выполняется в следующем порядке.

1. С помощью клавиши «Esc» войти в меню лабораторной работы и выбрать опыт 1.

2. C помощью клавиши F4 войти в меню параметров установки. Установить какое-либо значение эффективной мощности излучения, например 180 Вт, и выбрать в качестве материала катода барий, для которого можно определить задерживающее напряжение для двух частот излучения, соответствующих синему цвету и УФ-излучению.

3. Выбрать синий цвет излучения и выйти из меню параметров установки.

4. Нажать на клавишу «Esc», войти в меню лабораторной работы и выбрать опыт 2.

5. С помощью клавиши  $\langle \leftrightarrow \rangle$  уменьшить напряжение до нуля и при необходимости поменять полярность источника напряжения, нажав на клавишу F3 (при выполнении данного задания напряжение на источнике должно быть отрицательным).

6. Постепенно увеличивая по модулю отрицательное напряжение с помощью клавиши « », зафиксировать момент, когда гальванометр станет показывать нулевой фототок и снять величину задерживающего напряжения  $U_c$ . Эту величину внести в табл. 6.3 в строку, соответствующую выбранному материалу катода и выбранной частоте излучения.

Таблица 6.3

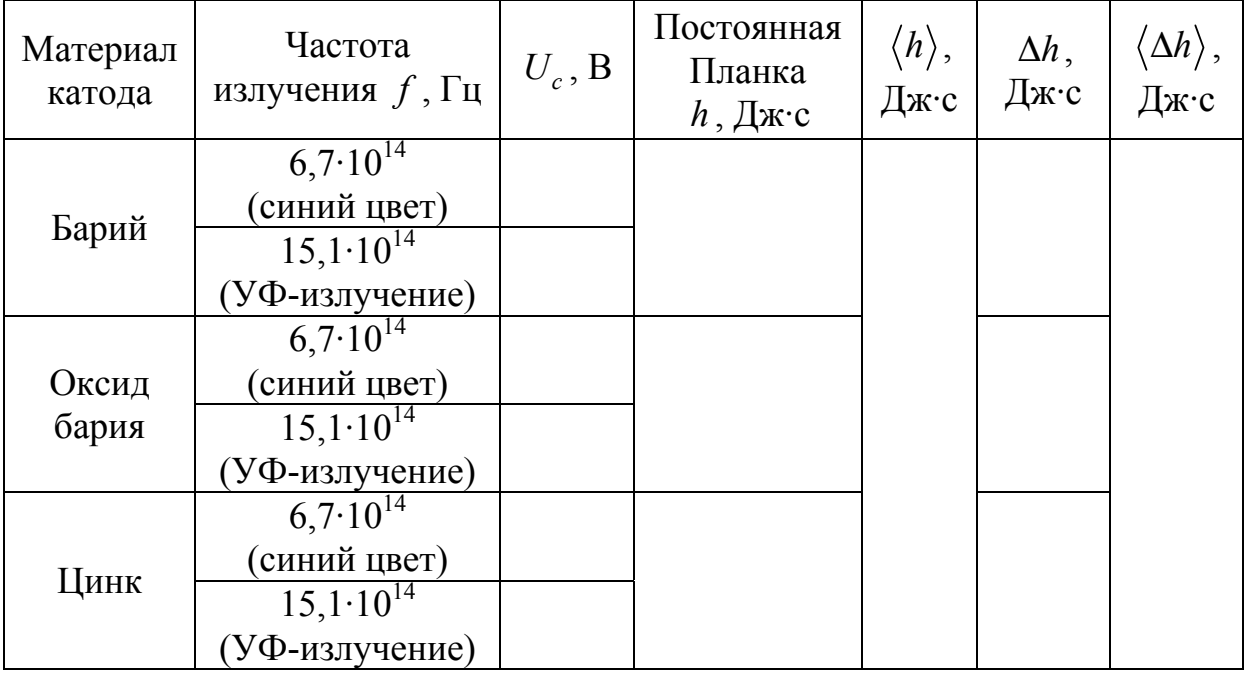

7. Нажать на клавишу «Esc», войти в меню лабораторной работы и выбрать опыт 1.

8. С помощью клавиши F4 войти в меню параметров установки. Не меняя другие параметры, выбрать УФ-излучение и затем выйти из меню.

9. Повторить пп. 4–7.

10. С помощью клавиши F4 войти в меню параметров установки и выбрать в качестве материала катода оксид бария, для которого аналогичным образом можно определить задерживающее напряжение для тех же двух частот излучения.

11. Повторить пп. 3–9.

12. С помощью клавиши F4 войти в меню параметров установки и выбрать в качестве материала катода цинк, для которого аналогичным образом можно определить задерживающее напряжение для тех же двух частот излучения.

13. Повторить пп. 3–9.

14. С помощью формулы (6.10) рассчитать постоянную Планка для выбранных материалов катода, а затем определить ее среднее значение. Данные вычислений внести в табл. 6.3.

15. Используя формулу (6.11), рассчитать абсолютную погрешность найденного значения постоянной Планка для каждого материала катода:

$$
\Delta h = \left| h - \langle h \rangle \right|.
$$
\n(6.11)

16. Рассчитать среднее значение абсолютной погрешности  $\langle \Delta h \rangle$ .

17. Записать результат измерений в виде  $\langle h \rangle - \langle \Delta h \rangle \le h \le \langle h \rangle + \langle \Delta h \rangle$ . Проверить принадлежность табличного значения постоянной Планка полученному интервалу. Сделать вывод.

### Контрольные вопросы

1. Фотоэлектрический эффект и его виды.

2. Законы внешнего фотоэффекта.

3. Корпускулярно-волновой дуализм.

4. Явление фотоэффекта с точки зрения волновых и квантовых представлений.

5. Схема экспериментальной установки по изучению внешнего фотоэффекта.

6. Построить вольтамперную характеристику фотоэлемента. Что такое фототок насыщения и задерживающее напряжение?

7. Методика определения постоянной Планка.

8. Цель и порядок выполнения лабораторной работы.

# Лабораторная работа № 7 ИЗУЧЕНИЕ ЗАКОНОМЕРНОСТЕЙ В СПЕКТРАХ И ОПРЕДЕЛЕНИЕ ПОСТОЯННОЙ ПЛАНКА

#### **Цель работы:**

– экспериментальное определение постоянной Планка при помощи спектров испускания и поглощения.

**Приборы и принадлежности:** спектроскоп, лампа накаливания, ртутная лампа, кювета с хромпиком.

#### **ТЕОРЕТИЧЕСКОЕ ВВЕДЕНИЕ**

Атом является наименьшей частицей химического элемента, определяющей его основные свойства. Опытами Э. Резерфорда была обоснована планетарная модель атома. В центре атома находится положительно заряженное ядро с зарядом *Z*·*e* (*Z* – число протонов в ядре, т.е. порядковый номер химического элемента периодической системы Менделеева; *e* – заряд протона, равный заряду электрона). Вокруг ядра движутся электроны в электрическом поле ядра.

Устойчивость такой системы атома обосновывается постулатами Бора.

**Первый постулат Бора** (постулат стационарных состояний): в устойчивом состоянии атома электроны движутся по определенным стационарным орбитам, не излучая при этом электромагнитной энергии; стационарные орбиты электронов определяются по правилу квантования:

$$
L = \frac{nh}{2\pi},\tag{7.1}
$$

где  $h = 6{,}62.10^{-34}$ Дж $\cdot$ с – постоянная Планка;

 $n = 1, 2, 3, \ldots$  – главное квантовое число, определяющее энергетический уровень атома;

 $L = m_e v r -$  момент импульса электрона;

здесь  $m_e = 9, 1 \cdot 10^{-31}$  кг – масса электрона;

*υ* – скорость электрона;

*r* – радиус орбиты электрона.

Тогда

$$
m_e v r = \frac{nh}{2\pi}.
$$
 (7.2)

На электрон, движущийся по орбите вокруг ядра, действует кулоновская сила:

$$
F_K = \frac{Ze^2}{4\pi\varepsilon_0 r^2} \,. \tag{7.3}
$$

Для атома водорода *Z*=1. Тогда

$$
F_K = \frac{e^2}{4\pi\varepsilon_0 r^2} \,. \tag{7.4}
$$

Решая совместно уравнения (7.2) и (7.4), можно определить: а) радиус орбиты

$$
r = \frac{\varepsilon_0 h^2}{\pi m_e e^2} n^2; \tag{7.5}
$$

б) скорость электрона

$$
v = \frac{e^2}{2\pi\varepsilon_0 h n};\tag{7.6}
$$

в) энергию электрона

$$
E_n = -\frac{m_e e^4}{8\varepsilon_0^2 h^2 n^2}.
$$
\n(7.7)

**Энергетический уровень** – энергия, которой обладает электрон атома в определенном стационарном состоянии.

Атом водорода имеет один электрон. Состояние атома с *n* = 1 называется основным состоянием. Энергия основного состояния  $E_1 = -13,55$  эВ.

В основном состоянии атом способен только поглощать энергию.

При квантовых переходах атомы (молекулы) скачкообразно переходят из одного стационарного состояния в другое, т.е. с одного энергетического уровня на другой. Изменение состояния атомов (молекул) связано с энергетическими переходами электронов с одних стационарных орбит на другие. При этом излучаются или поглощаются электромагнитные волны различных частот.

**Второй постулат Бора** (правило частот): при переходе электрона с одной стационарной орбиты на другую излучается или поглощается один фотон с энергией

$$
E = E_m - E_n, \tag{7.8}
$$

равной разности энергий соответствующих стационарных состояний ( $E_m$  и *En* – соответственно энергии стационарных состояний атома до и после излучения или поглощения).

Энергия излучается или поглощается отдельными порциями – квантами (фотонами), и энергия каждого кванта (фотона) связана с частотой *ν* излучаемых волн соотношением

$$
E = h\nu, \tag{7.9}
$$

где *h* – постоянная Планка. **Постоянная Планка** – одна из важнейших констант атомной физики, численно равная энергии одного кванта излучения при частоте излучения 1 Гц.

Учитывая это, уравнение (7.8) можно записать в виде

$$
h\nu = E_m - E_n. \tag{7.10}
$$

Совокупность электромагнитных волн всех частот, которые излучает и поглощает данный атом (молекула), составляет **спектр испускания или поглощения данного вещества**. Так как атом каждого вещества имеет свое внутреннее строение, поэтому каждый атом обладает индивидуальным, только ему присущим спектром. На этом основан спектральный анализ, открытый в 1859 г. Кирхгофом и Бунзеном.

#### *Характеристика спектров испускания*

Спектральный состав излучения веществ весьма разнообразен. Но, несмотря на это, все спектры можно разделить на три типа.

**Непрерывные спектры.** В непрерывном спектре представлены длины всех волн. В таком спектре нет разрывов, он состоит из участков разного цвета, переходящих один в другой.

Непрерывные (или сплошные) спектры дают тела, находящиеся в твердом или жидком состоянии (лампа накаливания, расплавленная сталь и др.), а также сильно сжатые газы. Для получения непрерывного спектра нужно нагреть тело до высокой температуры.

Непрерывный спектр дает также высокотемпературная плазма. Электромагнитные волны излучаются плазмой в основном при столкновении электронов с ионами.

**Линейчатые спектры.** Линейчатые спектры испускания состоят из отдельных спектральных линий, разделенных темными промежутками.

Линейчатые спектры дают все вещества в газообразном атомарном состоянии. В этом случае свет излучают атомы, которые практически не взаимодействуют друг с другом. Наличие линейчатого спектра означает, что вещество излучает свет только вполне определенных длин волн (точнее, в определенных очень узких спектральных интервалах).

**Полосатые спектры.** Полосатые спектры испускания состоят из отдельных групп линий, настолько близко расположенных, что они сливаются в полосы. Таким образом, полосатый спектр состоит из отдельных полос, разделенных темными промежутками.

В отличие от линейчатых спектров полосатые спектры создаются не атомами, а молекулами, не связанными или слабо связанными друг с другом.

Для наблюдения атомарных и молекулярных спектров используют свечение паров вещества в пламени или свечение газового разряда в трубке, наполненной исследуемым газом.

#### *Характеристика спектров поглощения*

Спектр поглощения можно наблюдать, если на пути излучения, идущего от источника, который дает сплошной спектр испускания, расположить вещество, поглощающее те или иные лучи различных длин волн.

В этом случае в поле зрения спектроскопа будут видны темные линии или полосы в тех местах сплошного спектра, которые соответствуют поглощению. Характер поглощения определяется природой и строением поглощающего вещества. Газ поглощает свет как раз тех длин волн, которые он испускает в сильно нагретом состоянии. На рис. 7.1 приведены спектры испускания и поглощения водорода.

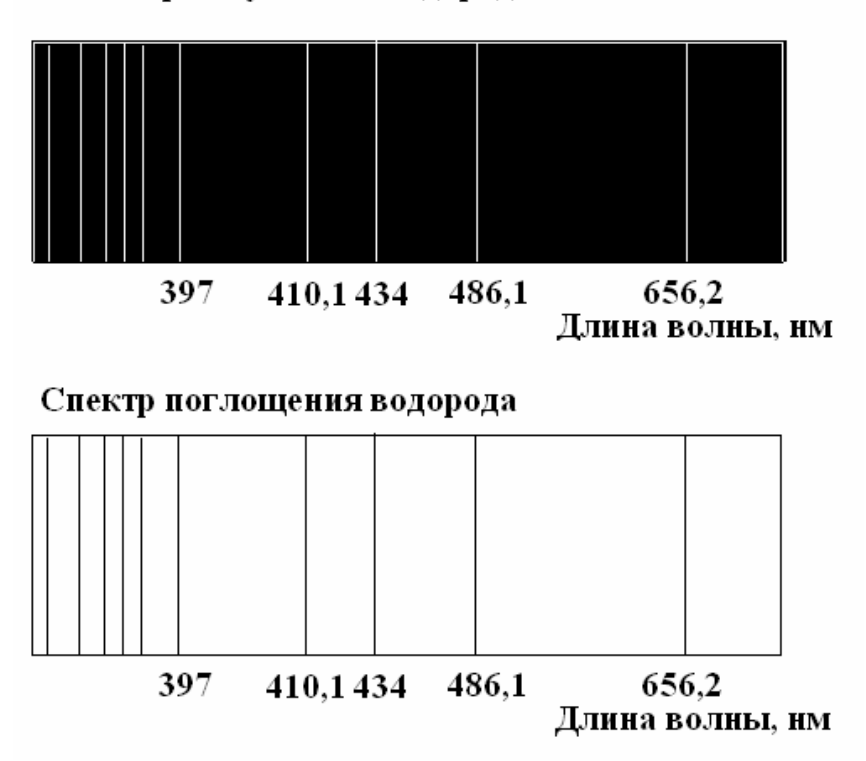

Спектр испускания водорода

Рис. 7.1

Спектры поглощения, как и спектры испускания, делятся на сплошные, линейчатые и полосатые.

**Сплошные спектры** поглощения наблюдаются при поглощении веществом, находящимся в конденсированном состоянии.

**Линейчатые спектры** поглощения наблюдаются в случае, когда между источником сплошного спектра излучения и спектроскопом располагают поглощающее вещество в газообразном состоянии (атомарный газ).

**Полосатые** – при поглощении веществами, состоящими из молекул (растворы).

## ОБОСНОВАНИЕ МЕТОДИКИ ИССЛЕДОВАНИЯ

Для получения полосатого спектра поглощения используют водный раствор хромпика, то есть двухромового калия  $K_2Cr_2O_7$ .

Согласно квантовой теории атомы, ионы и молекулы не только испускают энергию квантами, но также квантами и поглощают. Энергия кванта излучения и поглощения для определенного вещества (при определенной частоте v) одинакова. Под действием света происходит химическое разложение молекул, вызвать которое может только квант света с энергией hv<sub>0</sub>, достаточной (или большей) для разложения.

Рассмотрим водный раствор двухромокислого калия  $K_2Cr_2O_7$ . В воде его молекулы диссоциируют на ионы следующим образом:

$$
K_2Cr_2O_7 \leftrightarrow 2K^+ + Cr_2O_7^{2-}.
$$

В процессе реакции в растворе появляются ионы  $Cr_2O_7^{2-}$ . Если осветить этот раствор белым (ахроматическим) светом, то под действием поглощенных хромпиком квантов света произойдет распад ионов  $Cr_2O_7^{2-}$ . При этом каждый ион «захватит» («поглотит») один квант облучающего излучения с энергией hv. В результате спектр будет иметь полосу поглощения, начало которой соответствует частоте  $v_0$ . Реакцию распада записывают следующим образом:

$$
Cr_2O_7^{2-} \leftrightarrow CrO_3 + CrO_4^{2-}.
$$

Энергия этой реакции для одного киломоля хромпика известна из опытов  $(E = 2,228 \cdot 10^8 \text{ Jx/kmomb}).$ 

Согласно закону Авогадро каждый киломоль вещества содержит одинаковое число атомов, равное числу Авогадро  $N_A = 6.02 \cdot 10^{26}$  кмоль<sup>-1</sup>, поэтому для распада одного иона требуется энергия

$$
E_1 = \frac{E}{N_A} \tag{7.11}
$$

Следовательно, энергия поглощенного светового кванта должна быть больше или равна энергии, необходимой для расщепления одного иона  $Cr_2O_7^{2-}$ , то есть  $hv \geq E_1$ . С помощью равенства

$$
iv_0 = E_1 \tag{7.12}
$$

определяют наименьшую частоту кванта, расщепляющего ион:

$$
h\nu_0 = \frac{E}{N_A},\tag{7.13}
$$

где v<sub>0</sub> - наименьшая частота в спектральной полосе поглощения (край полосы со стороны красного света).

Используя связь между частотой  $v$  и длиной волны  $\lambda$ , выражение (7.13) записывают следующим образом:

$$
h\frac{c}{\lambda_0} = \frac{E}{N_A},\tag{7.14}
$$

где *с* – скорость света в вакууме (*c* = 3·10<sup>8</sup> м/с).

Из равенства (7.14) определяют постоянную Планка

$$
h = \frac{\lambda_0 E}{c N_A}.
$$
\n(7.15)

## ЭКСПЕРИМЕНТАЛЬНЫЕ ИССЛЕДОВАНИЯ

Определение длины волны  $\lambda_0$  крайней линии (справа) в полосе поглощения при наблюдении спектра хромпика осуществляют в следующей последовательности:

1. Изучают устройство спектроскопа, который состоит из призмы П и неподвижной коллиматорной К и подвижной зрительной З труб, укрепленных на диске. На одном конце коллиматорной трубы находится щель *S*, освещаемая источником света (рис. 7.2), а на другом – собирающая линза  $\Pi_1$ . Лучи из коллиматора выходят параллельным пучком (так как длина коллиматора равна фокусному расстоянию линзы  $\Pi_1$ ). Дисперсия осуществляется в призме П. Лучи каждого цвета выходят из призмы параллельными пучками и попадают в зрительную трубу З. В фокальной плоскости линзы Л<sub>2</sub> образуется ряд изображений щели коллиматора, окрашенных в различные цвета (сплошной спектр), которые видны в окуляр О, когда источником света является обычная лампа накаливания. В поле зрения окуляра оказывается визирная линия (линия отсчета), которую устанавливают при измерениях на исследуемой спектральной линии путем вращения измерительного барабана с делениями. (Один оборот барабана соответствует перемещению визирной линии на пятьдесят делений.)

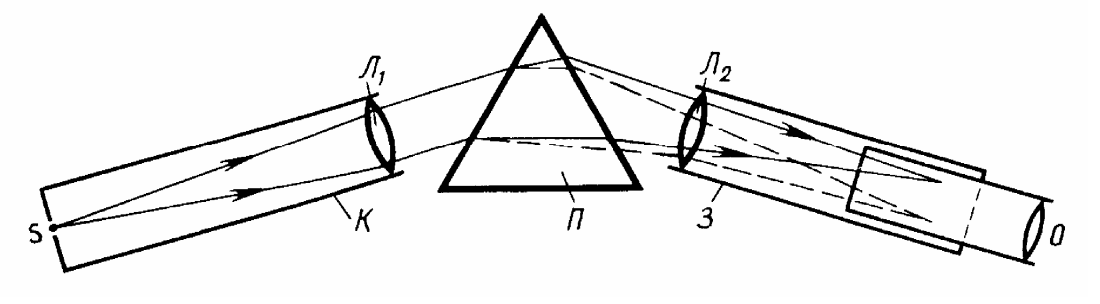

Рис. 7.2

2. Выполняют градуировку спектроскопа, пользуясь спектром излучения, а затем составляют и заполняют табл. 7.1 для построения градуировочной кривой.

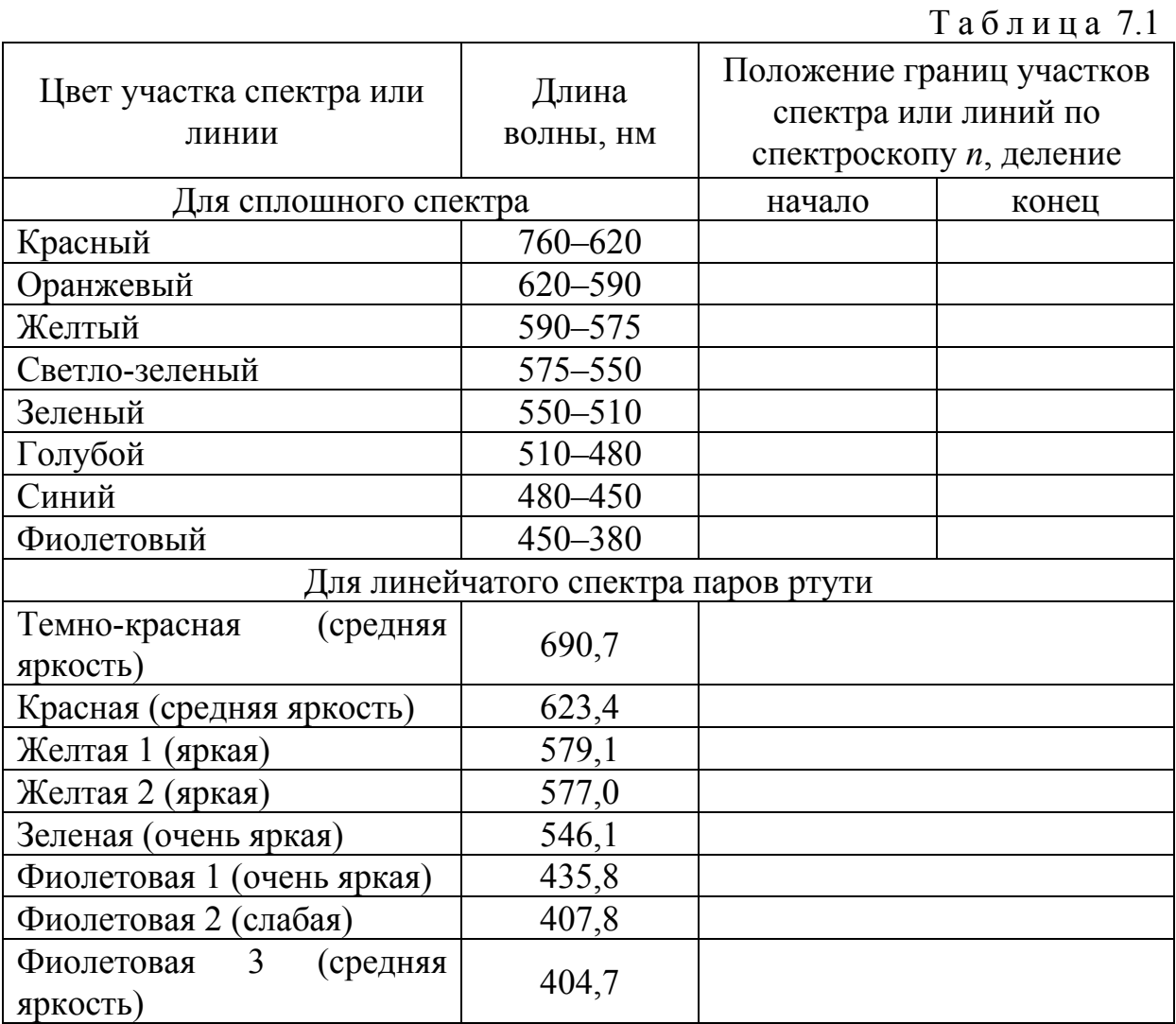

## **Градуировка спектроскопа**

Градуировку спектроскопа проводят в следующей последовательности: – устанавливают перед щелью спектроскопа источник света, спектр которого является линейчатым (ртутная лампа, гелиевая трубка и т.п.) или сплошным (лампа накаливания). Пользуясь табл. 7.1, отмечают, какому числу *n* делений спектроскопа соответствует определенная линия (это выполняется для всех видимых линий), то есть получают для каждой линии значения *n* и откладывают их по оси абсцисс. Одновременно по таблице принимают значения длин волн для каждой линии и отмечают их по оси ординат  $\lambda$ . Полученные точки на пересечении соответствующих абсцисс и ординат соединяют плавной кривой;

– на большом листе миллиметровой бумаги по оси ординат откладывают значения длин волн  $\lambda$  в диапазоне видимой части сплошного или линейчатого спектров (400–750 нм), соблюдая при этом масштаб, а по оси абсцисс – значения *n* общего числа делений барабана спектрометра, перекрывающих весь диапазон сплошного или линейчатого спектров (400–750 нм), учитывая при этом, что один оборот барабана (микрометрического винта) соответствует *n*=50, то есть пятидесяти делениям.

3. Устанавливают перед щелью спектроскопа (спектрометра) кювету с хромпиком и наводят вертикальную нить этого спектрометра на край полосы поглощения (темной полосы). В этом положении фиксируют номер деления по спектрометру и при помощи градуировочной кривой определяют длину волны, соответствующую краю полосы поглощения. Опыт выполняют четыре-пять раз для получения среднего значения постоянной Планка *h* , а также для вычисления погрешностей измерений.

4. Вычисляют по формуле (7.15) постоянную Планка для каждого измерения.

5. Определяют абсолютную погрешность каждого измерения, среднее значение абсолютной погрешности и относительную погрешность:

$$
\Delta h_i = |\langle h \rangle - h_i|; \tag{7.16}
$$

$$
\langle \Delta h \rangle = \frac{\sum_{i=1}^{N} \Delta h_i}{N};\tag{7.17}
$$

$$
\delta h = \frac{\langle \Delta h \rangle}{\langle h \rangle} \cdot 100\% \,. \tag{7.18}
$$

6. Записывают результаты измерений и вычислений в табл. 7.2.

7. Записывают результат измерения в виде:

$$
\langle h \rangle - \langle \Delta h \rangle \le h_{u_{3M}} \le \langle h \rangle + \langle \Delta h \rangle. \tag{7.19}
$$

8. Проверяют принадлежность табличного значения постоянной Планка полученному интервалу (7.19).

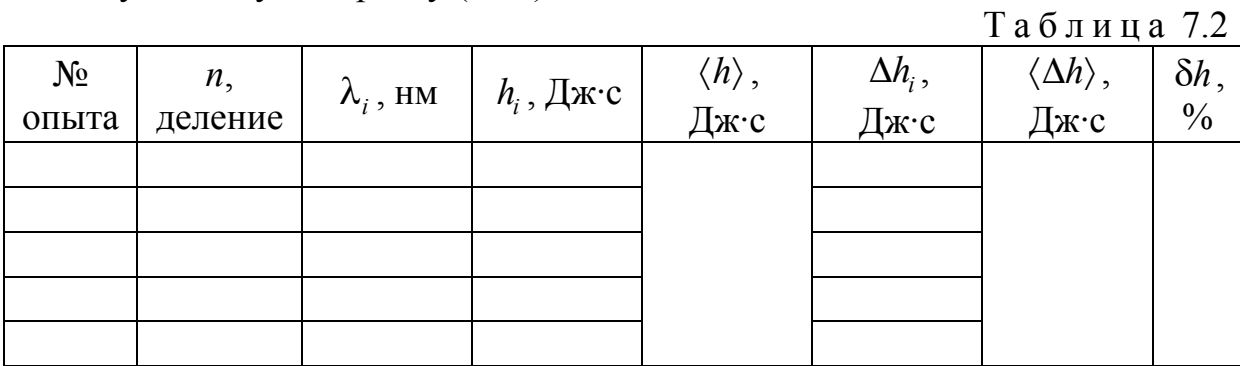

## Контрольные вопросы

1. Опишите планетарную модель атома.

2. Сформулируйте первый постулат Бора. Каково правило квантования орбиты электронов?

3. Какие значения могут принимать радиус орбиты, скорость и энергия электрона в атоме?

4. Что называется энергетическим уровнем?

5. Сформулируйте второй постулат Бора.

6. Чему равна энергия фотона?

7. В чем состоит физический смысл постоянной Планка? Чему она равна?

8. Охарактеризуйте спектры испускания. На какие виды они делятся? Что необходимо для наблюдения спектров испускания?

9. Охарактеризуйте спектры поглощения. На какие виды они делятся? Что необходимо для наблюдения спектров поглощения?

10. Опишите принцип действия и устройство спектроскопа.

11.В чем заключается градуировка спектроскопа? Какие спектры использовались для градуировки? Как, пользуясь градуировочной кривой спектроскопа, определить длину волны, соответствующую краю полосы поглощения?

12. Опишите порядок выполнения работы.

# Лабораторная работа № 8 ГРАДУИРОВКА СПЕКТРОМЕТРА И ОПРЕДЕЛЕНИЕ ПОСТОЯННОЙ РИДБЕРГА

#### **Цель работы:**

**–** экспериментальное определение постоянной Ридберга при помощи сплошного и линейчатого спектров испускания.

**Приборы и принадлежности:** стилоскоп СЛ-3, лампа накаливания, ртутная лампа, пакет компьютерных программ по моделированию процесса определения постоянной Ридберга.

### ТЕОРЕТИЧЕСКОЕ ВВЕДЕНИЕ

Атом является наименьшей частицей химического элемента, определяющей его основные свойства. Опытами Э. Резерфорда была обоснована планетарная модель атома. В центре атома находится положительно заряженное ядро с зарядом *Ze* (*Z* – число протонов в ядре, т.е. порядковый номер химического элемента периодической системы Менделеева; *e* – заряд протона, равный по модулю заряду электрона). Вокруг ядра движутся электроны в электрическом поле ядра. При этом кулоновская сила взаимодействия между ядром и электроном сообщает электрону центростремительное ускорение. Согласно второму закону Ньютона

$$
\frac{Zee}{4\pi\varepsilon_0 r^2} = \frac{m_e v^2}{r},\tag{8.1}
$$

где  $m_e$  и  $v$  – масса и скорость электрона на орбите радиуса  $r$ ;  $\varepsilon_0$  – электрическая постоянная. Следовательно, существует бесчисленное множество значений радиуса и соответствующих ему значений скорости (а значит, и энергии), удовлетворяющих этому уравнению. Поэтому атомом может испускаться любая, а не вполне определенная порция энергии. Тогда спектры атомов должны быть сплошными. В действительности опыт показывает, что атомы имеют линейчатый спектр.

Согласно классической электродинамике, ускоренно движущиеся электроны должны излучать электромагнитные волны и вследствие этого непрерывно терять энергию. В результате электроны будут приближаться к ядру и в конце концов упадут на него. Таким образом, атом Резерфорда оказывается неустойчивой системой.

В 1913 г. датскому физику Нильсу Бору удалось связать в единое целое эмпирические закономерности линейчатых спектров, ядерную модель

атома Резерфорда и квантовый характер излучения и поглощения света. В основу своей теории Бор положил два постулата.

**Первый постулат Бора** (постулат стационарных состояний): в устойчивом состоянии атома электроны движутся по определенным стационарным орбитам, не излучая при этом электромагнитной энергии; стационарные орбиты электронов определяются по правилу квантования:

$$
L = \frac{nh}{2\pi},\tag{8.2}
$$

где *h* = 6,62·10<sup>-34</sup>Дж·с- постоянная Планка;

 $n = 1, 2, 3, \ldots$  – главное квантовое число, определяющее энергетический уровень атома;

 $L = m_e v r$  – момент импульса электрона;

здесь 
$$
m_e = 9,1 \cdot 10^{-31}
$$
кт- масса электрона;

*υ* – скорость электрона;

*r* – радиус орбиты электрона.

Тогда

$$
m_e v r = \frac{nh}{2\pi}.
$$
 (8.3)

На электрон, движущийся по орбите вокруг ядра, действует кулоновская сила:

$$
F_K = \frac{Ze^2}{4\pi\varepsilon_0 r^2} \,. \tag{8.4}
$$

Для атома водорода *Z*=1. Тогда

$$
F_K = \frac{e^2}{4\pi\varepsilon_0 r^2} \,. \tag{8.5}
$$

Решая совместно уравнения (8.3) и (8.5), можно определить: а) радиус орбиты

$$
r = \frac{\varepsilon_0 h^2}{\pi m_e e^2} n^2; \tag{8.6}
$$

б) скорость электрона

$$
v = \frac{e^2}{2\pi\varepsilon_0 h n};\tag{8.7}
$$

в) энергию электрона

$$
E_n = -\frac{m_e e^4}{8\varepsilon_0^2 h^2 n^2}.
$$
\n(8.8)

**Энергетический уровень** – энергия, которой обладает электрон атома в определенном стационарном состоянии.

Атом водорода имеет один электрон. Состояние атома с *n* = 1 называется основным состоянием. Энергия основного состояния  $E_1 = -13,55$  эВ.

В основном состоянии атом способен только поглощать энергию.

При квантовых переходах атомы (молекулы) скачкообразно переходят из одного стационарного состояния в другое, т.е. с одного энергетического уровня на другой. Изменение состояния атомов (молекул) связано с энергетическими переходами электронов с одних стационарных орбит на другие. При этом излучаются или поглощаются электромагнитные волны различных частот.

**Второй постулат Бора** (правило частот): при переходе электрона с одной стационарной орбиты на другую излучается или поглощается один фотон с энергией

$$
E = E_m - E_n, \tag{8.9}
$$

равной разности энергий соответствующих стационарных состояний ( $E_m$  и *En* – соответственно энергии стационарных состояний атома до и после излучения или поглощения).

Энергия излучается или поглощается отдельными порциями – квантами (фотонами), и энергия каждого кванта (фотона) связана с частотой *ν* излучаемых волн соотношением

$$
E = h\nu, \tag{8.10}
$$

где *h* – постоянная Планка.

Учитывая это, уравнение (8.9) можно записать в виде

$$
h\nu = E_m - E_n. \tag{8.11}
$$

Совокупность электромагнитных волн всех частот, которые излучает и поглощает данный атом (молекула), составляет **спектр испускания или поглощения данного вещества**. Так как атом каждого вещества имеет свое внутреннее строение, поэтому каждый атом обладает индивидуальным, только ему присущим спектром. На этом основан спектральный анализ, открытый в 1859 г. Кирхгофом и Бунзеном.

Простейшим атомом является атом водорода, состоящий из одного протона в ядре и одного электрона, движущегося в электрическом поле ядра. Водородоподобными атомами (ионами) являются  $He^+$ ,  $Li^{2+}$ ,  $Be^{3+}$  и др., имеющие ядро с зарядом *Ze* и один электрон. Путем изучения и систематизации атомных спектров были открыты закономерности, которым они подчиняются.

Квантовые переходы осуществляются не между любыми энергетическими уровнями. Установлены **правила отбора**, т.е. условия, при которых переходы возможны: 1) изменение орбитального квантового числа

*l* (орбитальное квантовое число определяет момент импульса электрона в атоме) удовлетворяет условию

$$
\Delta l = \pm 1; \tag{8.12}
$$

2) изменение магнитного квантового числа  $\Delta m_l$  (магнитное квантовое число определяет проекцию момента импульса электрона на заданное направление) удовлетворяет условию

$$
\Delta m_l = 0, \pm 1. \tag{8.13}
$$

Спектры являются источником различной информации. По виду спектра можно идентифицировать (различать) атомы и молекулы, а по интенсивности спектральных линий – определять количество излучающих (поглощающих) атомов. По спектрам можно судить о строении атома (молекулы), структуре и энергетических уровнях.

В спектре атома водорода были выделены группы линий, называемые спектральными сериями. Каждая серия применительно к спектрам испускания соответствует переходам с различных уровней на один и тот же конечный уровень (рис. 8.1а, б).

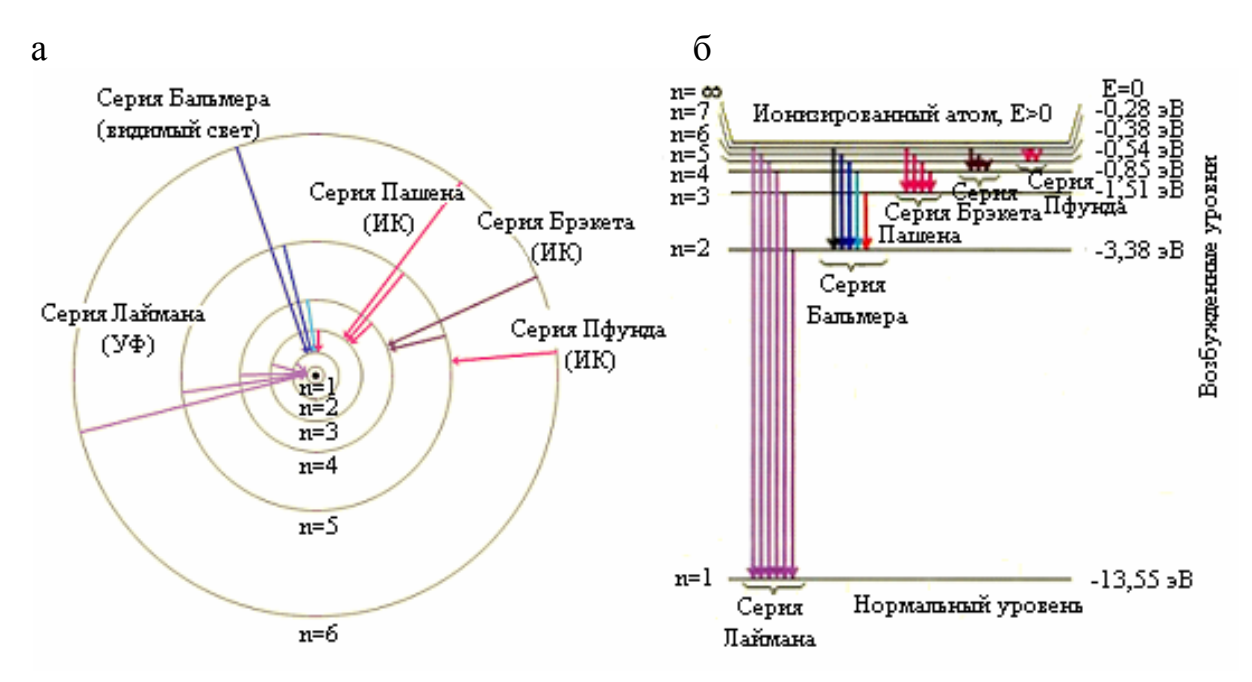

Рис. 8.1

Оказалось, что весь частотный диапазон спектра водородных серий может быть представлен одной формулой (обобщенная формула Бальмера):

$$
v_{m-n} = R\left(\frac{1}{m^2} - \frac{1}{n^2}\right),
$$
\n(8.14)

- где *m-n* частота излучения, соответствующая переходу с верхних энергетических уровней *n* на нижние *m*;
	- *R* постоянная Ридберга.

Причем различные серии различаются наборами целых чисел и названы именами ученых, открывших каждую серию:

$$
m = 1; n = 2,3,4,... \ v_{1-n} = R\left(\frac{1}{1^2} - \frac{1}{n^2}\right)
$$
 - cepus Jaŭmana; (8.15)

$$
m = 2; n = 3,4,5,... \ v_{2-n} = R\left(\frac{1}{2^2} - \frac{1}{n^2}\right)
$$
 - cepus Вальмера; (8.16)

$$
m = 3; n = 4,5,6,... v_{3-n} = R\left(\frac{1}{3^2} - \frac{1}{n^2}\right)
$$
 - cepus Пашена; (8.17)

$$
m = 4; n = 5,6,7,...
$$
  $v_{4-n} = R\left(\frac{1}{4^2} - \frac{1}{n^2}\right)$  – cepия Брэкета; (8.18)

$$
m = 5; n = 6,7,8,... \ v_{5-n} = R\left(\frac{1}{5^2} - \frac{1}{n^2}\right)
$$
 - cepus Пфунда; (8.19)

$$
m = 6; n = 7,8,9,... v_{6-n} = R\left(\frac{1}{6^2} - \frac{1}{n^2}\right)
$$
 - cepus Xəmфри; (8.20)

Формула (8.16) была экспериментально найдена И.Я. Бальмером и теоретически получена Бором. Линии серии Бальмера находятся в видимой и ультрафиолетовой областях спектра. Серия Лаймана расположена в ультрафиолетовой области частот, а все остальные серии – в инфракрасной области (табл. 8.1).

Таблица 8.1

|                  |                  |          |                  | 1 W V J1 11 14 W V. 1      |
|------------------|------------------|----------|------------------|----------------------------|
| $\boldsymbol{n}$ | $\boldsymbol{m}$ | Серия    | Область спектра  | Длина волны $\lambda$ , нм |
|                  | $\overline{2}$   | 3        | $\overline{4}$   | 5                          |
| 5                |                  | Лаймана  | Ультрафиолетовая | 94                         |
| 4                |                  |          |                  | 97                         |
| 3                |                  |          |                  | 103                        |
| 2                |                  |          |                  | 122                        |
| $\overline{7}$   | $\overline{2}$   | Бальмера | Видимая          | 397                        |
| 6                | $\overline{2}$   |          |                  | 410                        |
| 5                | $\overline{2}$   |          |                  | 434                        |
| 4                | $\overline{2}$   |          |                  | 485                        |
| 3                | $\overline{2}$   |          |                  | 656                        |
| 7                | 3                | Пашена   | Инфракрасная     | 1005                       |
| 6                | 3                |          |                  | 1094                       |
| 5                | 3                |          |                  | 1282                       |
| 4                | 3                |          |                  | 1875                       |
| 7                | 4                | Брэкета  | Инфракрасная     | 2165                       |
| 6                | 4                |          |                  | 2625                       |
| 5                | 4                |          |                  | 4051                       |
| 7                | 5                | Пфунда   | Инфракрасная     | 4652                       |
| 6                | 5                |          |                  | 7458                       |

Постоянная Ридберга *R*, входящая в сериальные формулы (8.14)–(8.20), может быть подсчитана по формуле

$$
R = \frac{me^4}{8\varepsilon_0^2 h^3},
$$
 (8.21)

где *m* – масса электрона;

*e* – заряд электрона;

*h* – постоянная Планка;

 $\varepsilon_0$  – электрическая постоянная.

Постоянная *R* может быть выражена также из сериальной формулы (8.14):

$$
R = \frac{v_{m-n}}{\frac{1}{m^2} - \frac{1}{n^2}}.
$$
 (8.22)

Так как частота излучения связана с длиной волны  $\lambda$  и скоростью распространения *с* соотношением

$$
v = \frac{c}{\lambda},\tag{8.23}
$$

то формула (8.22) принимает вид:

$$
R = \frac{c}{\lambda \left(\frac{1}{m^2} - \frac{1}{n^2}\right)}.
$$
\n(8.24)

### ПОСТАНОВКА ЗАДАЧИ

Целью данной работы является определение постоянной Ридберга:

1) теоретический расчет *R* по формуле (8.21) с использованием табличных значений  $m = 9,1 \cdot 10^{-31}$  кг,  $e = 1,6 \cdot 10^{-19}$  Кл,  $\varepsilon_0 = 8,85 \cdot 10^{-12}$  Ф/м,  $h = 6.625 \cdot 10^{-34}$  *H*<sub>x</sub>·c;

2) экспериментальное определение длин волн излучений серии Бальмера и расчет постоянной *R* по формуле (8.24).

Четыре линии спектра серии Бальмера находятся в видимой области спектра испускания атома водорода и имеют цвет: 1) красный ( $\alpha$ -линия) соответствует переходу с уровня *n* = 3 на уровень *m* = 2; 2) зелено-голубой ( $\beta$ -линия) соответствует переходу с уровня  $n = 4$  на уровень  $m = 2$ ; 3) синий ( -линия) соответствует переходу с уровня *n* = 5 на уровень *m* = 2; 4) фиолетовый ( $\delta$ -линия) соответствует переходу с уровня  $n = 6$  на уровень  $m = 2$ . Такое расположение указанных линий позволяет определить длины волн экспериментально.

## ПОРЯДОК ВЫПОЛНЕНИЯ РАБОТЫ

В работе применяются два источника излучения: 1) лампа накаливания, которая дает сплошной спектр и используется для градуировки спектроскопа; 2) ртутная лампа, в линейчатом спектре которой имеются линии с длинами волн, очень близкими к длинам волн линий серии Бальмера спектра водорода, т.е.  $\alpha$ -,  $\beta$ -,  $\gamma$ -,  $\delta$ -линии. Спектр ртутной лампы может быть использован для экспериментального определения длин волн этих линий.

В качестве спектрального прибора применяется стилоскоп СЛ-3, в котором разложение излучения в спектр осуществляется стеклянной призмой (рис. 8.2). Наблюдать спектр визуально можно через окуляр зрительной трубы. В поле зрения снизу находится указатель в виде ∆-образного наконечника.

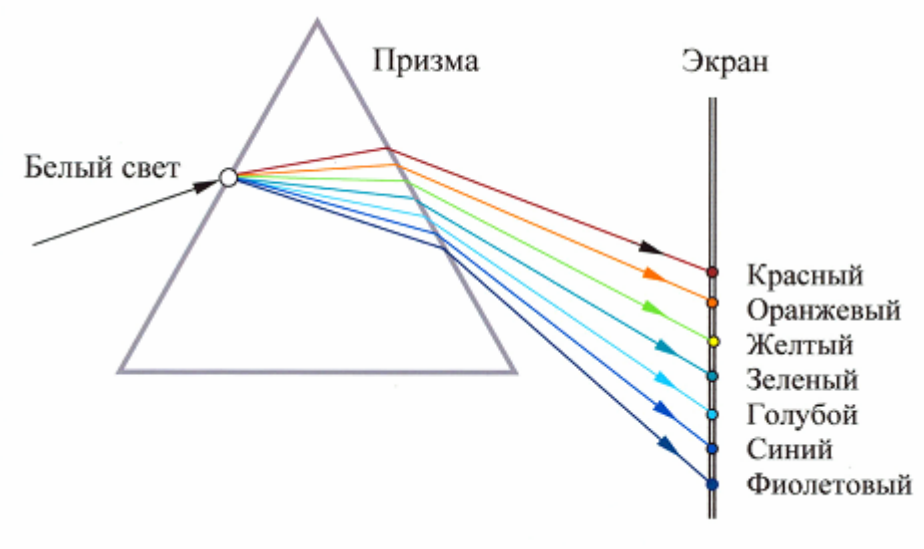

Рис. 8.2

При градуировке перед щелью спектроскопа следует установить лампу накаливания. Перемещением окуляра острие указателя совместить с границами спектральных участков, длины волн которых известны. Одновременно отмечаем число делений *i* горизонтальной шкалы по указателю. В табл. 8.2 приведены длины волн сплошного спектра лампы накаливания, соответствующие границам каждого цвета. Показания *i* делений спектрометра и длины волн, соответствующие границам каждого цвета, заносим в табл. 8.3.

Построить градуировочную кривую зависимости числа делений шкалы спектроскопа от длины волны:

$$
i=f(\lambda).
$$

При измерении длин волн серии Бальмера установить перед щелью спектроскопа ртутную лампу. Наблюдая в окуляр линейчатый спектр, острие указателя совместить последовательно с положениями α-линии

(красного цвета),  $\beta$ -линии (зелено-голубого цвета),  $\gamma$ -линии (синего цвета),  $\delta$ -линии (фиолетового цвета). Записать в табл. 8.4 значения делений шкалы (*i*), соответствующих положениям каждой линии. По значениям *i* из градуировочного графика определить длины волн каждой линии спектра и записать полученные результаты в табл. 8.4.

Таблица 8.2

|                                                          | Длина волны $\lambda$ |            |             |
|----------------------------------------------------------|-----------------------|------------|-------------|
| Положение спектральных диапазонов                        | Å                     | <b>MKM</b> | $10^{-6}$ M |
| Начало спектра красного цвета                            | 7600                  | 0,760      | 0,760       |
| Граница<br>спектра<br>красным<br>между<br>И              | 6200                  | 0,620      | 0,620       |
| оранжевым цветом                                         |                       |            |             |
| Граница спектра<br>между<br>оранжевым<br>И               | 5800                  | 0,580      | 0,580       |
| желтым цветом                                            |                       |            |             |
| Граница<br>спектра<br>между<br>желтым<br>И               | 5500                  | 0,550      | 0,550       |
| зеленым цветом                                           |                       |            |             |
| Граница<br>спектра<br>между<br>зеленым<br>И              | 4700                  | 0,470      | 0,470       |
| голубым цветом                                           |                       |            |             |
| Граница спектра между голубым и синим                    | 4550                  | 0,455      | 0,455       |
| цветом                                                   |                       |            |             |
| Граница<br>спектра<br>между<br>$\boldsymbol{M}$<br>синим | 4300                  | 0,430      | 0,430       |
| фиолетовым цветом                                        |                       |            |             |
| Конец спектра с фиолетового края                         | 3800                  | 0.380      | 0,380       |

Таблица 8.3

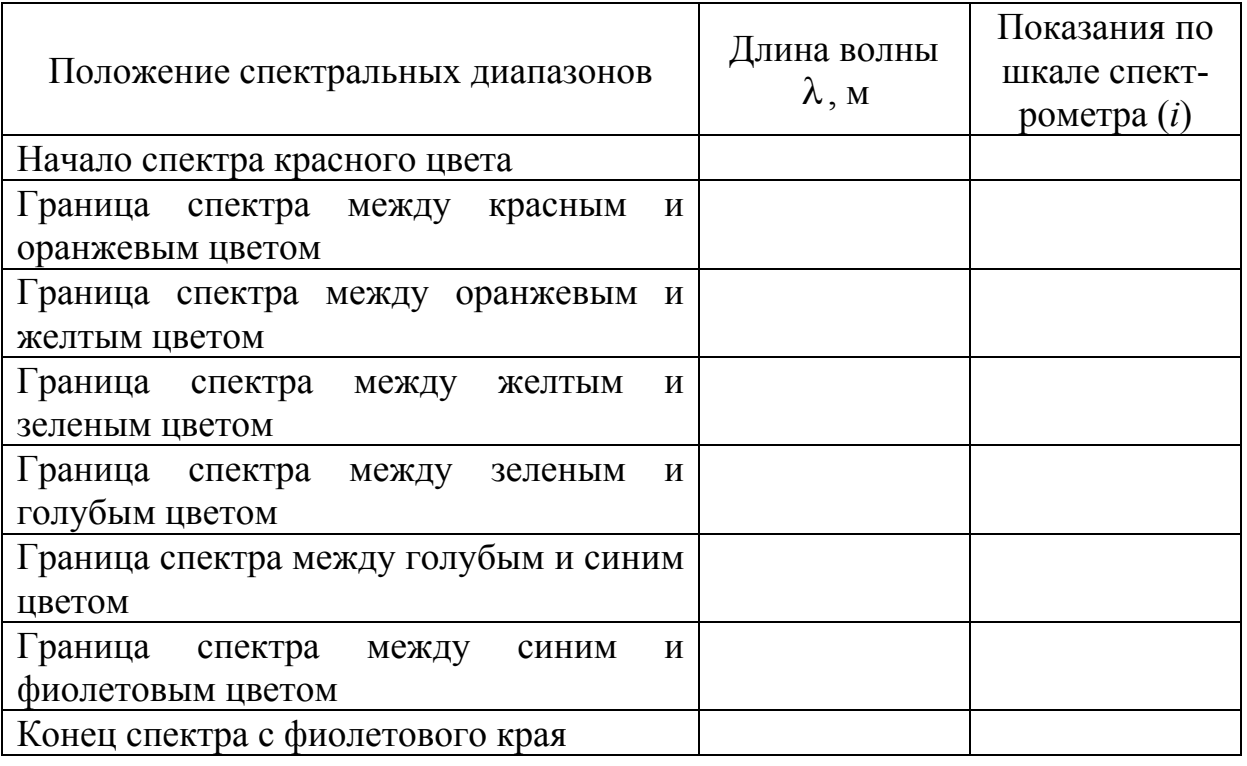

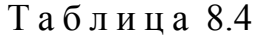

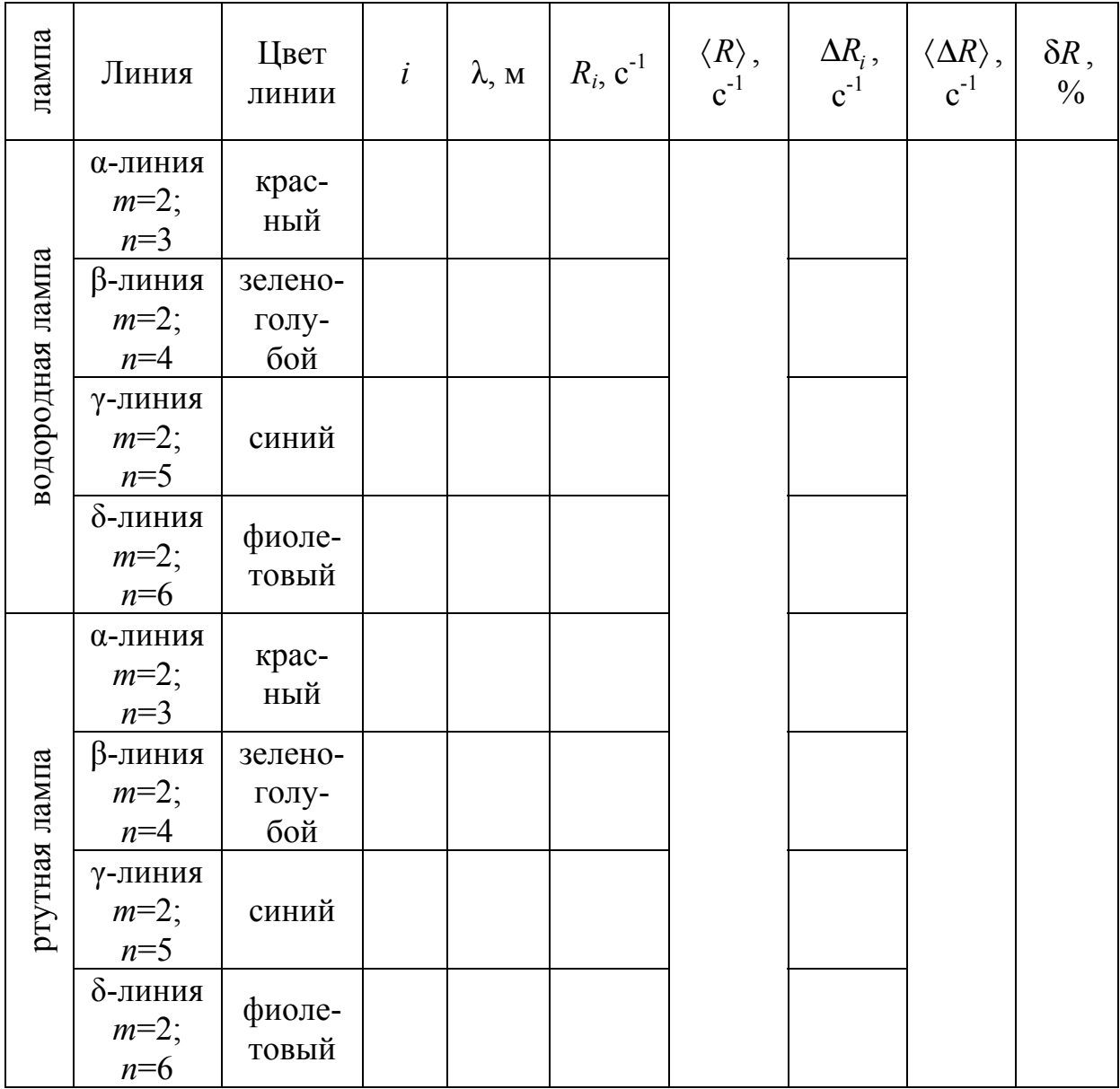

По формуле (8.24) рассчитать постоянную Ридберга *R*, используя значения  $\lambda_{\alpha}$ ,  $\lambda_{\beta}$ ,  $\lambda_{\gamma}$  и  $\lambda_{\delta}$ . Определить среднее значение  $\langle R \rangle$ . Рассчитать абсолютную погрешность каждого измерения по формуле

$$
\Delta R_i = |R_i - \langle R \rangle|.
$$
 (8.25)

Рассчитать среднюю абсолютную погрешность  $\langle \Delta R \rangle$ , затем относительную погрешность  $\delta R$  по формуле

$$
\delta R = \frac{\langle \Delta R \rangle}{\langle R \rangle} \cdot 100\% \,. \tag{8.26}
$$

Записать результаты вычислений в табл. 8.4.

Записать результат измерения в виде

$$
\langle R \rangle - \langle \Delta R \rangle \le R_{u_{3M}} \le \langle R \rangle + \langle \Delta R \rangle. \tag{8.27}
$$

Проверить принадлежность вычисленного по формуле (8.21) значения постоянной Ридберга полученному интервалу (8.27).

# ПОРЯДОК ВЫПОЛНЕНИЯ РАБОТЫ НА КОМПЬЮТЕРНОМ ИМИТАТОРЕ

1. На экране монитора найдите и откройте лабораторную работу «Градуировка спектрометра и определение постоянной Ридберга». Щелкните мышью по кнопке «Далее» в правом нижнем углу экрана. Ознакомьтесь с лабораторной установкой и основными частями спектроскопа, затем нажмите кнопку «Далее». Изучите правила работы со шкалой спектроскопа и нажмите кнопку «Далее».

2. Щелкните мышью по кнопке «Лампа накаливания» в нижней части экрана.

3. Чтобы приступить к работе, щелкните мышью на увеличенном изображении лампы в верхней части экрана.

4. С помощью кнопок, расположенных справа от шкалы «←» и «→», последовательно совмещайте границы цветов спектра с визиром. Соответствующие длины волн и число делений заносите в табл. 8.3.

5. На основании данных таблицы постройте градуировочную кривую (зависимость длины волны λ от числа делений *i*).

6. Чтобы перейти к следующему этапу работы, щелкните мышью по кнопке «Сброс».

7. Щелкните мышью по кнопке «Водородная лампа» в нижней части экрана, затем по увеличенному изображению водородной лампы в верхней части экрана.

8. С помощью кнопок, расположенных справа от шкалы «←» и «→», последовательно совмещайте линии спектра с визиром. Соответствующее число делений заносите в табл. 8.4.

9. Чтобы перейти к следующему этапу работы, щелкните мышью по кнопке «Сброс».

10. Щелкните мышью по кнопке «Ртутная лампа» в нижней части экрана, затем по увеличенному изображению ртутной лампы в верхней части экрана.

11. С помощью кнопок, расположенных справа от шкалы «←» и «→», последовательно совмещайте линии спектра с визиром. Соответствующее число делений заносите в табл. 8.4.

12. Нажмите кнопку «Выход» и перейдите к обработке результатов измерений.

13. Используя градуировочную кривую, определите длины волн, соответствующие линиям спектра водородной и ртутной лампы.

14. По формуле (8.24) рассчитайте постоянную Ридберга R, используя данные, полученные для водородной и ртутной лампы.

15. Определите среднее значение  $\langle R \rangle$ .

16. Рассчитайте абсолютную погрешность каждого измерения  $\Delta R_i$  по формуле (8.25), среднюю абсолютную погрешность  $\langle \Delta R \rangle$ , относительную погрешность SR по формуле (8.26). Запишите результаты вычислений в табл. 8.4.

17. Запишите результат измерения в виде (8.27) и проверьте принадлежность вычисленного по формуле (8.21) значения постоянной Ридберга полученному интервалу.

## Контрольные вопросы

1. Опишите планетарную модель атома. Каковы ее недостатки?

2. Сформулируйте постулаты Бора.

3. Каково правило квантования орбиты электронов?

4. Какие значения могут принимать радиус орбиты, скорость и энергия электрона в атоме?

5. Что называется энергетическим уровнем?

6. Чему равна энергия фотона?

7. Сформулируйте правила отбора.

8. Что представляют собой спектры испускания или поглошения?

9. Запишите обобщенную формулу Бальмера.

10. Охарактеризуйте спектральные серии. Каким областям спектра они соответствуют?

11. Каким является спектр испускания водорода: сплошным или линейчатым?

12. Каким переходам электрона соответствуют видимые линии серии Бальмера?

13. Получите расчетную формулу для определения экспериментального значения постоянной Ридберга по спектру испускания атома водорода.

14. Запишите формулу для расчета теоретического значения постоянной Ридберга. Чему она равна?

15. Опишите принцип действия и устройство спектроскопа.

16.В чем заключается градуировка спектроскопа? Какие спектры используются для градуировки? Как, пользуясь градуировочной кривой спектроскопа, определить длину волны спектральной линии водорода?

17. Опишите порядок выполнения работы.

# БИБЛИОГРАФИЧЕСКИЙ СПИСОК

1. Трофимова, Т.И. Курс физики [Текст] / Т.И. Трофимова. – М.: Издательский центр «Академия», 2014.

2. Стафеев, С. К. Основы оптики [Текст]: учебное пособие / С.К. Стафеев, К.К. Боярский, Г.Л. Башнина. – СПб.: Питер, 2006.

3. Детлаф, А.А. Курс физики [Текст] / А.А. Детлаф, Б.М. Яворский. – М.: Высшая школа, 2006.

4. Савельев, И.В. Курс общей физики [Текст]: в 3 т. Т. 3. Оптика. Атомная физика. Физика атомного ядра и элементарных частиц / И.В. Савельев. – М.: Наука, 2007.

5. Бондарев, Б.В. Курс общей физики [Текст]: учеб. пособие в 3 кн. Кн. 2. Электромагнетизм. Волновая оптика. Квантовая физика / Б.В. Бондарев, Н.П. Калашников, Г.Г. Спирин. – М.: Высшая. школа, 2005.

6. Ландсберг, Г.С. Элементарный учебник физики [Текст] : в 3 т. Т.3. Колебания и волны. Оптика. Атомная и ядерная физика / Г.С. Ландсберг. – М.: Физматлит, 2012.

# **ОГЛАВЛЕНИЕ**

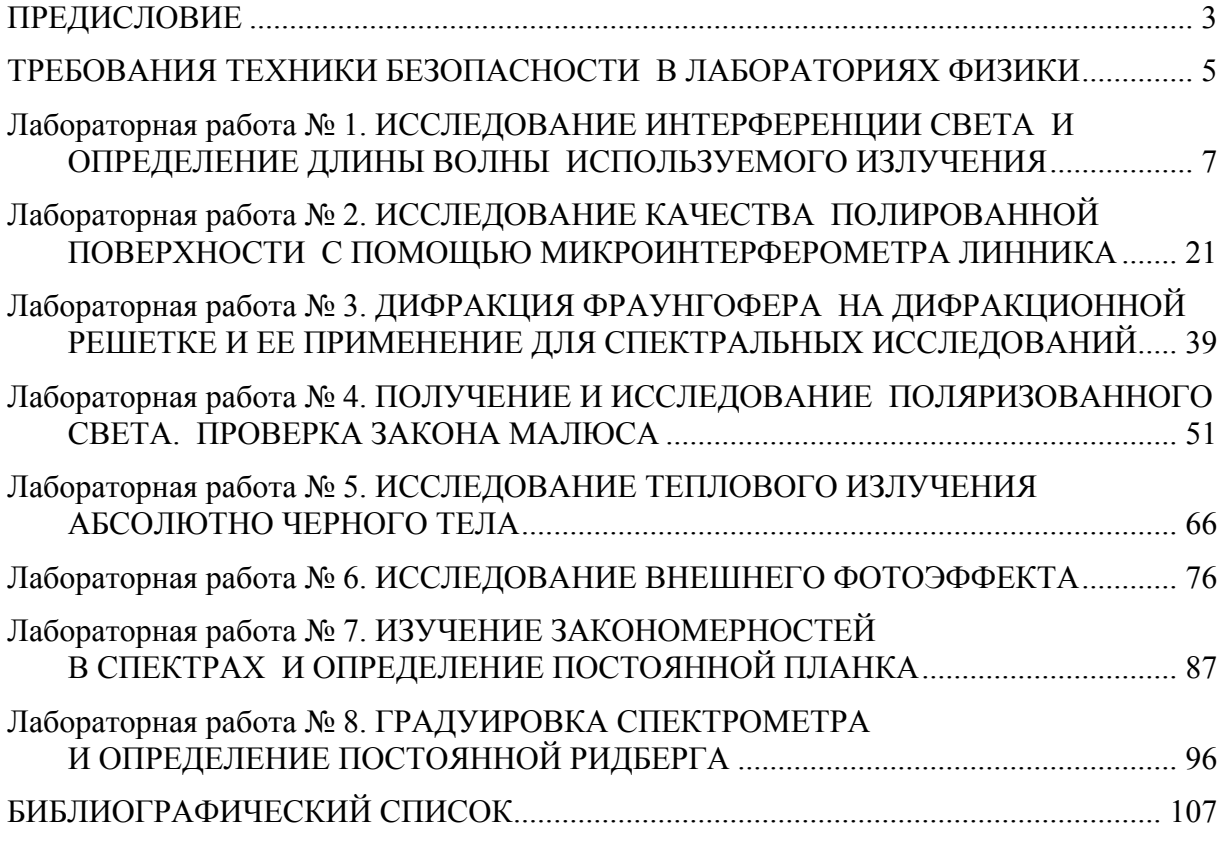

Учебное издание

Грейсух Григорий Исаевич Степанов Сергей Алексеевич Очкина Наталья Александровна Сидякина Зоя Александровна Шмарова Татьяна Сергеевна

#### **ОПТИКА И КВАНТОВАЯ ФИЗИКА. ЛАБОРАТОРНЫЙ ПРАКТИКУМ**  Учебное пособие

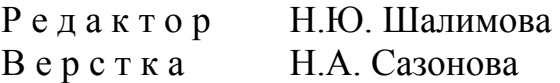

 $\mathcal{L}_\text{max}$  , where  $\mathcal{L}_\text{max}$  is the set of the set of the set of the set of the set of the set of the set of the set of the set of the set of the set of the set of the set of the set of the set of the set of the se

Подписано в печать 25.06.2014. Формат  $60 \times 84/16$ . Бумага офисная «Снегурочка». Печать на ризографе. Усл. печ. л. 6,28. Уч.-изд. л. 6,75. Тираж 80 экз. Заказ №282.

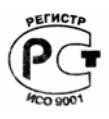

Издательство ПГУАС. 440028, г.Пенза, ул. Германа Титова, 28.